# THE ELK CODE MANUAL Version 9.5.14

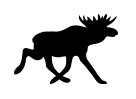

J. K. Dewhurst, S. Sharma L. NORDSTRÖM, F. CRICCHIO, O. GRÅNÄS E. K. U. Gross

## Contents

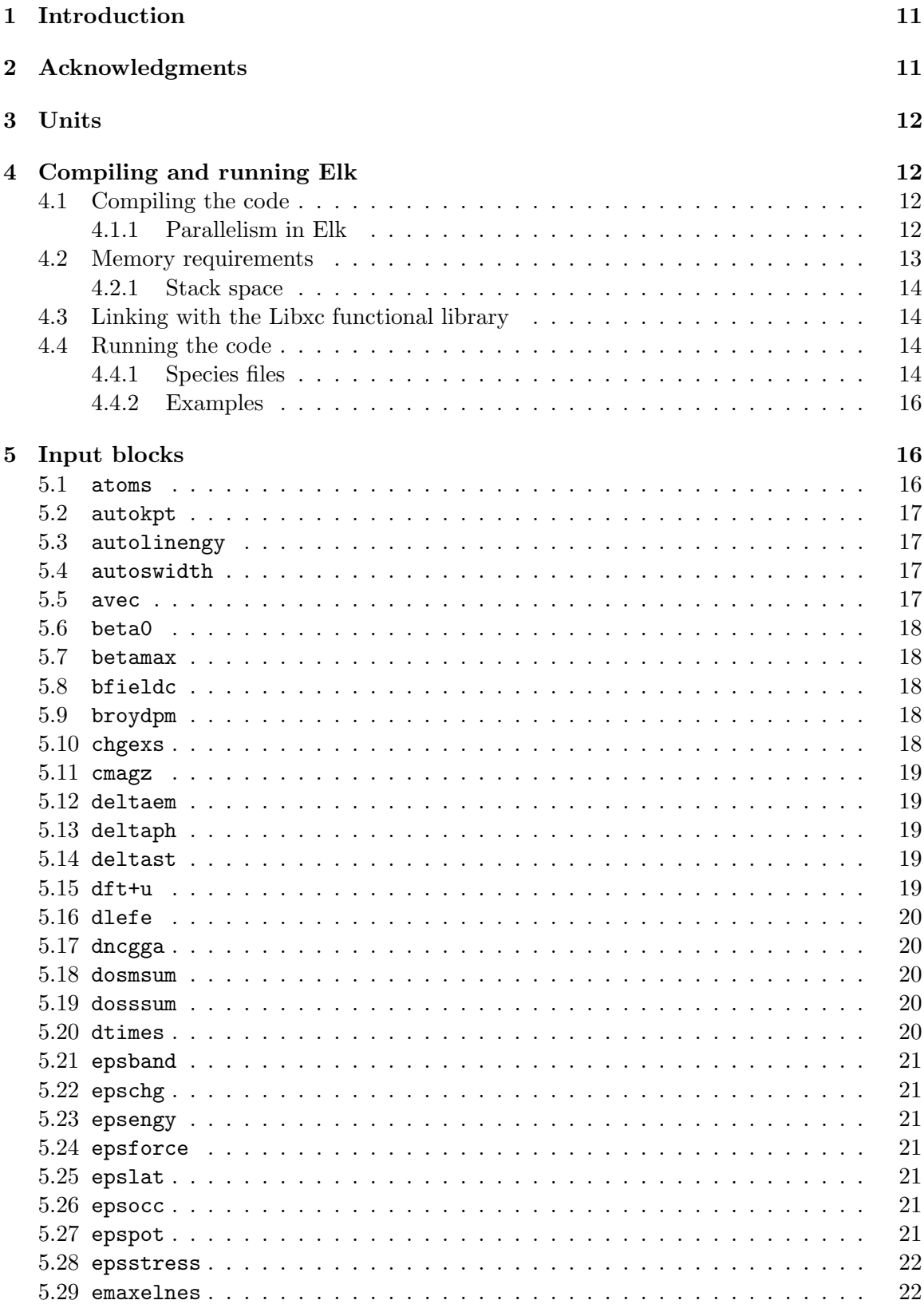

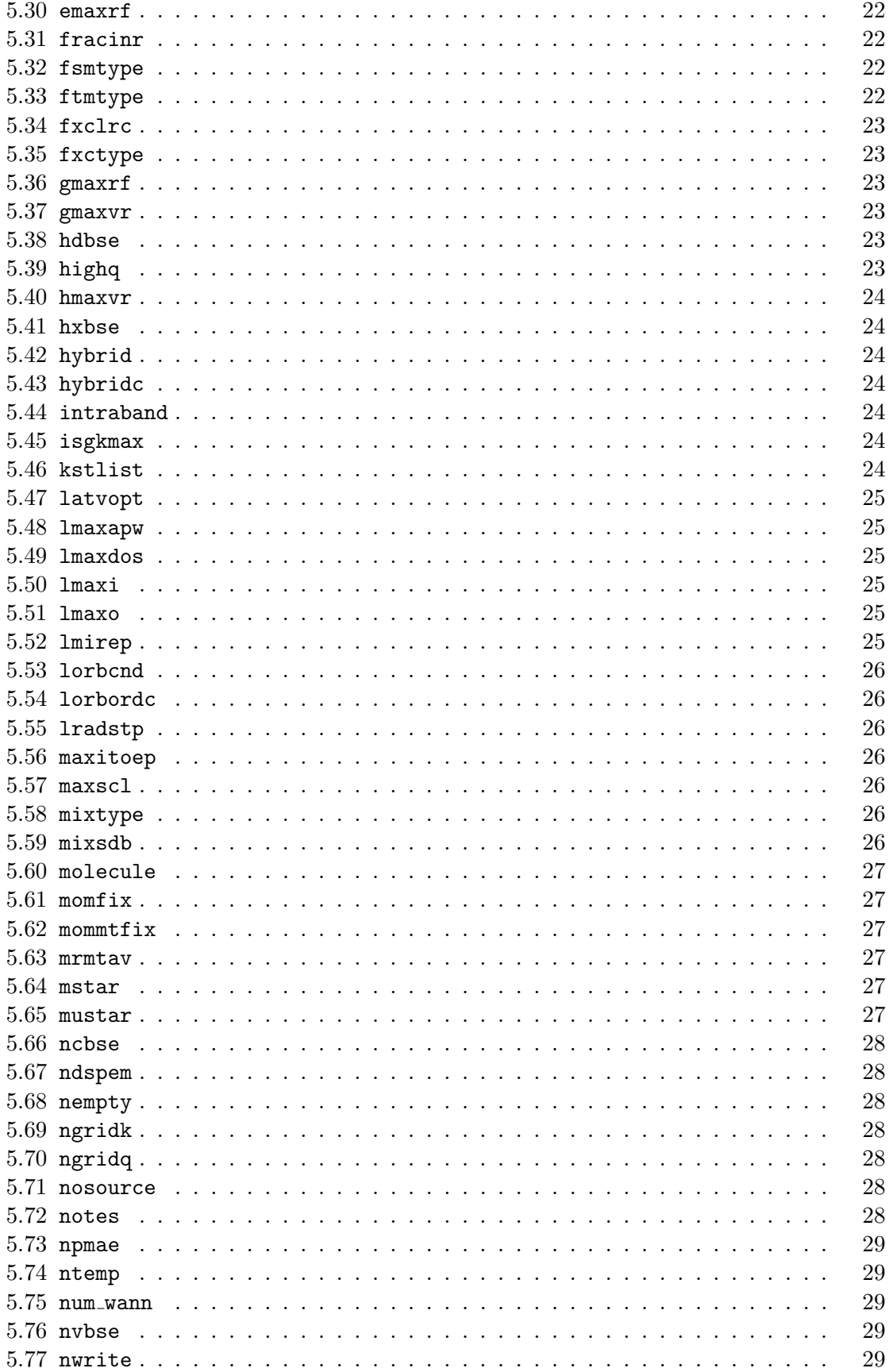

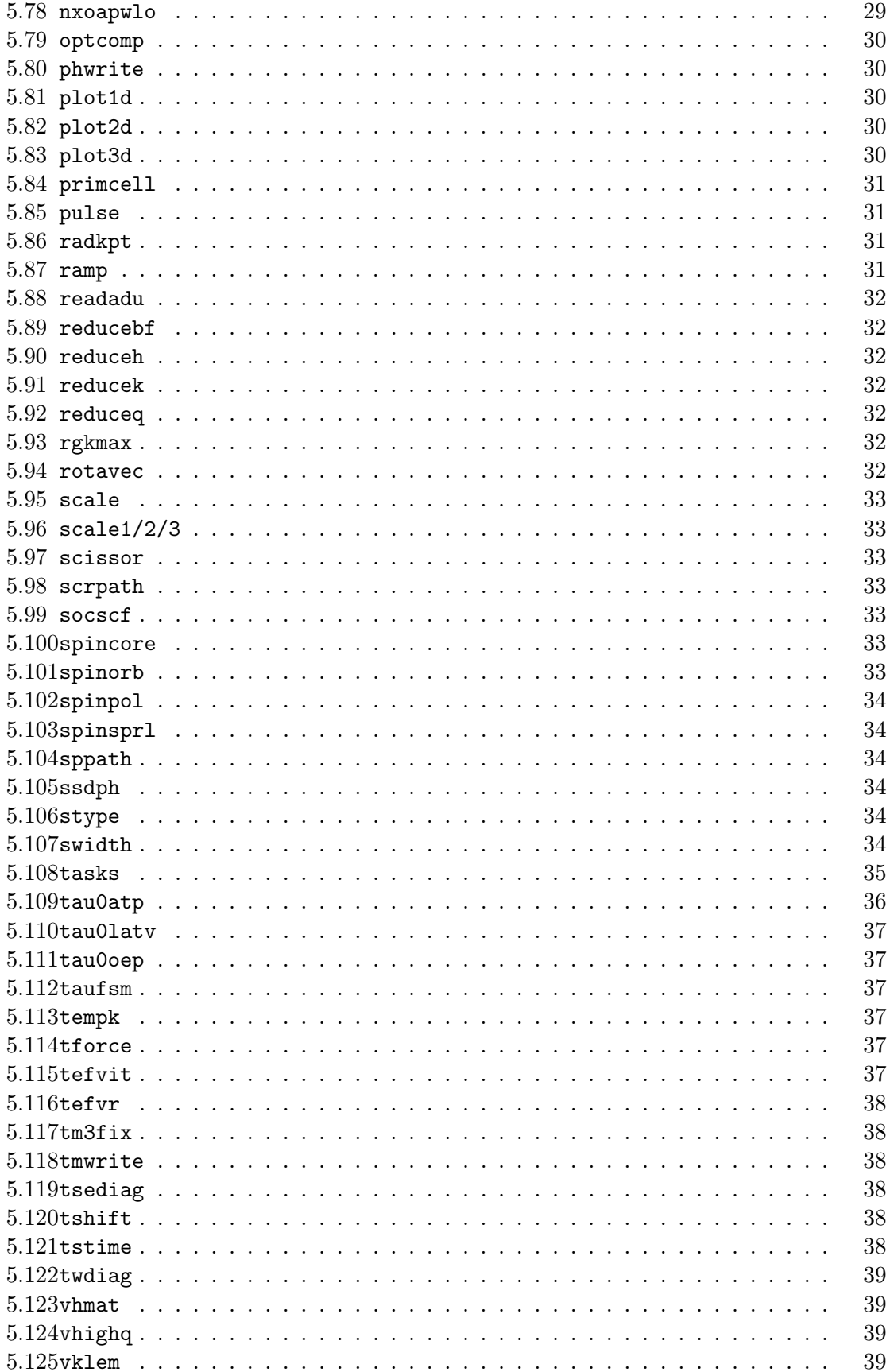

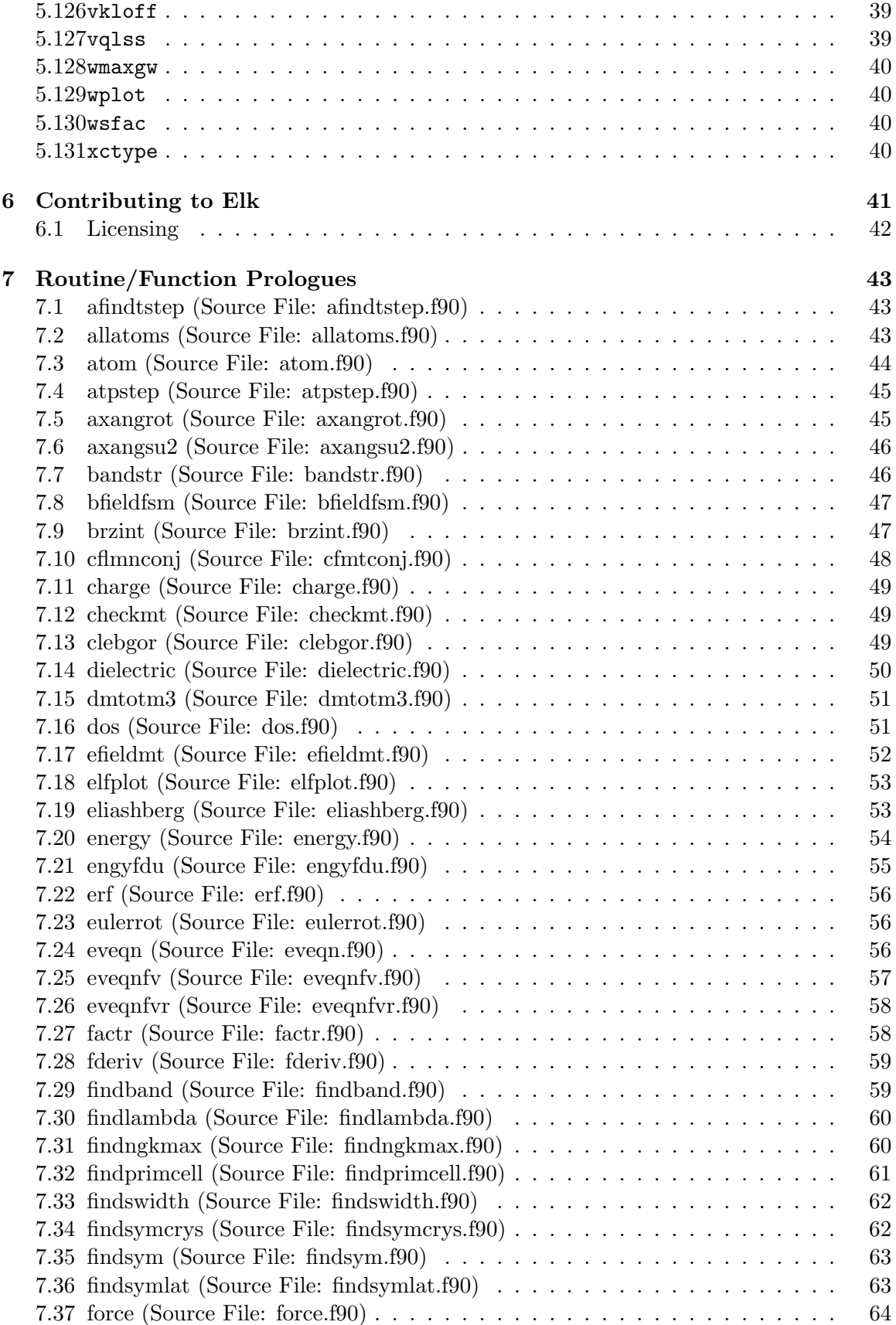

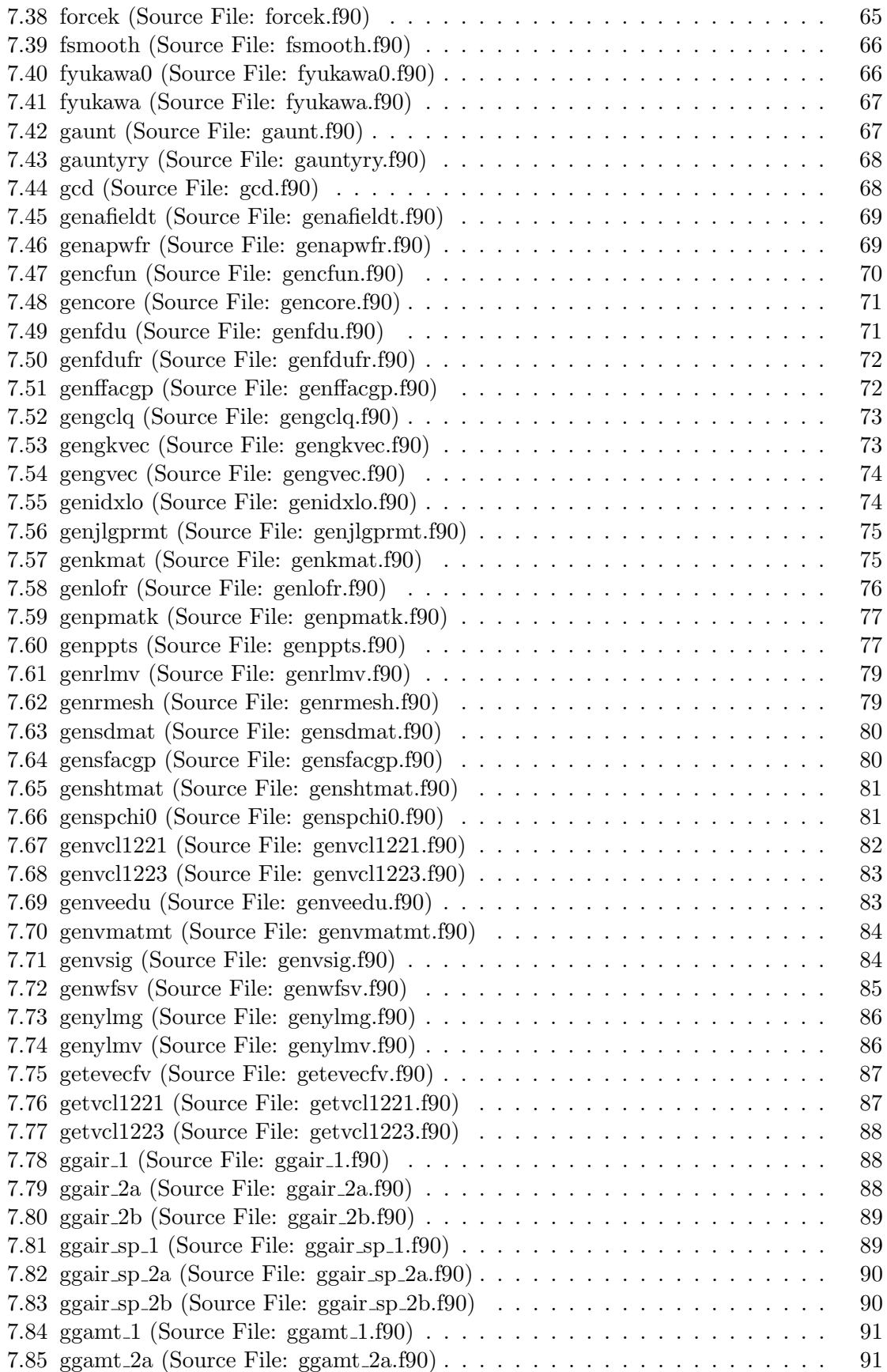

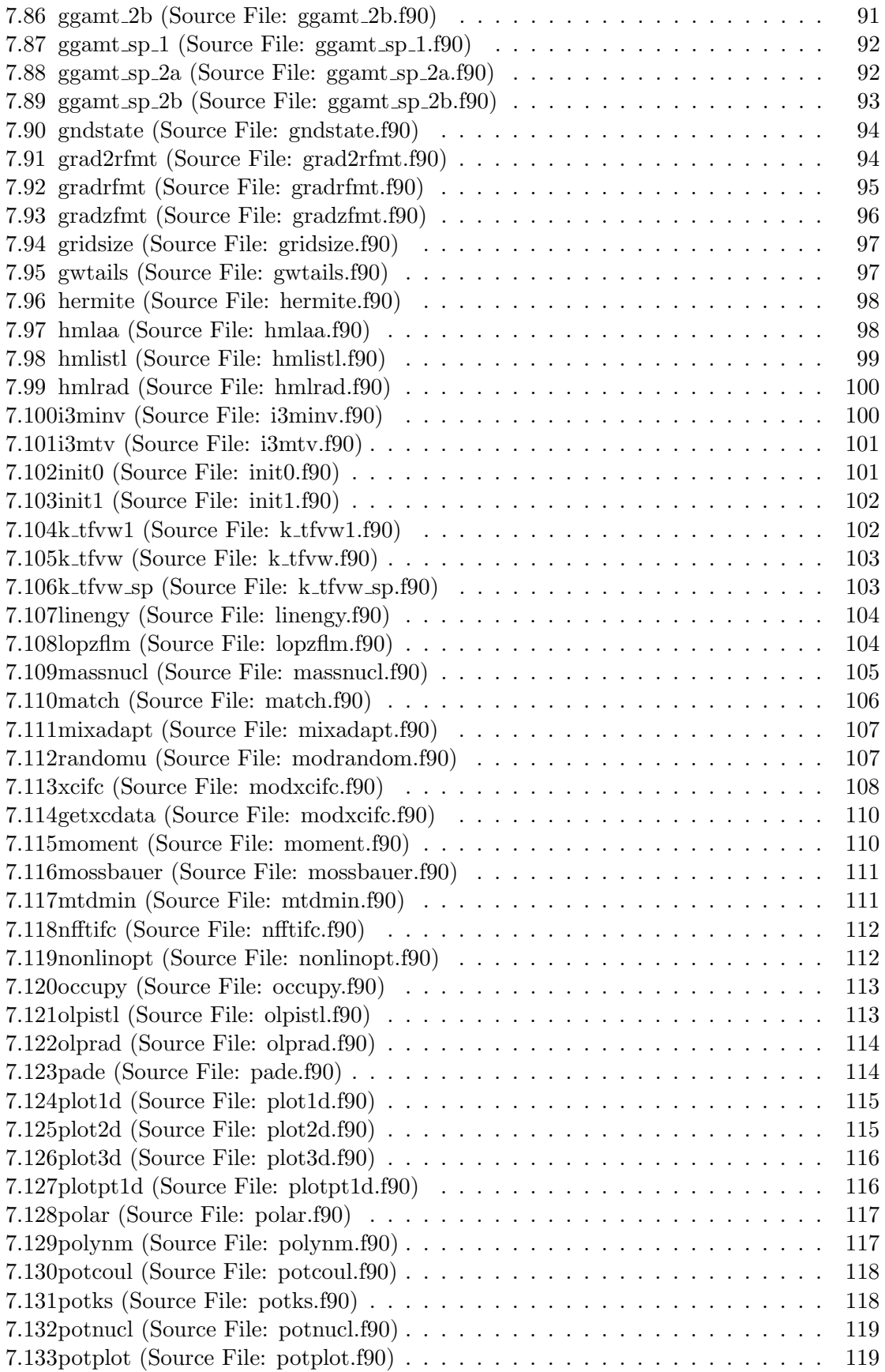

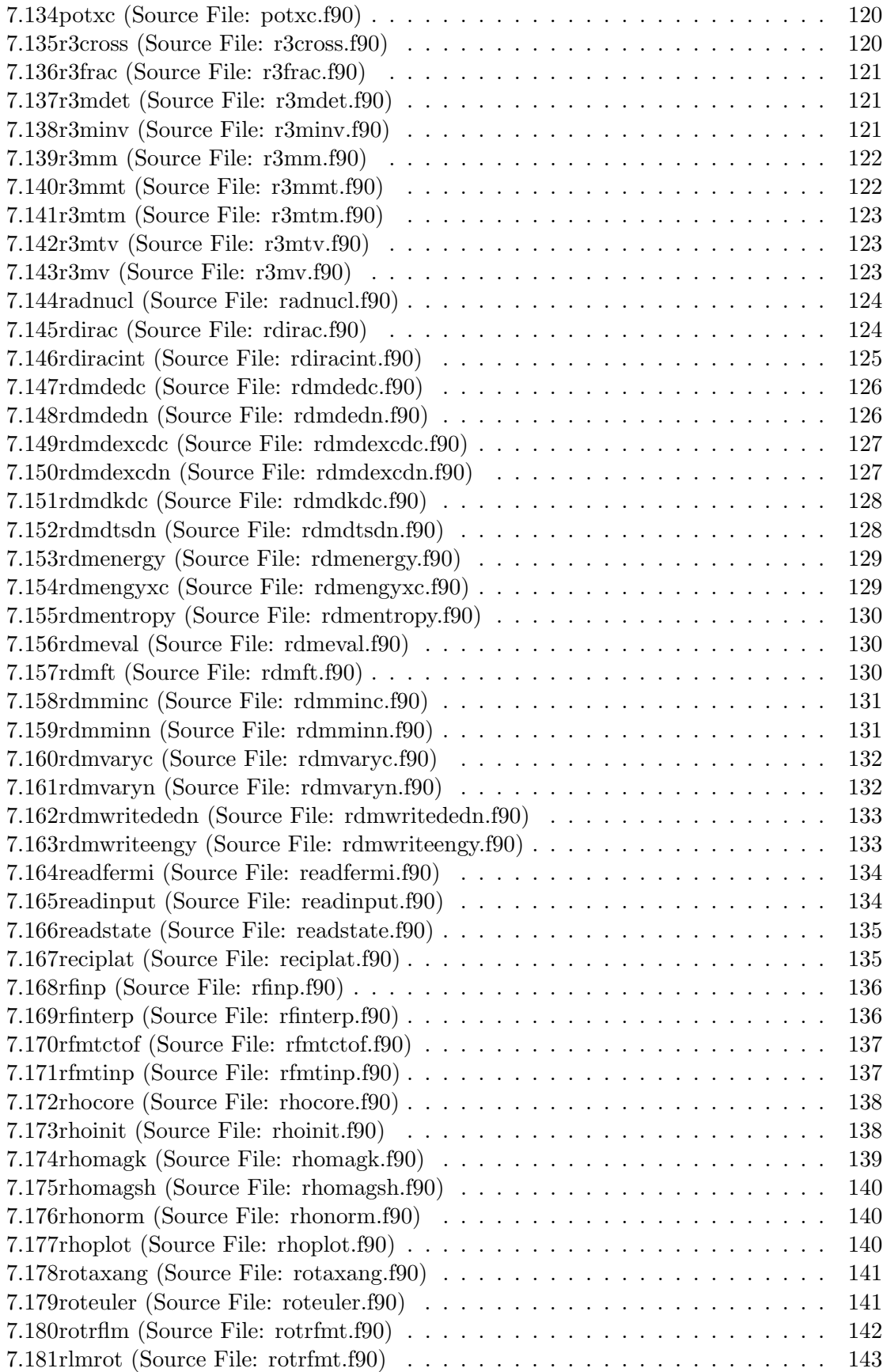

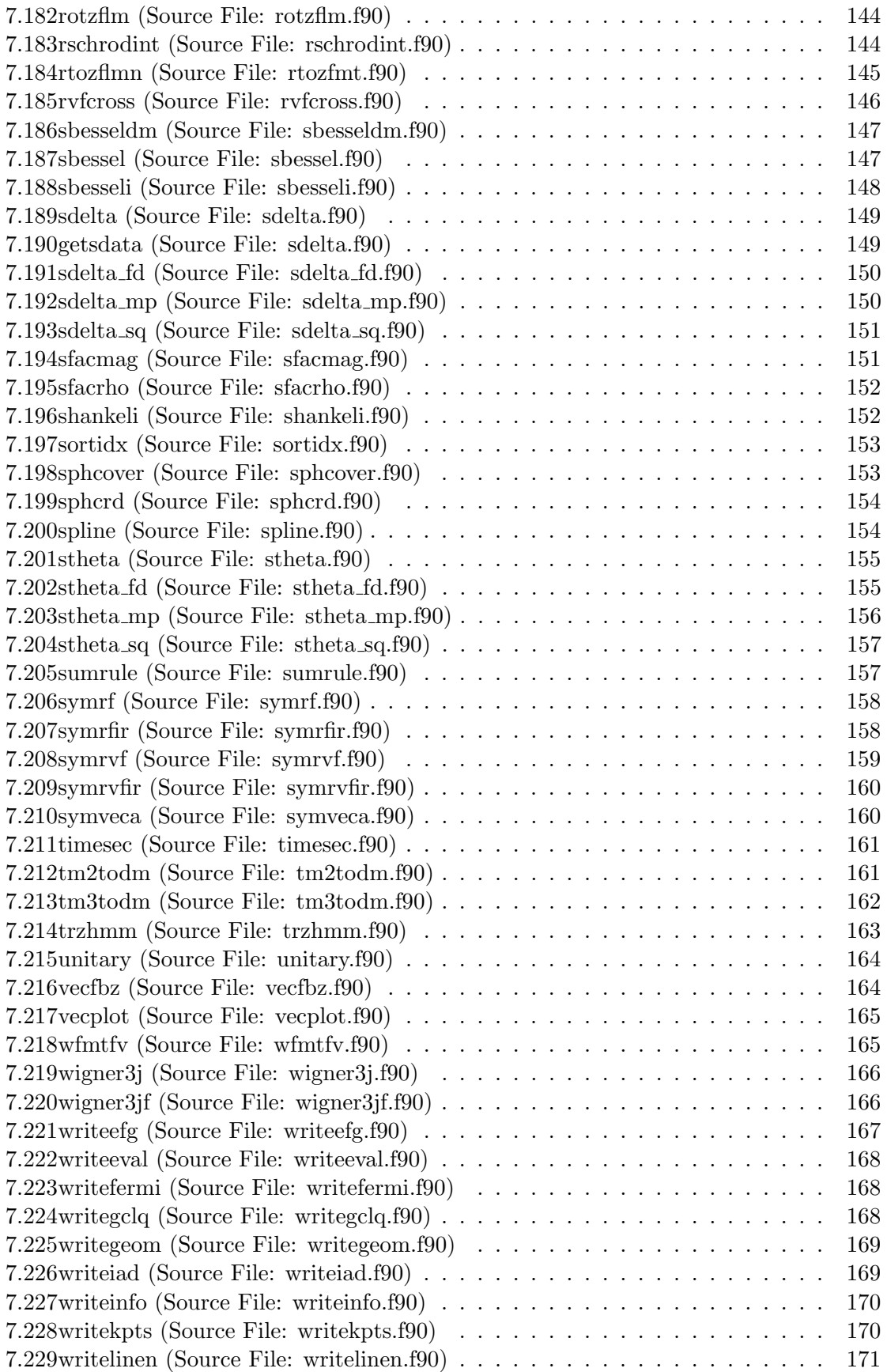

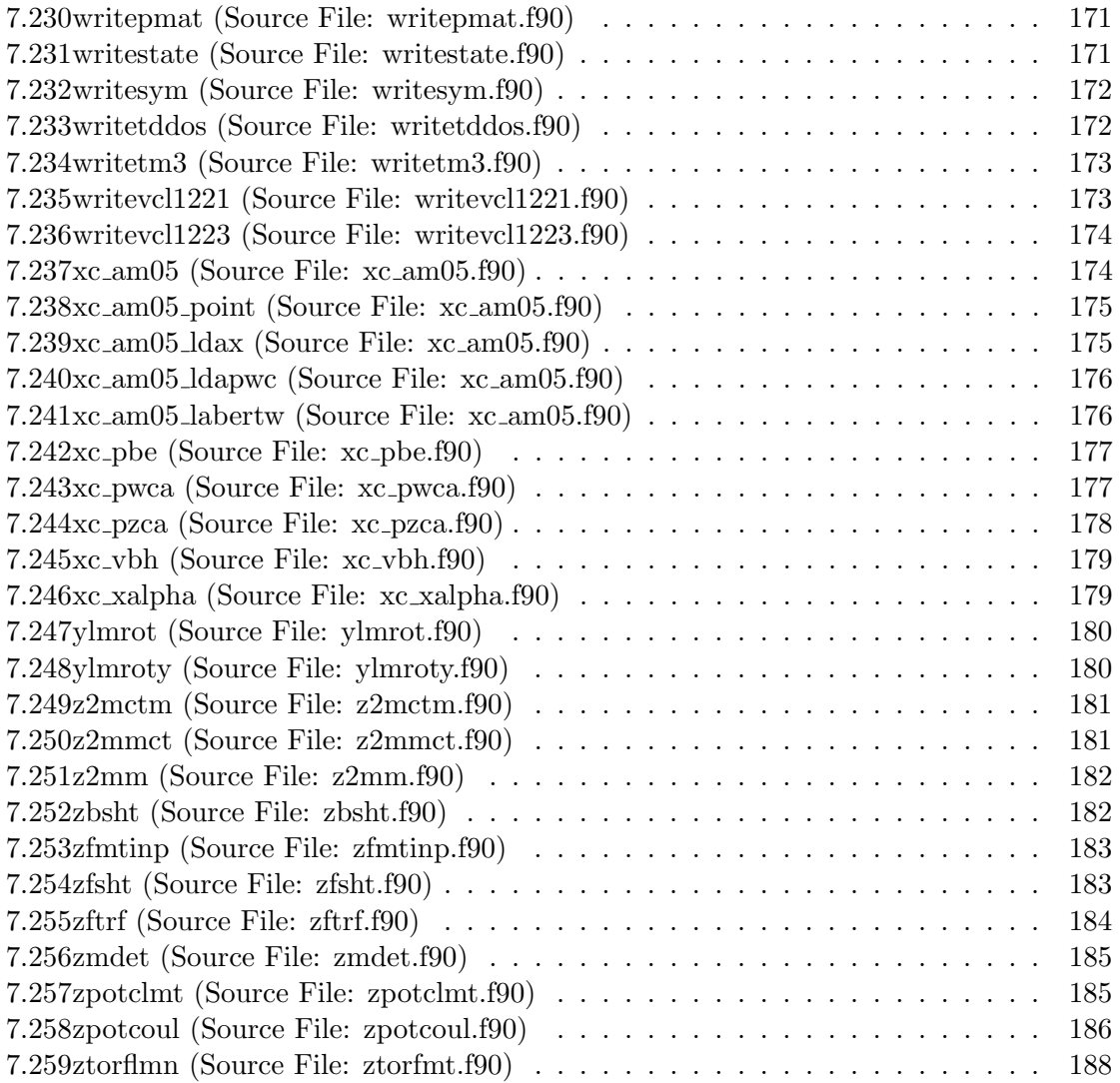

## <span id="page-10-0"></span>1 Introduction

Welcome to the Elk Code! Elk is an all-electron full-potential linearised augmented-planewave (FP-LAPW) code for determining the properties of crystalline solids. It was developed originally at the Karl-Franzens-Universität Graz as part of the EXCITING EU Research and Training Network project<sup>[1](#page-10-2)</sup>. The guiding philosophy during the implementation of the code was to keep it as simple as possible for both users and developers without compromising on its capabilities. All the routines are released under either the GNU General Public License (GPL) or the GNU Lesser General Public License (LGPL) in the hope that they may inspire other scientists to implement new developments in the field of density functional theory and beyond.

## <span id="page-10-1"></span>2 Acknowledgments

Lots of people contributed to the Elk code with ideas, checking and testing, writing code or documentation and general encouragement. They include Claudia Ambrosch-Draxl, Clas Persson, Fredrik Bultmark, Christian Brouder, Rickard Armiento, Andrew Chizmeshya, Per Anderson, Igor Nekrasov, Sushil Auluck, Frank Wagner, Fateh Kalarasse, Jürgen Spitaler, Stefano Pittalis, Nektarios Lathiotakis, Tobias Burnus, Stephan Sagmeister, Christian Meisenbichler, Sébastien Lebègue, Yigang Zhang, Fritz Körmann, Alexey Baranov, Anton Kozhevnikov, Shigeru Suehara, Frank Essenberger, Antonio Sanna, Tyrel McQueen, Tim Baldsiefen, Marty Blaber, Anton Filanovich, Torbjörn Björkman, Martin Stankovski, Jerzy Goraus, Markus Meinert, Daniel Rohr, Vladimir Nazarov, Kevin Krieger, Pink Floyd, Arkardy Davydov, Florian Eich, Aldo Romero Castro, Koichi Kitahara, James Glasbrenner, Konrad Bussmann, Igor Mazin, Matthieu Verstraete, David Ernsting, Stephen Dugdale, Peter Elliott, Marcin Dulak, José A. Flores Livas, Stefaan Cottenier, Yasushi Shinohara, Michael Fechner, Yaroslav Kvashnin, Tristan Müller, Arsenii Gerasimov, Manh Duc Le, Jon Lafuente Bartolom´e, Ren´e Wirnata, Jagdish Kumar, Andrew Shyichuk, Nisha Singh, Pietro Bonfa, Ronald Cohen, Alyn James, Chung-Yu Wang, Leon Kerber, Yunfan Liang, Xavier Gonze, Mike Bruckhoff, Eddie Harris-Lee and Andreas Fischer. Special mention of David Singh's very useful book on the LAPW method<sup>[2](#page-10-3)</sup> must also be made. Finally we would like to acknowledge the generous support of Karl-Franzens-Universität Graz, the EU Marie-Curie Research Training Networks initiative, the Max Born Institute and the Max Planck Society.

Kay Dewhurst Sangeeta Sharma Lars Nordström Francesco Cricchio Oscar Grånäs Hardy Gross

Berlin, Halle, Jerusalem and Uppsala, April 2024

<span id="page-10-2"></span><sup>1</sup>EXCITING code developed under the Research and Training Network EXCITING funded by the EU, contract No. HPRN-CT-2002-00317

<span id="page-10-3"></span> $2D.$  J. Singh, *Planewaves, Pseudopotentials and the LAPW Method* (Kluwer Academic Publishers, Boston, 1994).

## <span id="page-11-0"></span>3 Units

Unless explicitly stated otherwise, Elk uses atomic units. In this system  $\hbar = 1$ , the electron mass  $m = 1$ , the Bohr radius  $a_0 = 1$  and the electron charge  $e = 1$  (note that the electron charge is positive, so that the atomic numbers Z are negative). Thus the atomic unit of length is  $0.529177210903(80)$  Å, and the atomic unit of energy is the Hartree which equals 27.211386245988(53) eV. The unit of the external magnetic fields is defined such that one unit of magnetic field in elk.in equals 1715.255541 Tesla.

## <span id="page-11-1"></span>4 Compiling and running Elk

## <span id="page-11-2"></span>4.1 Compiling the code

Unpack the code from the archive file. Edit the file make.inc in the elk directory and adjust the compiler options for your computer system. Use of machine-optimised BLAS/LAPACK and FFT libraries will result in significant increase in performance. Following this, run

make

This will hopefully compile the entire code and all the libraries into one executable, elk, located in the elk/src directory. It will also compile two useful auxiliary programs, namely spacegroup for producing crystal geometries from spacegroup data and eos for fitting equations of state to energy-volume data. If you want to compile everything all over again, then run make clean from the elk directory, followed by make.

## <span id="page-11-3"></span>4.1.1 Parallelism in Elk

Three forms of parallelism are implemented in Elk, and all can be used in combination with each other, with efficiency depending on the particular task, crystal structure and computer system. You may need to contact your system administrator for assistance with running Elk in parallel.

1. OpenMP works for symmetric multiprocessors, i.e. computers that have many cores with the same unified memory accessible to each. It is enabled by setting the appropriate command-line options (e.g. -qopenmp for the Intel compiler) before compiling, and also at runtime by the environment variable

export OMP\_NUM\_THREADS=n

where n is the number of cores available on a particular node. The same can be accomplished in elk.in with

maxthd n

In addition, some vendor-supplied BLAS/LAPACK libraries use OpenMP internally. The maximum number of threads used for LAPACK operations by Intel's MKL can be set with

```
maxthdmkl
n
```
2. The message passing interface (MPI) is particularly suitable for running Elk across multiple nodes of a cluster, with scaling to hundreds of processors possible. To enable MPI, comment out the lines indicated in elk/make.inc. Then run make clean followed by make. If y is the number of nodes and x is the number of cores per node, then at runtime envoke

mpirun -np z ./elk

where  $z = xy$  is the total number of cores available on the machine. Highest efficiency is obtained by using hybrid parallelism with OpenMP on each node and MPI across nodes. This can be done by compiling the code using the MPI Fortran compiler in combination with the OpenMP command-line option. At runtime set export  $OMP_NUM_THREADS=x$  and start the MPI run with one process per node as follows

mpirun -pernode -np y ./elk

The number of MPI processes is reported in the file INFO.OUT which serves as a check that MPI is running correctly. Note that version 2 of the MPI libraries is required to run Elk.

3. Phonon calculations use a simple form of parallelism by just examining the run directory for dynamical matrix files. These files are of the form

DYN\_Qqqqq\_qqqq\_qqqq\_Sss\_Aaa\_Pp.OUT

and contain a single row of a particular dynamical matrix. Elk simply finds which DYN files do not exist, chooses one and runs it. This way many independent runs of Elk can be started in the same directory on a networked file system (NFS), and will run until all the dynamical matrices files are completed. Should a particular run crash, then delete the associated empty DYN file and rerun Elk.

## <span id="page-12-0"></span>4.2 Memory requirements

Elk is a memory-bound code and runs best on processors with large caches and a large number of memory channels per core. Some tasks in Elk require a considerable amount of memory which can exceed the physical memory of the computer. In such cases, the number of threads at the first nesting level can be reduced with (for example)

maxthd1 -4

which restricts the number of threads at the first nesting level to maxthd/4. Deeper nesting levels, which generally require less memory, will still utilise the full compliment of available threads.

#### <span id="page-13-0"></span>4.2.1 Stack space

The latest versions of Elk use stack space aggressively. This is because accessing variables is faster on the stack than on the heap. This can, however, result in the code crashing as threads run out of their stack space. To avoid this, increase the stack size for each OpenMP thread with (for example)

```
export OMP_STACKSIZE=64M
```
before running the code.

## <span id="page-13-1"></span>4.3 Linking with the Libxc functional library

Libxc is the ETSF library of exchange-correlation functionals. Elk can use the complete set of LDA and GGA functionals available in Libxc as well as the potential-only metaGGA's. In order to enable this, first download and compile Libxc version 6. This should have produced the files libxc.a and libxcf90.a. Copy these files and the file libxcf90.f90 from the Libxc src directory to the elk/src directory and then uncomment the lines indicated for Libxc in the file elk/make.inc. Once this is done, run make clean followed by make. To select a particular functional of Libxc, use the block

xctype 100 nx nc

where  $nx$  and  $nc$  are, respectively, the numbers of the exchange and correlation functionals in the Libxc library. See the file elk/src/libxcf90.f90 for a list of the functionals and their associated numbers.

#### <span id="page-13-2"></span>4.4 Running the code

As a rule, all input files for the code are in lower case and end with the extension .in. All output files are uppercase and have the extension .OUT. For most cases, the user will only need to modify the file elk.in. In this file input parameters are arranged in blocks. Each block consists of a block name on one line and the block variables on subsequent lines. Almost all blocks are optional: the code uses reasonable default values in cases where they are absent. Blocks can appear in any order, if a block is repeated then the second instance is used. Comment lines can be included in the input file and begin with the ! character.

#### <span id="page-13-3"></span>4.4.1 Species files

The only other input files are those describing the atomic species which go into the crystal. These files are found in the species directory and are named with the element symbol and the extension .in, for example Sb.in. They contain parameters like the atomic charge, mass, muffin-tin radius, occupied atomic states and the type of linearisation required. Here as an example is the copper species file Cu.in:

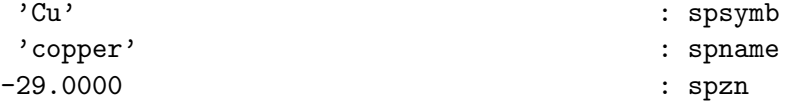

115837.2716 : spmass 0.371391E-06 2.0000 34.8965 500 : rminsp, rmt, rmaxsp, nrmt 10 : nstsp 1 0 1 2.00000 T : nsp, lsp, ksp, occsp, spcore 2 0 1 2.00000 T 2 1 1 2.00000 T 2 1 2 4.00000 T 3 0 1 2.00000 T 3 1 1 2.00000 F 3 1 2 4.00000 F 3 2 2 4.00000 F 3 2 3 6.00000 F 4 0 1 1.00000 F 1 : apword 0.1500 0 F : apwe0, apwdm, apwve  $1$  :  $\mathbf{n}$   $\mathbf{l}$   $\mathbf{x}$ 2 2 : lx, apword 0.1500 0 T : apwe0, apwdm, apwve 0.1500 1 T 4 : nlorb 0 2 : lorbl, lorbord 0.1500 0 F : lorbe0, lorbdm, lorbve 0.1500 1 F 1 2 0.1500 0 F 0.1500 1 F 2 2 0.1500 0 F 0.1500 1 F 1 3 0.1500 0 F 0.1500 1 F  $-2.8652$  0 T

The input parameters are defined as follows:

#### spsymb

The symbol of the element.

## spname

The name of the element.

#### spzn

Nuclear charge: should be negative since the electron charge is taken to be postive in the code; it can also be fractional for purposes of doping.

#### spmass

Nuclear mass in atomic units.

rminsp, rmt, rmaxsp, nrmt

Respectively, the minimum radius on logarithmic radial mesh; muffin-tin radius; effective infinity for atomic radial mesh; and number of radial mesh points to muffin-tin radius.

#### nstsp

Number of atomic states.

#### nsp, lsp, ksp, occsp, spcore

Respectively, the principal quantum number of the radial Dirac equation; quantum number l; quantum number k (l or  $l + 1$ ); occupancy of atomic state (can be fractional); .T. if state is in the core and therefore treated with the Dirac equation in the spherical part of the muffin-tin Kohn-Sham potential.

#### apword

Default APW function order, i.e. the number of radial functions and therefore the order of the radial derivative matching at the muffin-tin surface.

#### apwe0, apwdm, apwve

Respectively, the default APW linearisation energy; the order of the energy derivative of the APW radial function  $\partial^m u(r)/\partial E^m$ ; and .T. if the linearisation energy is allowed to vary.

#### nlx

The number of exceptions to the default APW configuration. These should be listed on subsequent lines for particular angular momenta. In this example, the fixed energy APW with angular momentum d  $(1x = 2)$  is replaced with a LAPW, which has variable linearisation energy.

#### nlorb

Number of local-orbitals.

#### lorbl, lorbord

Respectively, the angular momentum  $l$  of the local-orbital; and the order of the radial derivative which goes to zero at the muffin-tin surface.

#### lorbe0, lorbdm, lorbve

Respectively, the default local-orbital linearisation energy; the order of the energy derivative of the local-orbital radial function; and .T. if the linearisation energy is allowed to vary.

#### <span id="page-15-0"></span>4.4.2 Examples

The best way to learn to use Elk is to run the examples included with the package. These can be found in the examples directory and use many of the code's capabilities. The following section which describes all the input parameters will be of invaluable assistance.

## <span id="page-15-1"></span>5 Input blocks

This section lists all the input blocks available. It is arranged with the name of the block followed by a table which lists each parameter name, what the parameter does, its type and default value. A horizontal line in the table indicates a new line in elk.in. Below the table is a brief overview of the block's function.

#### <span id="page-15-2"></span>5.1 atoms

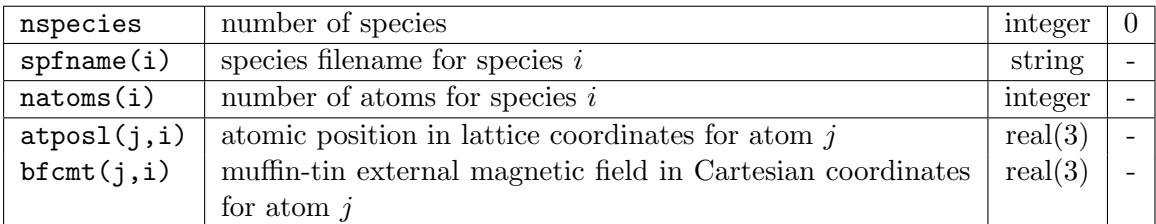

Defines the atomic species as well as their positions in the unit cell and the external magnetic field applied throughout the muffin-tin. These fields are used to break spin symmetry and should be considered infinitesimal as they do not contribute directly to the total energy. Collinear calculations are more efficient if the field is applied in the z-direction. One could, for example, set up an antiferromagnetic crystal by pointing the field on one atom in the positive z-direction and in the opposite direction on another atom. If molecule is .true. then the atomic positions are assumed to be in Cartesian coordinates. See also sppath, bfieldc and molecule.

## <span id="page-16-0"></span>5.2 autokpt

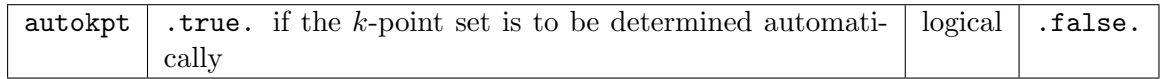

See radkpt for details.

## <span id="page-16-1"></span>5.3 autolinengy

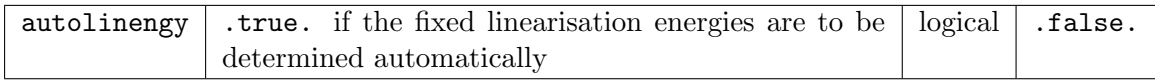

See dlefe for details.

#### <span id="page-16-2"></span>5.4 autoswidth

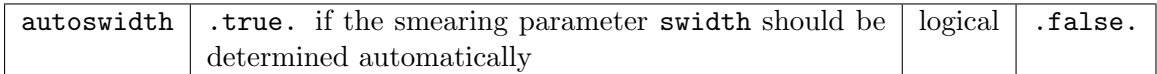

Calculates the smearing width from the k-point density,  $V_{BZ}/n_k$ ; the valence band width, W; and an effective mass parameter,  $m^*$ ; according to

$$
\sigma = \frac{\sqrt{2W}}{m^*} \left( \frac{3}{4\pi} \frac{V_{\rm BZ}}{n_k} \right)^{1/3}.
$$

The variable mstar then replaces swidth as the control parameter of the smearing width. A large value of  $m^*$  gives a narrower smearing function. Since swidth is adjusted according to the fineness of the k-mesh, the smearing parameter can then be eliminated. It is not recommended that autoswidth be used in conjunction with the Fermi-Dirac smearing function, since the electronic temperature will then be a function of the k-point mesh. See T. Björkman and O. Grånäs, Int. J. Quant. Chem. DOI:  $10.1002/$ qua.22476 (2010) for details. See also stype and swidth.

## <span id="page-16-3"></span>5.5 avec

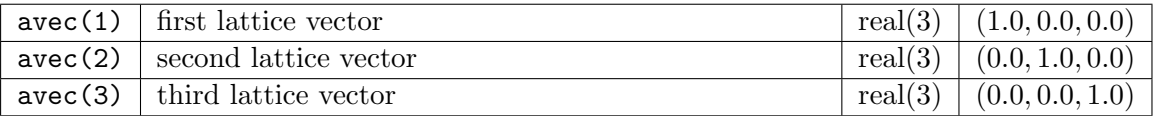

Lattice vectors of the crystal in atomic units (Bohr).

#### <span id="page-17-0"></span>5.6 beta0

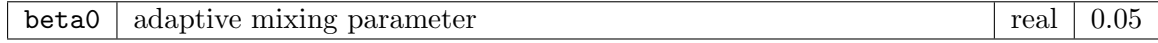

This determines how much of the potential from the previous self-consistent loop is mixed with the potential from the current loop. It should be made smaller if the calculation is unstable. See betamax and also the routine mixadapt.

## <span id="page-17-1"></span>5.7 betamax

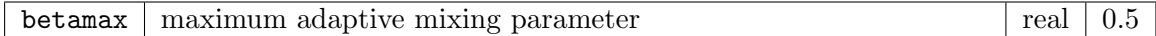

Maximum allowed mixing parameter used in routine mixadapt.

#### <span id="page-17-2"></span>5.8 bfieldc

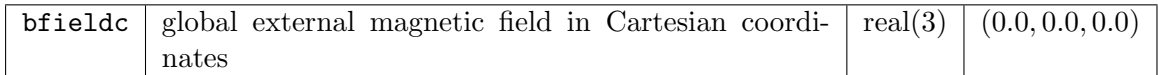

This is a constant magnetic field applied throughout the entire unit cell and enters the second-variational Hamiltonian as

$$
\frac{g_e}{4c} \, \vec{\sigma} \cdot {\bf B}_{\rm ext},
$$

where  $g_e$  is the electron g-factor. This field is normally used to break spin symmetry for spin-polarised calculations and considered to be infinitesimal with no direct contribution to the total energy. In cases where the magnetic field is finite (for example when computing magnetic response) the external B-field energy reported in INFO.OUT should be added to the total by hand. This field is applied throughout the entire unit cell. To apply magnetic fields in particular muffin-tins use the bfcmt vectors in the atoms block. Collinear calculations are more efficient if the field is applied in the z-direction.

#### <span id="page-17-3"></span>5.9 broydpm

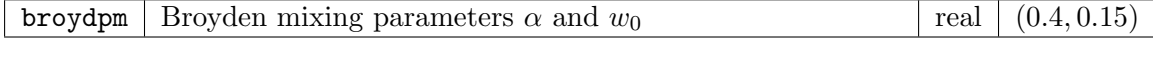

See mixtype and mixsdb.

#### <span id="page-17-4"></span>5.10 chgexs

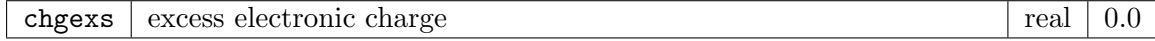

This controls the amount of charge in the unit cell beyond that required to maintain neutrality. It can be set positive or negative depending on whether electron or hole doping is required.

#### <span id="page-18-0"></span>5.11 cmagz

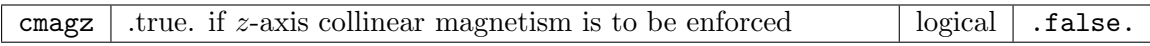

This variable can be set to .true. in cases where the magnetism is predominantly collinear in the z-direction, for example a ferromagnet with spin-orbit coupling. This will make the calculation considerably faster at the slight expense of precision.

#### <span id="page-18-1"></span>5.12 deltaem

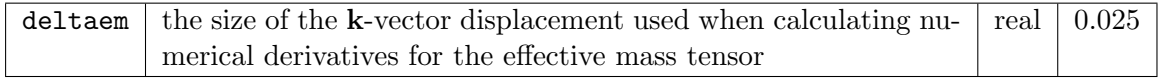

See ndspem and vklem.

#### <span id="page-18-2"></span>5.13 deltaph

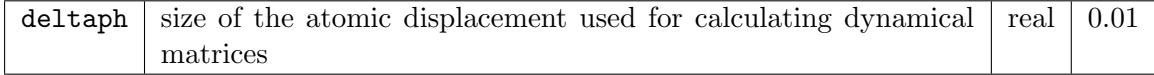

Phonon calculations are performed by constructing a supercell corresponding to a particular q-vector and making a small periodic displacement of the atoms. The magnitude of this displacement is given by deltaph. This should not be made too large, as anharmonic terms could then become significant, neither should it be too small as this can introduce numerical error.

#### <span id="page-18-3"></span>5.14 deltast

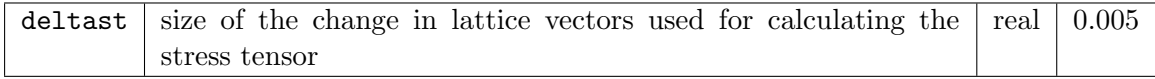

The stress tensor is computed by changing the lattice vector matrix A by

$$
A \to (1 + \delta t \, e_k) A,
$$

where  $\delta t$  is an infinitesimal equal in practice to deltast and  $e_k$  is the  $k^{\text{th}}$  strain tensor. Numerical finite differences are used to compute the stress tensor as the derivative of the total energy  $dE_k/dt$ .

#### <span id="page-18-4"></span>5.15 dft+u

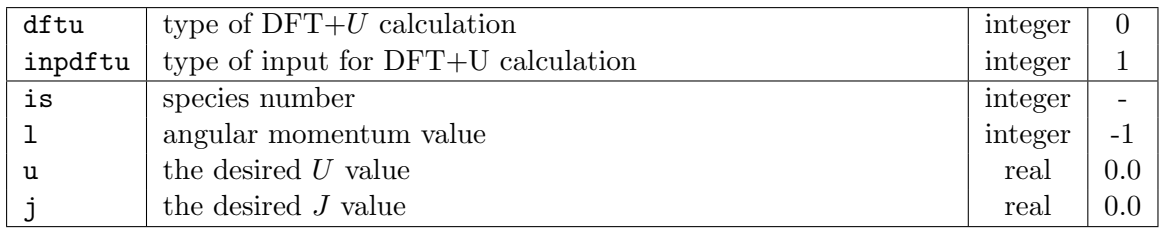

This block contains the parameters required for an  $DFT+U$  calculation, with the list of parameters for each species terminated with a blank line. The type of double counting required is set with the parameter dftu. Currently implemented are:

- 0 No DFT+ $U$  calculation
- 1 Fully localised limit (FLL)
- 2 Around mean field (AFM)
- 3 An interpolation between FLL and AFM

The type of input parameters is set with the parameter inpdftu. The current possibilities are:

- 1 U and J
- 2 Slater parameters
- 3 Racah parameters
- 4 Yukawa screening length
- 5 U and determination of corresponding Yukawa screening length

See (amongst others) Phys. Rev. B 67, 153106 (2003), Phys. Rev. B 52, R5467 (1995), Phys. Rev. B 60, 10763 (1999), and Phys. Rev. B 80, 035121 (2009).

## <span id="page-19-0"></span>5.16 dlefe

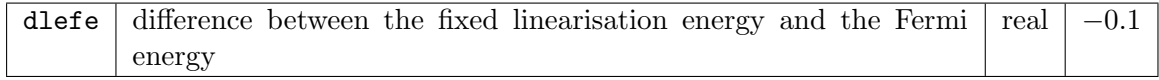

When autolinengy is .true. then the fixed linearisation energies are set to the Fermi energy plus dlefe.

## <span id="page-19-1"></span>5.17 dncgga

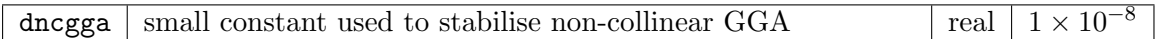

This small constant, d, is required in order to remove the infinite gradients obtained when using 'Kubler's trick' in conjunction with GGA and non-collinear magnetism. It is applied by calculating the up and down densities as

$$
\rho^{\uparrow}(\mathbf{r}) = \rho(\mathbf{r}) + \widetilde{m}(\mathbf{r}) \qquad \rho^{\downarrow}(\mathbf{r}) = \rho(\mathbf{r}) - \widetilde{m}(\mathbf{r}),
$$

where  $\widetilde{m}(\mathbf{r}) = \sqrt{\mathbf{m}^2(\mathbf{r}) + d}$ , and should be taken as the smallest value for which the exchange correlation magnetic field **B** is emposite. exchange-correlation magnetic field  $B_{xc}$  is smooth.

#### <span id="page-19-2"></span>5.18 dosmsum

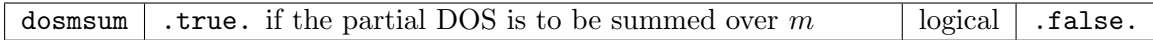

By default, the partial density of states is resolved over  $(l, m)$  quantum numbers. If dosmsum is set to .true. then the partial DOS is summed over  $m$ , and thus depends only on  $l$ .

## <span id="page-19-3"></span>5.19 dosssum

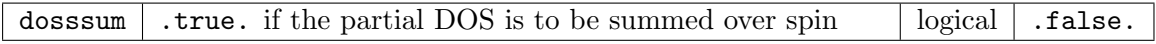

By default, the partial density of states for spin-polarised systems is spin resolved.

## <span id="page-19-4"></span>5.20 dtimes

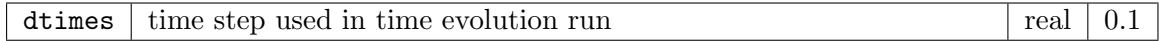

See also tstime.

## <span id="page-20-0"></span>5.21 epsband

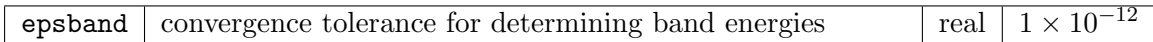

APW and local-orbital linearisation energies are determined from the band energies. This is done by first searching upwards in energy until the radial wavefunction at the muffintin radius is zero. This is the energy at the top of the band, denoted  $E_t$ . A downward search is now performed from  $E_t$  until the slope of the radial wavefunction at the muffin-tin radius is zero. This energy,  $E<sub>b</sub>$ , is at the bottom of the band. The band energy is taken as  $(E_t + E_b)/2$ . If either  $E_t$  or  $E_b$  is not found, then the band energy is set to the default value.

## <span id="page-20-1"></span>5.22 epschg

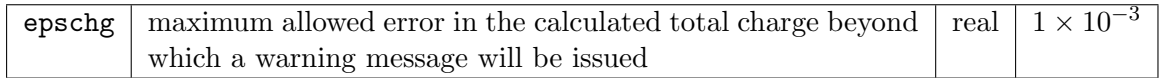

## <span id="page-20-2"></span>5.23 epsengy

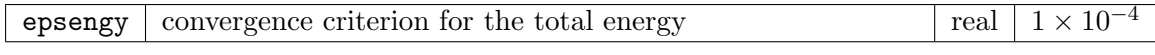

See epspot.

#### <span id="page-20-3"></span>5.24 epsforce

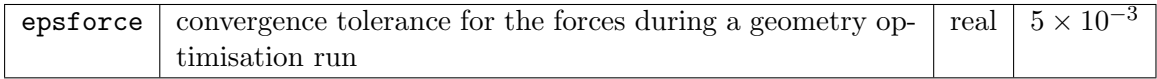

If the mean absolute value of the atomic forces is less than epsforce then the geometry optimisation run is ended. See also tasks and latvopt.

## <span id="page-20-4"></span>5.25 epslat

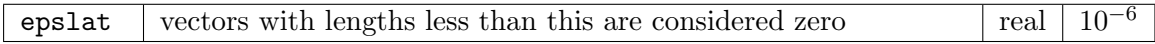

Sets the tolerance for determining if a vector or its components are zero. This is to account for any numerical error in real or reciprocal space vectors.

#### <span id="page-20-5"></span>5.26 epsocc

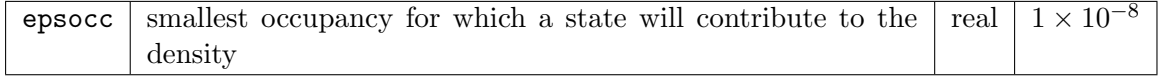

## <span id="page-20-6"></span>5.27 epspot

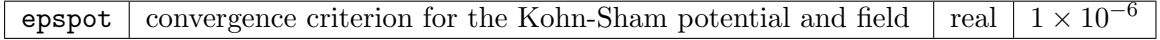

If the RMS change in the Kohn-Sham potential and magnetic field is smaller than epspot and the absolute change in the total energy is less than epsengy, then the self-consistent loop is considered converged and exited. For geometry optimisation runs this results in the forces being calculated, the atomic positions updated and the loop restarted. See also epsengy and maxscl.

#### <span id="page-21-0"></span>5.28 epsstress

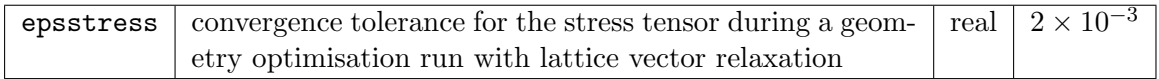

See also epsforce and latvopt.

### <span id="page-21-1"></span>5.29 emaxelnes

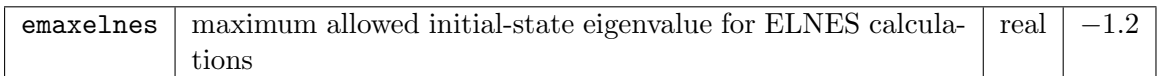

#### <span id="page-21-2"></span>5.30 emaxrf

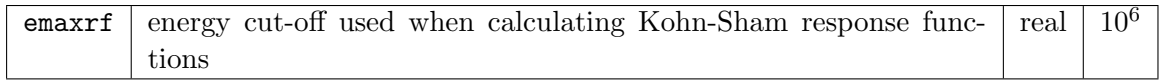

A typical Kohn-Sham response function is of the form

$$
\chi_s(\mathbf{r}, \mathbf{r}', \omega) \equiv \frac{\delta \rho(\mathbf{r}, \omega)}{\delta v_s(\mathbf{r}', \omega)} = \frac{1}{N_k} \sum_{i\mathbf{k}, j\mathbf{k}'} (f_{i\mathbf{k}} - f_{j\mathbf{k}'} ) \frac{\langle i\mathbf{k}|\hat{\rho}(\mathbf{r})|j\mathbf{k}'\rangle\langle j\mathbf{k}'|\hat{\rho}(\mathbf{r}')|i\mathbf{k}\rangle}{w + (\varepsilon_{i\mathbf{k}} - \varepsilon_{j\mathbf{k}'} ) + i\eta},
$$

where  $\hat{\rho}$  is the density operator;  $N_k$  is the number of k-points;  $\varepsilon_{i\mathbf{k}}$  and  $f_{i\mathbf{k}}$  are the eigenvalues and occupation numbers, respectively. The variable emaxrf is an energy window which limits the summation over states in the formula above so that  $|\varepsilon_{i\mathbf{k}} - \varepsilon_{\text{Fermi}}| < \epsilon_{\text{max}}$ Reducing this can result in a faster calculation at the expense of accuracy.

#### <span id="page-21-3"></span>5.31 fracinr

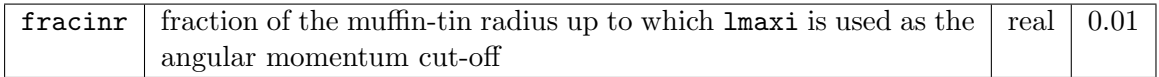

If fracinr is negative then the fraction is determined from  $f = \sqrt{(\texttt{lmaxi} + 1)^2/(\texttt{lmaxo} + 1)^2}$ in order to maintain a minimum density of points throughout the muffin-tin. See lmaxi and lmaxo.

## <span id="page-21-4"></span>5.32 fsmtype

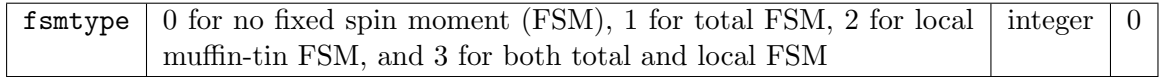

Set to 1, 2 or 3 for fixed spin moment calculations. To fix only the direction and not the magnitude set to  $-1$ ,  $-2$  or  $-3$ . See also momfix, mommtfix, taufsm and spinpol.

## <span id="page-21-5"></span>5.33 ftmtype

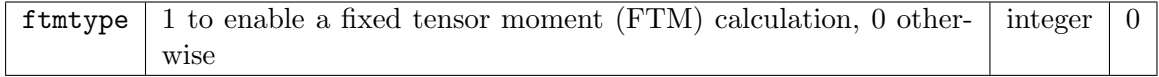

If ftmtype is −1 then the symmetry corresponding to the tensor moment is broken but no FTM calculation is performed. See also tm3fix.

## <span id="page-22-0"></span>5.34 fxclrc

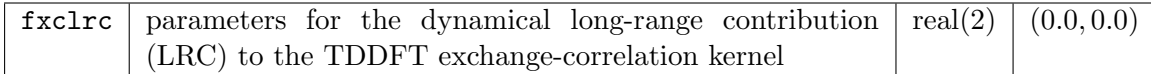

These are the parameters  $\alpha$  and  $\beta$  for the kernel proposed in Phys. Rev. B 72, 125203 (2005), namely

$$
f_{xc}(\mathbf{G}, \mathbf{G}', \mathbf{q}, \omega) = -\frac{\alpha + \beta \omega^2}{q^2} \delta_{\mathbf{G}, \mathbf{G}'} \delta_{\mathbf{G}, \mathbf{0}}.
$$

#### <span id="page-22-1"></span>5.35 fxctype

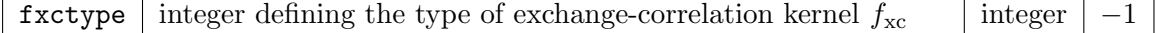

The acceptable values are:

- $-1$  f<sub>xc</sub> defined by xctype
- 0,1 RPA  $(f_{\text{xc}} = 0)$
- 200 Long-range contribution (LRC) kernel, S. Botti et al., Phys. Rev. B 72, 125203 (2005); see fxclrc
- 210 'Bootstrap' kernel, S. Sharma, J. K. Dewhurst, A. Sanna and E. K. U. Gross, Phys. Rev. Lett. 107, 186401 (2011)
- 211 Single iteration bootstrap

## <span id="page-22-2"></span>5.36 gmaxrf

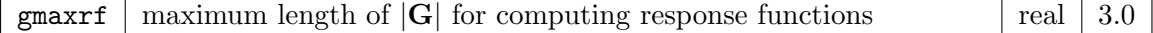

#### <span id="page-22-3"></span>5.37 gmaxvr

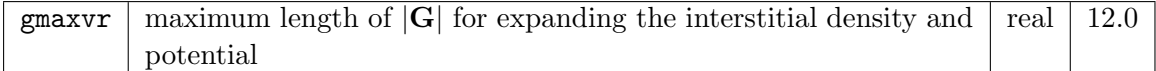

This variable has a lower bound which is enforced by the code as follows:

 $\text{gmaxvr} \rightarrow \text{max} \left( \text{gmaxvr}, 2 \times \text{gkmax} + \text{epslat} \right)$ 

See rgkmax.

#### <span id="page-22-4"></span>5.38 hdbse

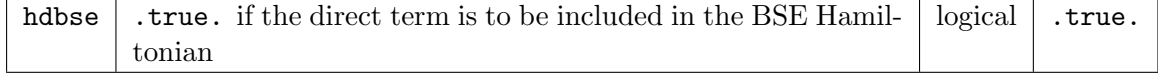

## <span id="page-22-5"></span>5.39 highq

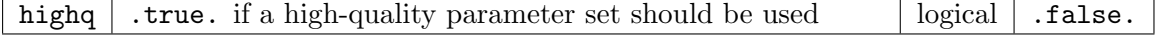

Setting this to .true. results in some default parameters being changed to ensure good convergence in most situations. These changes can be overruled by subsequent blocks in the input file. See also vhighq.

## <span id="page-23-0"></span>5.40 hmaxvr

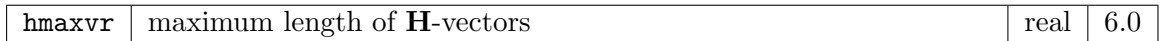

The H-vectors are used for calculating X-ray and magnetic structure factors. They are also used in linear response phonon calculations for expanding the density and potential in plane waves. See also gmaxvr, vhmat, reduceh, wsfac and hkmax.

## <span id="page-23-1"></span>5.41 hxbse

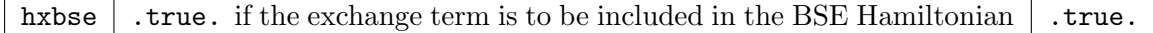

#### <span id="page-23-2"></span>5.42 hybrid

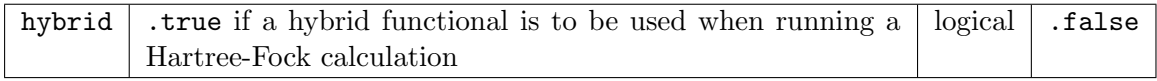

See also hybridc and xctype.

## <span id="page-23-3"></span>5.43 hybridc

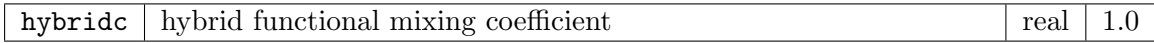

## <span id="page-23-4"></span>5.44 intraband

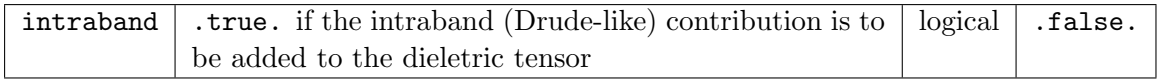

## <span id="page-23-5"></span>5.45 isgkmax

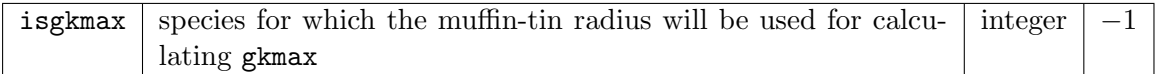

The APW cut-off is determined from gkmax =  $r$ gkmax/R. The variable isgkmax determines which muffin-tin radius is to be used for  $R$ . These are the options:

- -4 Use the largest radius
- -3 Use the smallest radius
- $-2$  Use the fixed value  $R = 2.0$
- -1 Use the average of the muffin-tin radii
- $n \geq 1$  Use the radius of species n

## <span id="page-23-6"></span>5.46 kstlist

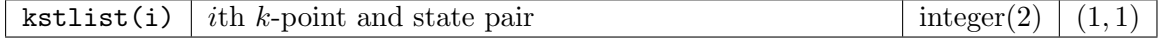

This is a user-defined list of k-point and state index pairs which are those used for plotting wavefunctions and writing L, S and J expectation values. Only the first pair is used by the aforementioned tasks. The list should be terminated by a blank line.

## <span id="page-24-0"></span>5.47 latvopt

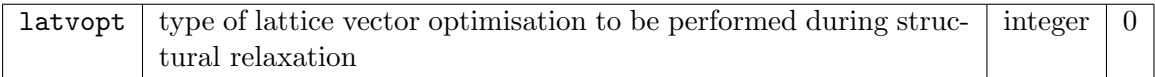

Optimisation of the lattice vectors will be performed with  $\texttt{task} = 2.3$  when latvopt  $\neq 0$ . When lattice vector optimisation will be constrained only by symmetry. Optimisation over all symmetry-preserving strains except isotropic scaling is performed when latvopt  $= 2$ . If latvopt  $< 0$  then the optimisation will be over strain number |latvopt|. The list of symmetric strain tensors can be produced with task  $= 430$ . By default  $(\text{latvopt} = 0)$  no lattice vector optimisation is performed during structural relaxation. See also tau0latv and atpopt.

#### <span id="page-24-1"></span>5.48 lmaxapw

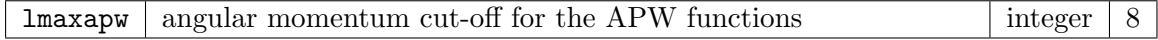

#### <span id="page-24-2"></span>5.49 lmaxdos

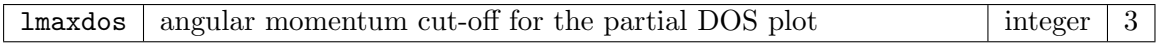

## <span id="page-24-3"></span>5.50 lmaxi

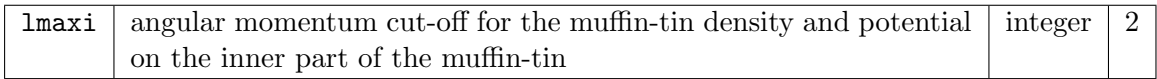

Close to the nucleus, the density and potential is almost spherical and therefore the spherical harmonic expansion can be truncated a low angular momentum. See also fracinr.

#### <span id="page-24-4"></span>5.51 lmaxo

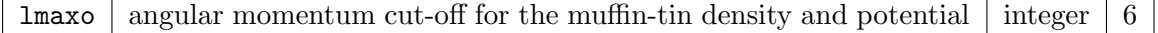

#### <span id="page-24-5"></span>5.52 lmirep

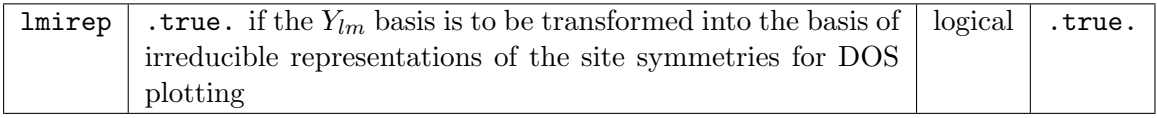

When lmirep is set to .true., the spherical harmonic basis is transformed into one in which the site symmetries are block diagonal. Band characters determined from the density matrix expressed in this basis correspond to irreducible representations, and allow the partial DOS to be resolved into physically relevant contributions, for example  $\boldsymbol{e}_g$  and  $t_{2g}.$ 

#### <span id="page-25-0"></span>5.53 lorbcnd

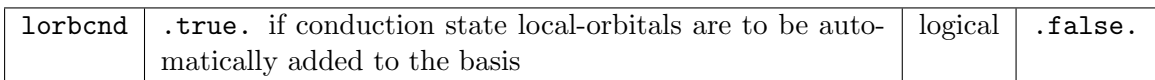

Adding these higher energy local-orbitals can improve calculations which rely on accurate unoccupied states, such as the response function. See also lorbordc.

## <span id="page-25-1"></span>5.54 lorbordc

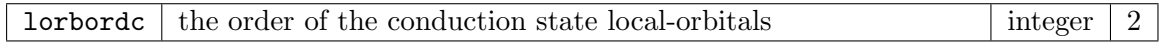

See lorbcnd.

## <span id="page-25-2"></span>5.55 lradstp

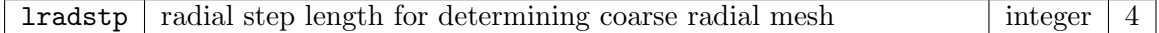

Some muffin-tin functions (such as the density) are calculated on a coarse radial mesh and then interpolated onto a fine mesh. This is done for the sake of efficiency. lradstp defines the step size in going from the fine to the coarse radial mesh. If it is too large, loss of precision may occur.

#### <span id="page-25-3"></span>5.56 maxitoep

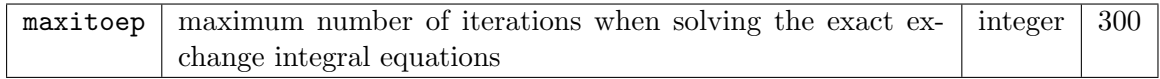

See tau0oep.

## <span id="page-25-4"></span>5.57 maxscl

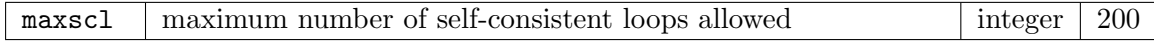

This determines after how many loops the self-consistent cycle will terminate if the convergence criterion is not met. If maxscl is 1 then the density and potential file, STATE.OUT, will not be written to disk at the end of the loop. See epspot.

#### <span id="page-25-5"></span>5.58 mixtype

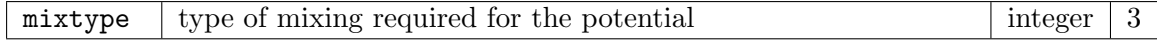

Currently implemented are:

- 0 Linear mixing
- 1 Adaptive linear mixing
- 3 Broyden mixing, J. Phys. A: Math. Gen. 17, L317 (1984)

#### <span id="page-25-6"></span>5.59 mixsdb

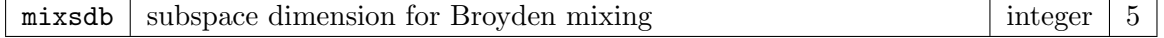

This is the number of mixing vectors which define the subspace in which the Hessian matrix is calculated. See mixtype and broydpm.

#### <span id="page-26-0"></span>5.60 molecule

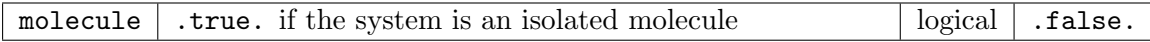

If molecule is .true., then the atomic positions, a, given in the atoms block are assumed to be in Cartesian coordinates.

#### <span id="page-26-1"></span>5.61 momfix

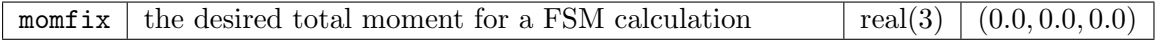

Note that all three components must be specified (even for collinear calculations). See fsmtype, taufsm and spinpol.

#### <span id="page-26-2"></span>5.62 mommtfix

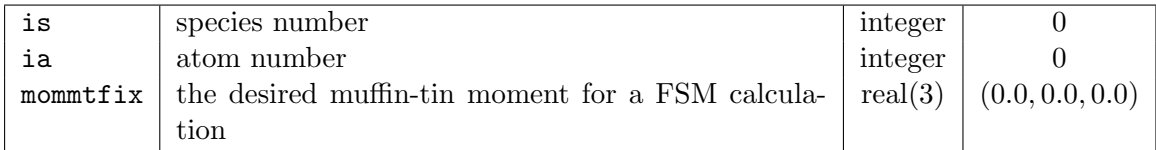

The local muffin-tin moments are specified for a subset of atoms, with the list terminated with a blank line. Note that all three components must be specified (even for collinear calculations). See fsmtype, taufsm and spinpol.

### <span id="page-26-3"></span>5.63 mrmtav

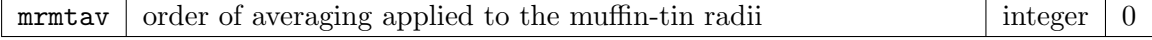

Crystal structures with muffin-tin radii which are widely varying in size can cause calculations to become unstable. Applying a simple averaging procedure to the radii reduces this variation and can improve stability. The larger mrmtav, the more equal the muffin-tin radii will become. See the routine rmtavrg.

### <span id="page-26-4"></span>5.64 mstar

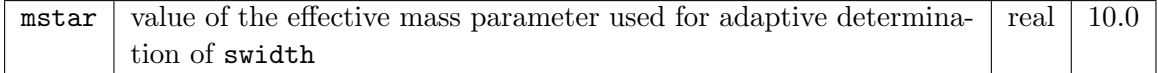

See autoswidth.

## <span id="page-26-5"></span>5.65 mustar

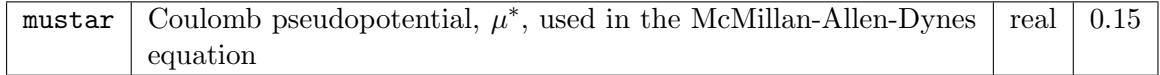

This is used when calculating the superconducting critical temperature with the formula Phys. Rev. B 12, 905 (1975)

$$
T_c = \frac{\omega_{\text{log}}}{1.2k_B} \exp\left[\frac{-1.04(1+\lambda)}{\lambda - \mu^*(1 + 0.62\lambda)}\right],
$$

where  $\omega_{\text{log}}$  is the logarithmic average frequency and  $\lambda$  is the electron-phonon coupling constant.

#### <span id="page-27-0"></span>5.66 ncbse

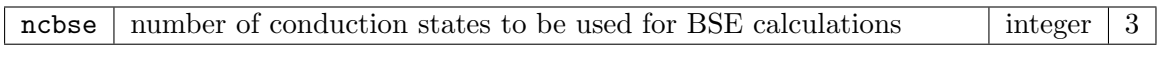

See also nvbse.

## <span id="page-27-1"></span>5.67 ndspem

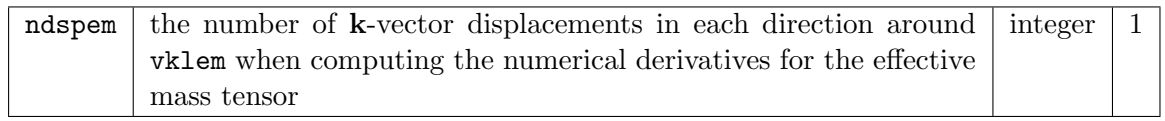

See deltaem and vklem.

#### <span id="page-27-2"></span>5.68 nempty

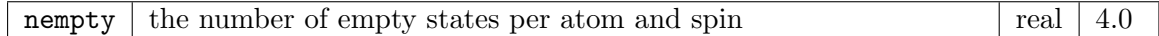

Defines the number of eigenstates beyond that required for charge neutrality. When running metals it is not known a priori how many states will be below the Fermi energy for each k-point. Setting nempty greater than zero allows the additional states to act as a buffer in such cases. Furthermore, magnetic calculations use the first-variational eigenstates as a basis for setting up the second-variational Hamiltonian, and thus nempty will determine the size of this basis set. Convergence with respect to this quantity should be checked.

## <span id="page-27-3"></span>5.69 ngridk

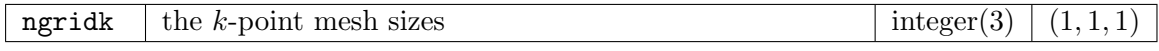

The k-vectors are generated using

$$
\mathbf{k} = (\frac{i_1 + v_1}{n_1}, \frac{i_2 + v_2}{n_2}, \frac{i_3 + v_3}{n_3}),
$$

where  $i_j$  runs from 0 to  $n_j - 1$  and  $0 \le v_j < 1$  for  $j = 1, 2, 3$ . The vector **v** is given by the variable vkloff. See also reducek.

## <span id="page-27-4"></span>5.70 ngridq

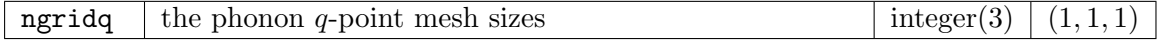

Same as ngridk, except that this mesh is for the phonon q-points and other tasks. See also reduceq.

## <span id="page-27-5"></span>5.71 nosource

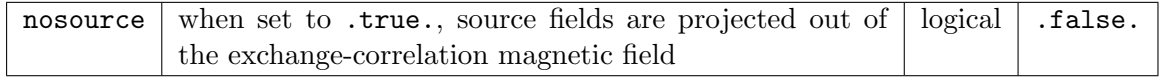

Experimental feature.

## <span id="page-27-6"></span>5.72 notes

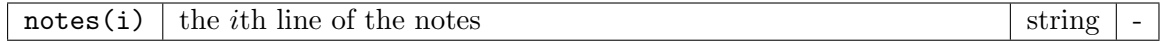

This block allows users to add their own notes to the file INFO.OUT. The block should be terminated with a blank line, and no line should exceed 80 characters.

#### <span id="page-28-0"></span>5.73 npmae

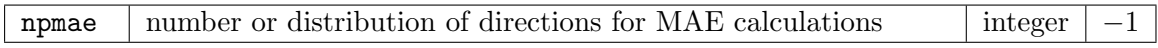

Automatic determination of the magnetic anisotropy energy (MAE) requires that the total energy is determined for a set of directions of the total magnetic moment. This variable controls the number or distribution of these directions. The convention is:

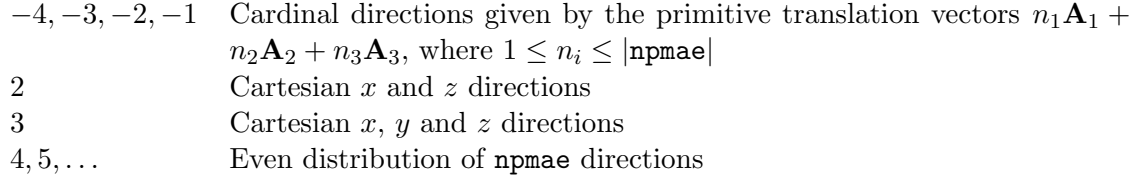

## <span id="page-28-1"></span>5.74 ntemp

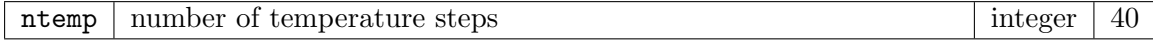

This is the number of temperature steps to be used in the Eliashberg gap and thermodynamic properties calculations.

## <span id="page-28-2"></span>5.75 num wann

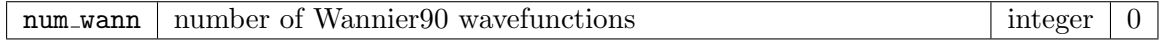

If num wann  $> 0$  then this is the number of Wannier wavefunctions to be found by the Wannier90 package. If  $num\_$ wann  $\leq 0$  then the number of wavefunctions is given by  $num\_bands + num\_wann$ .

## <span id="page-28-3"></span>5.76 nvbse

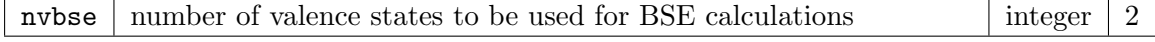

See also ncbse.

#### <span id="page-28-4"></span>5.77 nwrite

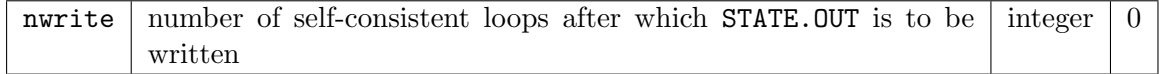

Normally, the density and potentials are written to the file STATE.OUT only after completion of the self-consistent loop. By setting nwrite to a positive integer the file will instead be written every nwrite loops.

#### <span id="page-28-5"></span>5.78 nxoapwlo

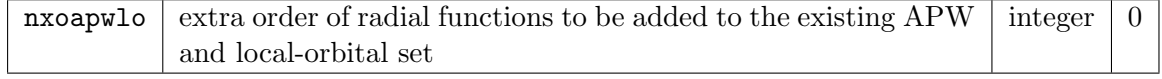

Setting this variable will result in the APWs and local-orbitals for all species becoming higher order with corresponding increase in derivative matching at the muffin-tin surface. For example, setting nxoapwlo=1 turns all APWs into LAPWs.

## <span id="page-29-0"></span>5.79 optcomp

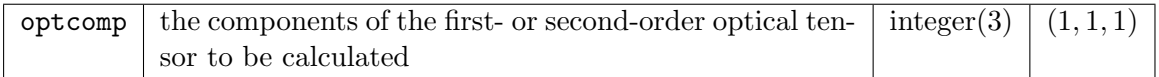

This selects which components of the optical tensor you would like to plot. Only the first two are used for the first-order tensor. Several components can be listed one after the other with a blank line terminating the list.

## <span id="page-29-1"></span>5.80 phwrite

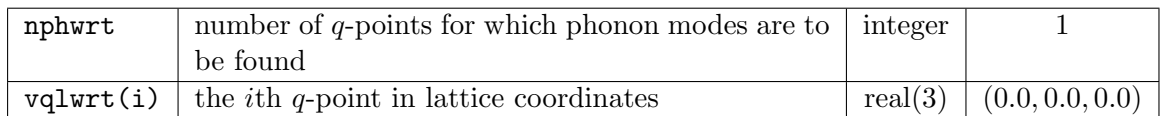

This is used in conjunction with  $task=230$ . The code will write the phonon frequencies and eigenvectors to the file PHONON. OUT for all the  $q$ -points in the list. The  $q$ -points can be anywhere in the Brillouin zone and do not have to lie on the mesh defined by ngridq. Obviously, all the dynamical matrices have to be computed first using task=200.

## <span id="page-29-2"></span>5.81 plot1d

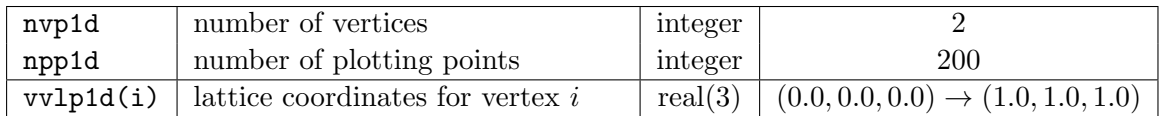

Defines the path in either real or reciprocal space along which the 1D plot is to be produced. The user should provide nvp1d vertices in lattice coordinates.

## <span id="page-29-3"></span>5.82 plot2d

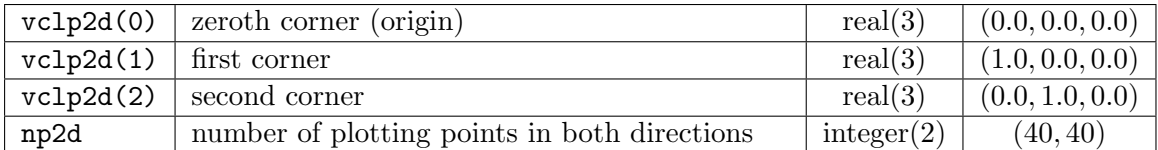

Defines the corners of a parallelogram and the grid size used for producing 2D plots.

## <span id="page-29-4"></span>5.83 plot3d

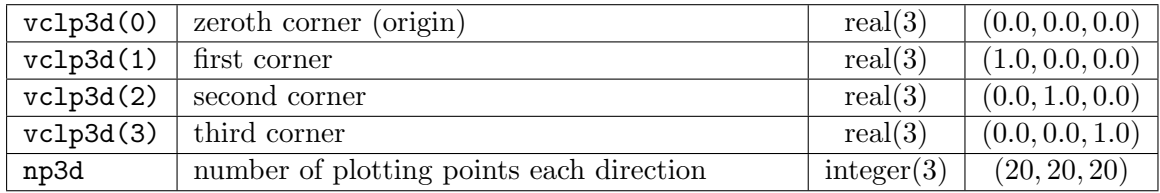

Defines the corners of a box and the grid size used for producing 3D plots.

### <span id="page-30-0"></span>5.84 primcell

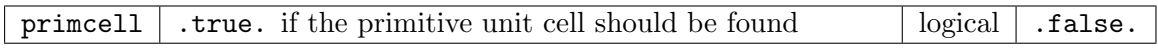

Allows the primitive unit cell to be determined automatically from the conventional cell. This is done by searching for lattice vectors among all those which connect atomic sites, and using the three shortest which produce a unit cell with non-zero volume.

## <span id="page-30-1"></span>5.85 pulse

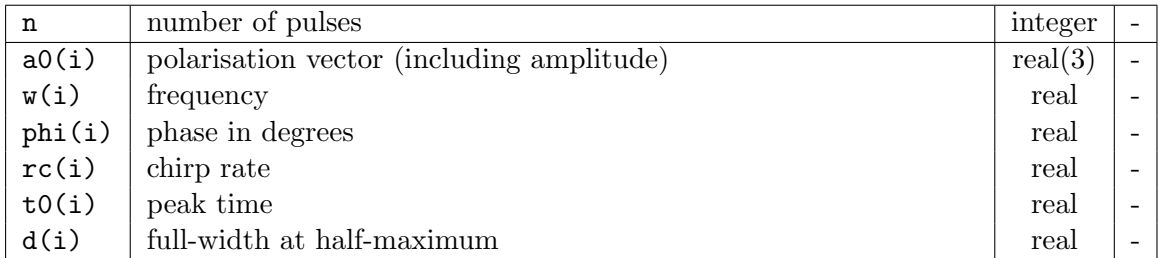

Parameters used to generate a time-dependent vector potential  $A(t)$  representing a laser pulse. The total vector potential is the sum of individual pulses and is given by the formula

$$
\mathbf{A}(t) = \sum_{i=1}^{n} \mathbf{A}_0^i \exp \left[ -(t - t_0^i)^2 / 2\sigma_i^2 \right] \sin \left[ w_i(t - t_0^i) + \phi_i + r_{\rm c}^i t^2 / 2 \right],
$$

where  $\sigma = d/2$ √ 2 ln 2. See also ramp.

#### <span id="page-30-2"></span>5.86 radkpt

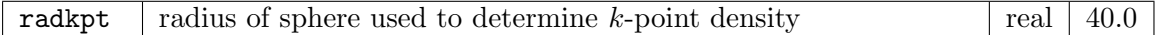

Used for the automatic determination of the  $k$ -point mesh. If autokpt is set to .true. then the mesh sizes will be determined by  $n_i = R_k |\mathbf{B}_i| + 1$ , where  $\mathbf{B}_i$  are the primitive reciprocal lattice vectors.

#### <span id="page-30-3"></span>5.87 ramp

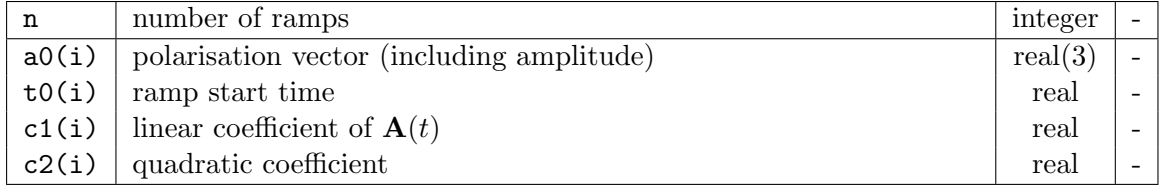

Parameters used to generate a time-dependent vector potential  $A(t)$  representing a constant or linearly increasing electric field  $\mathbf{E}(t) = -\partial \mathbf{A}(t)/\partial t$ . The vector potential is given by

$$
\mathbf{A}(t) = \sum_{i=1}^{n} \mathbf{A}_0^i \left[ c_1(t - t_0) + c_2(t - t_0)^2 \right] \Theta(t - t_0).
$$

#### <span id="page-31-0"></span>5.88 readadu

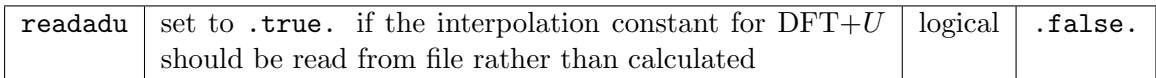

When  $dftu=3$ , the DFT+U energy and potential are interpolated between FLL and AFM. The interpolation constant,  $\alpha$ , is normally calculated from the density matrix, but can also be read in from the file ALPHADU. OUT. This allows the user to fix  $\alpha$ , but is also necessary when calculating forces, since the contribution of the potential of the variation of  $\alpha$  with respect to the density matrix is not computed. See dft+u.

### <span id="page-31-1"></span>5.89 reducebf

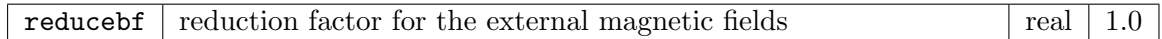

After each self-consistent loop, the external magnetic fields are multiplied with reducebf. This allows for a large external magnetic field at the start of the self-consistent loop to break spin symmetry, while at the end of the loop the field will be effectively zero, i.e. infinitesimal. See bfieldc and atoms.

#### <span id="page-31-2"></span>5.90 reduceh

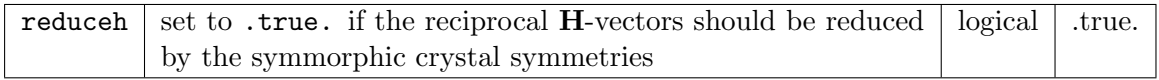

See hmaxvr and vmat.

#### <span id="page-31-3"></span>5.91 reducek

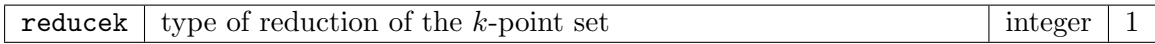

Types of reduction are defined by the symmetry group used:

- 0 no reduction
- 1 reduce with full crystal symmetry group (including non-symmorphic symmetries)
- 2 reduce with symmorphic symmetries only

See also ngridk and vkloff.

#### <span id="page-31-4"></span>5.92 reduceq

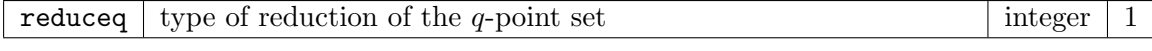

See reducek and ngridq.

## <span id="page-31-5"></span>5.93 rgkmax

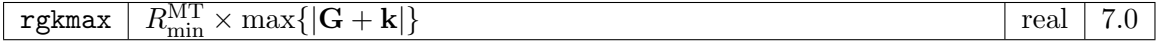

This sets the maximum length for the  $G + k$  vectors, defined as rgkmax divided by the average muffin-tin radius. See isgkmax.

## <span id="page-31-6"></span>5.94 rotavec

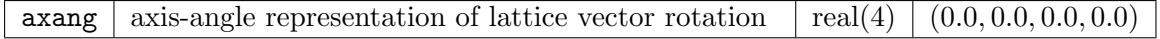

This determines the rotation matrix which is applied to the lattice vectors prior to any calculation. The first three components specify the axis and the last component is the angle in degrees. The 'right-hand rule' convention is followed.

## <span id="page-32-0"></span>5.95 scale

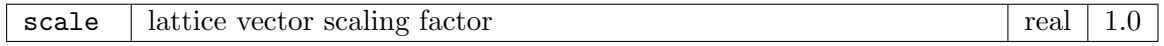

Scaling factor for all three lattice vectors. Applied in conjunction with scale1, scale2 and scale3.

## <span id="page-32-1"></span>5.96 scale1/2/3

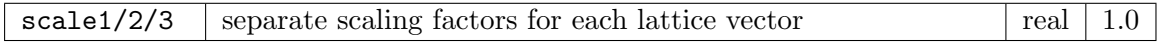

#### <span id="page-32-2"></span>5.97 scissor

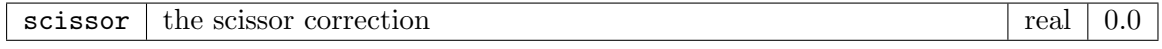

This is the scissor shift applied to states above the Fermi energy *Phys. Rev. B* 43, 4187 (1991). Affects optics calculations only.

## <span id="page-32-3"></span>5.98 scrpath

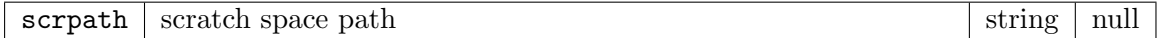

This is the scratch space path where the eigenvector files EVALFV.OUT and EVALSV.OUT will be written. If the run directory is accessed via a network then scrpath can be set to a directory on the local disk, for example /tmp/. Note that the forward slash / at the end of the path must be included.

## <span id="page-32-4"></span>5.99 socscf

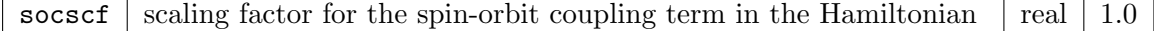

This can be used to enhance the effect of spin-orbit coupling in order to accurately determine the magnetic anisotropy energy (MAE).

## <span id="page-32-5"></span>5.100 spincore

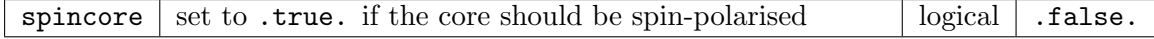

#### <span id="page-32-6"></span>5.101 spinorb

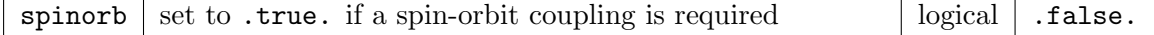

If spinorb is .true., then a  $\sigma \cdot L$  term is added to the second-variational Hamiltonian. See spinpol.

## <span id="page-33-0"></span>5.102 spinpol

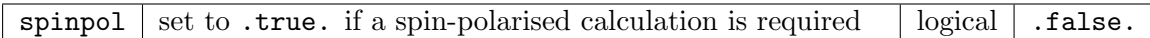

If spinpol is .true., then the spin-polarised Hamiltonian is solved as a second-variational step using two-component spinors in the Kohn-Sham magnetic field. The first variational scalar wavefunctions are used as a basis for setting this Hamiltonian.

## <span id="page-33-1"></span>5.103 spinsprl

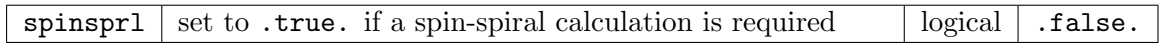

Experimental feature for the calculation of spin-spiral states. See vqlss for details.

## <span id="page-33-2"></span>5.104 sppath

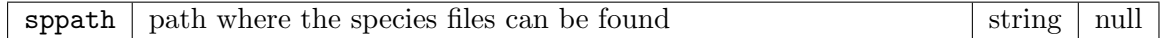

Note that the forward slash / at the end of the path must be included.

## <span id="page-33-3"></span>5.105 ssdph

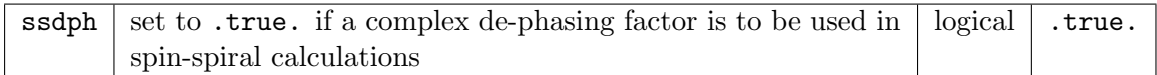

If this is .true. then spin-spiral wavefunctions in each muffin-tin at position  $r_{\alpha}$  are dephased by the matrix

$$
\begin{pmatrix} e^{-i\mathbf{q}\cdot\mathbf{r}_\alpha/2} & 0 \\ 0 & e^{i\mathbf{q}\cdot\mathbf{r}_\alpha/2} \end{pmatrix}.
$$

In simple situations, this has the advantage of producing magnon dynamical matrices which are already in diagonal form. This option should be used with care, and a full understanding of the spin-spiral configuration is required. See spinsprl.

## <span id="page-33-4"></span>5.106 stype

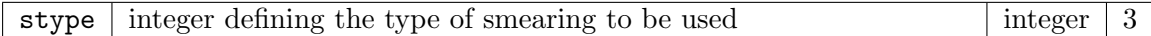

A smooth approximation to the Dirac delta function is needed to compute the occupation numbers of the Kohn-Sham states. The variable swidth determines the width of the approximate delta function. Currently implemented are

- 0 Gaussian
- 1 Methfessel-Paxton order 1, Phys. Rev. B 40, 3616 (1989)
- 2 Methfessel-Paxton order 2
- 3 Fermi-Dirac

See also autoswidth, swidth and tempk.

## <span id="page-33-5"></span>5.107 swidth

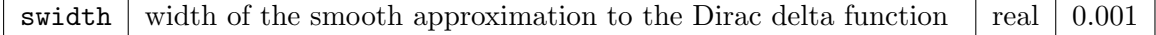

See stype for details and the variable tempk.

## <span id="page-34-0"></span>5.108 tasks

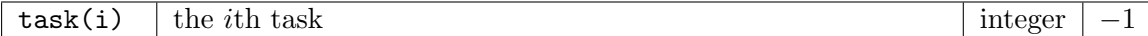

A list of tasks for the code to perform sequentially. The list should be terminated with a blank line. Each task has an associated integer as follows:

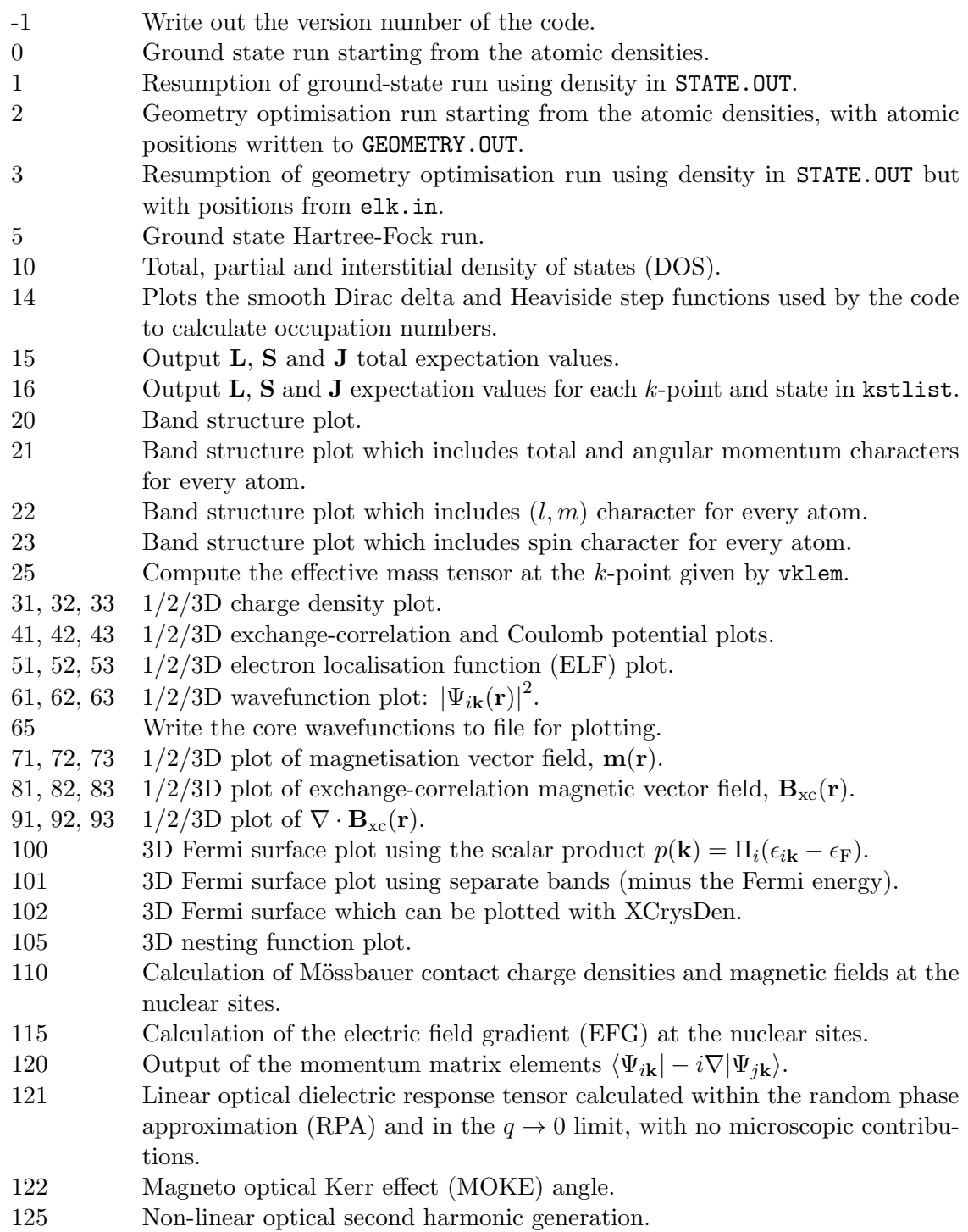

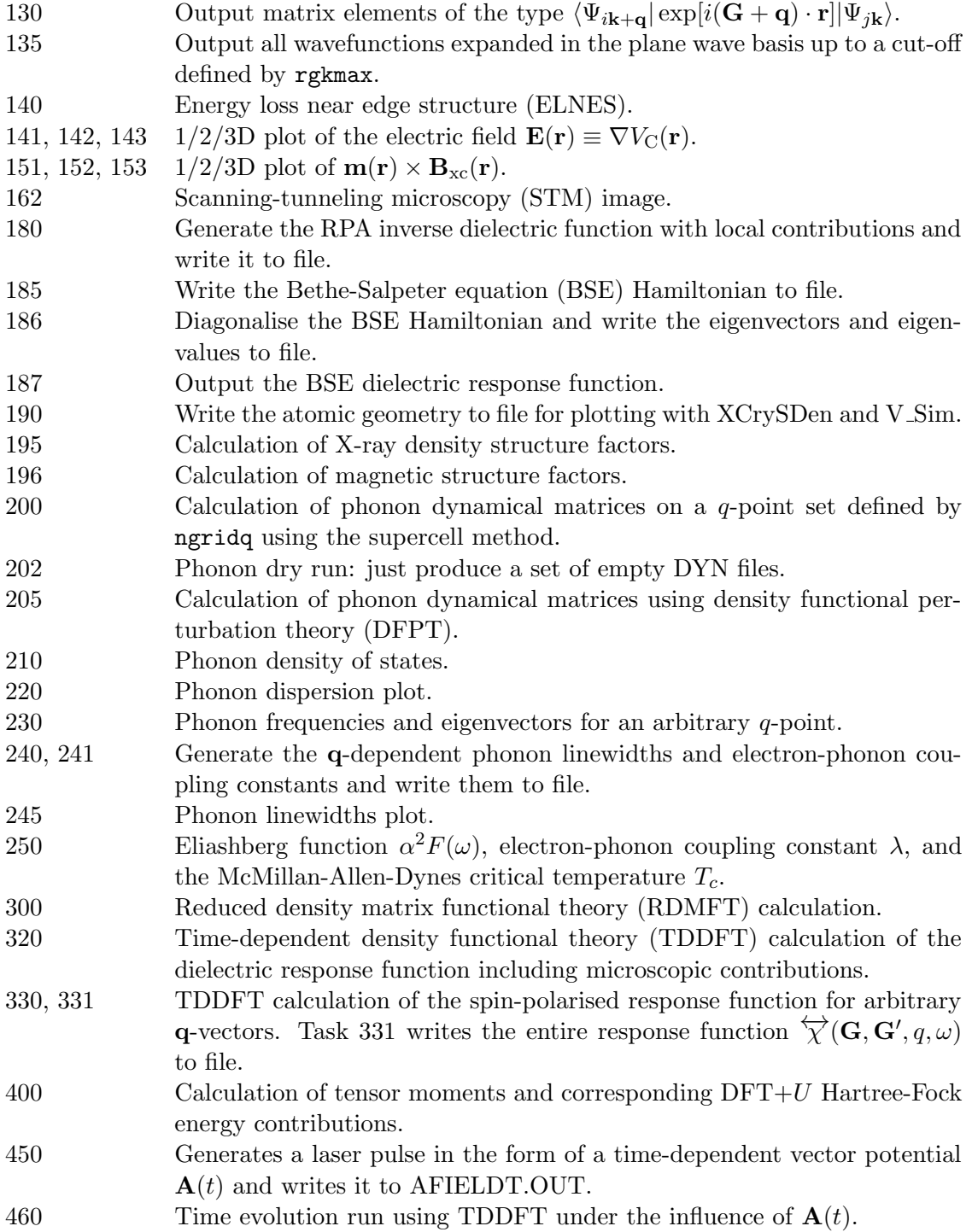

## <span id="page-35-0"></span>5.109 tau0atp

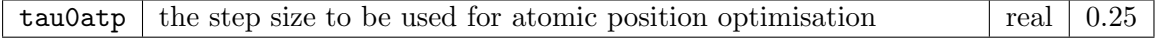

The position of atom  $\alpha$  is updated on step m of a geometry optimisation run using

$$
\mathbf{r}_{\alpha}^{m+1} = \mathbf{r}_{\alpha}^{m} + \tau_{\alpha}^{m} \left( \mathbf{F}_{\alpha}^{m} + \mathbf{F}_{\alpha}^{m-1} \right),
$$

where  $\tau_{\alpha}$  is set to tau0atp for  $m = 0$ , and incremented by the same amount if the atom
is moving in the same direction between steps. If the direction changes then  $\tau_{\alpha}$  is reset to tau0atp.

### 5.110 tau0latv

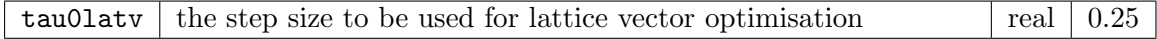

This parameter is used for lattice vector optimisation in a procedure identical to that for atomic position optimisation. See tau0atp and latvopt.

## 5.111 tau0oep

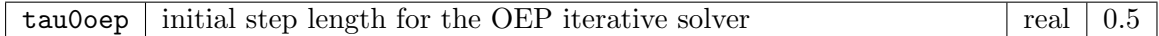

The optimised effective potential is determined using an interative method [Phys. Rev. Lett. 98, 196405 (2007). This variable sets the step length as described in the article. See maxitoep.

### 5.112 taufsm

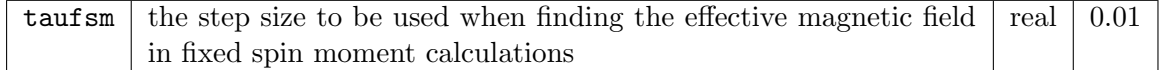

An effective magnetic field,  $B_{\text{FSM}}$ , is required for fixing the spin moment to a given value, MFSM. This is found by adding a vector to the field which is proportional to the difference between the moment calculated in the ith self-consistent loop and the required moment:

$$
\mathbf{B}^{i+1}_{\text{FSM}} = \mathbf{B}^i_{\text{FSM}} + \lambda \left( \mathbf{M}^i - \mathbf{M}_{\text{FSM}} \right),
$$

where  $\lambda$  is proportional to taufsm. See also fsmtype, momfix and spinpol.

#### 5.113 tempk

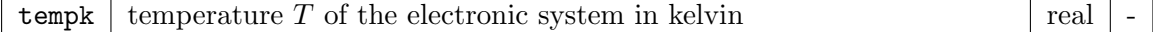

Assigning a value to this variable sets stype to 3 (Fermi-Dirac) and the smearing width to  $k_{\rm B}T$ .

#### 5.114 tforce

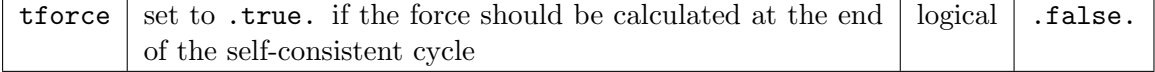

This variable is automatically set to .true. when performing geometry optimisation.

### 5.115 tefvit

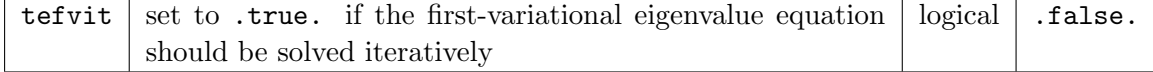

# 5.116 tefvr

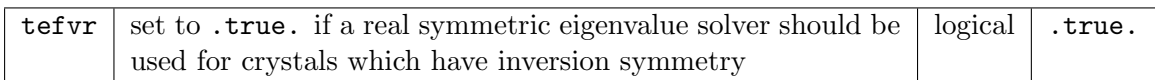

For crystals with inversion symmetry, the first-variational Hamiltonian and overlap matrices can be made real by using appropriate transformations. In this case, a real symmetric (instead of complex Hermitian) eigenvalue solver can be used. This makes the calculation about three times faster.

### 5.117 tm3fix

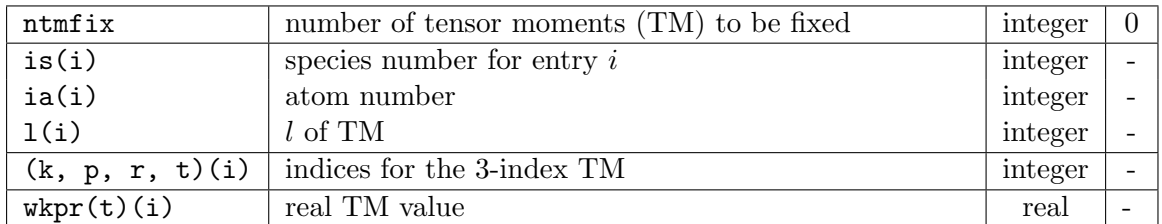

This block sets up the fixed tensor moment (FTM). There should be as many TM entries as ntmfix. See the routine tm3todm for the tensor moment indexing convention.

### 5.118 tmwrite

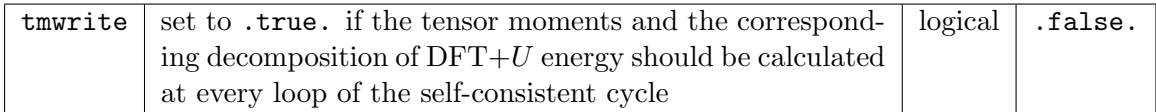

This variable is useful to check the convergence of the tensor moments in  $DFT+U$  caculations. Alternatively, with task equal to 400, one can calculate the tensor moments and corresponding  $DFT+U$  energy contributions from a given density matrix and set of Slater parameters at the end of the self-consistent cycle.

# 5.119 tsediag

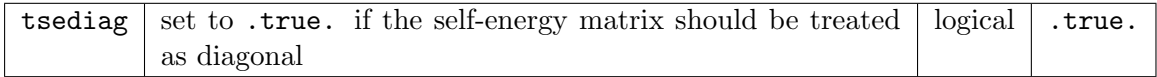

When this variable is .true., the self-energy used in a  $GW$  calculation  $\Sigma_{ij}(\mathbf{k}, \omega)$  is taken to be diagonal in the Kohn-Sham state indices  $i$  and  $j$ . When tsediag is .false., the entire matrix is used. See also twdiag.

### 5.120 tshift

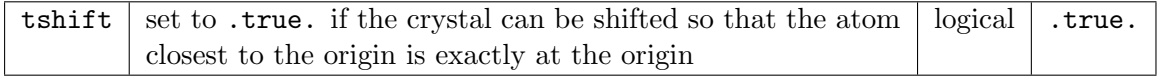

### 5.121 tstime

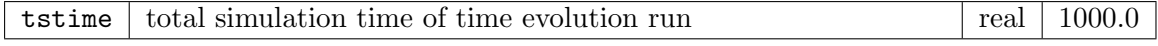

See also dtimes.

#### 5.122 twdiag

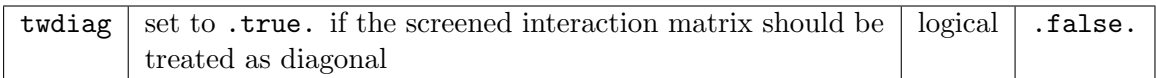

When this variable is . true., the screened interaction used in a GW calculation  $W({\bf G},{\bf G}',{\bf q},\omega)$ is taken to be diagonal in the plane wave indices  $G$  and  $G'$ . See also tsediag.

#### 5.123 vhmat

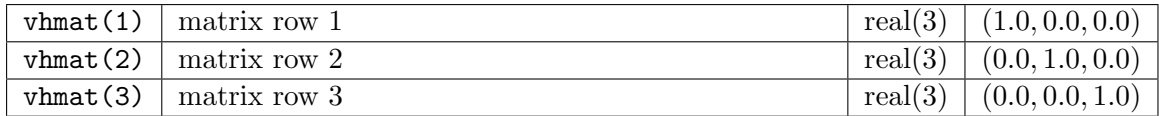

This is the transformation matrix  $M$  applied to every vector  $\bf{H}$  in the structure factor output files SFACRHO.OUT and SFACMAG.OUT. It is stored in the usual row-column setting and applied directly as  $H' = MH$  to every vector but *only* when writing the output files. See also hmaxvr and reduceh.

# 5.124 vhighq

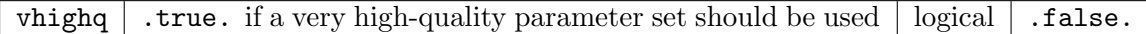

Setting this to .true. results in some default parameters being changed to ensure excellent convergence in most situations. See also highq.

#### 5.125 vklem

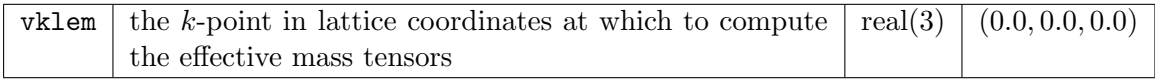

See deltaem and ndspem.

### 5.126 vkloff

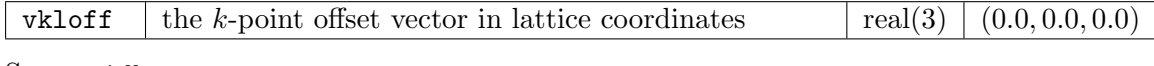

See ngridk.

# 5.127 vqlss

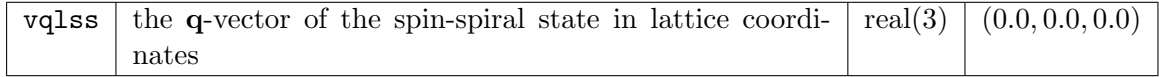

Spin-spirals arise from spinor states assumed to be of the form

$$
\Psi_{\mathbf{k}}^{\mathbf{q}}(\mathbf{r}) = \begin{pmatrix} U_{\mathbf{k}}^{\mathbf{q}\uparrow}(\mathbf{r})e^{i(\mathbf{k}+\mathbf{q}/2)\cdot\mathbf{r}} \\ U_{\mathbf{k}}^{\mathbf{q}\downarrow}(\mathbf{r})e^{i(\mathbf{k}-\mathbf{q}/2)\cdot\mathbf{r}} \end{pmatrix}.
$$

These are determined using a second-variational approach, and give rise to a magnetisation density of the form

 $\mathbf{m}^{\mathbf{q}}(\mathbf{r}) = (m_x(\mathbf{r}) \cos(\mathbf{q} \cdot \mathbf{r}), m_y(\mathbf{r}) \sin(\mathbf{q} \cdot \mathbf{r}), m_z(\mathbf{r})),$ 

where  $m_x$ ,  $m_y$  and  $m_z$  are lattice periodic. See also spinsprl.

## 5.128 wmaxgw

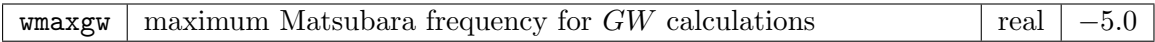

This defines the cut-off of the Matsubara frequencies on the imaginary axis for calculating the GW self-energy and solving the Dyson equation. If this number is negative then the cut-off is taken to be |wmaxgw|  $\times \Delta \epsilon$ , where  $\Delta \epsilon$  is the difference between the largest and smallest Kohn-Sham valence eigenvalues.

### 5.129 wplot

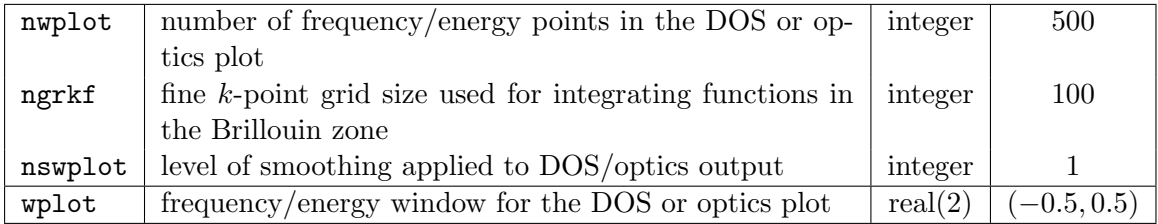

DOS and optics plots require integrals of the kind

$$
g(\omega_i) = \frac{\Omega}{(2\pi)^3} \int_{\text{BZ}} f(\mathbf{k}) \delta(\omega_i - e(\mathbf{k})) d\mathbf{k}.
$$

These are calculated by first interpolating the functions  $e(\mathbf{k})$  and  $f(\mathbf{k})$  with the trilinear method on a much finer mesh whose size is determined by  $n$ grkf. Then the  $\omega$ -dependent histogram of the integrand is accumulated over the fine mesh. If the output function is noisy then either ngrkf should be increased or nwplot decreased. Alternatively, the output function can be artificially smoothed up to a level given by nswplot. This is the number of successive 3-point averages to be applied to the function  $q$ .

### 5.130 wsfac

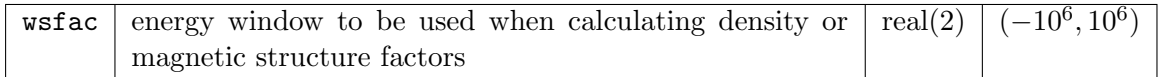

Only those states with eigenvalues within this window will contribute to the density or magnetisation. See also hmaxvr and vhmat.

# 5.131 xctype

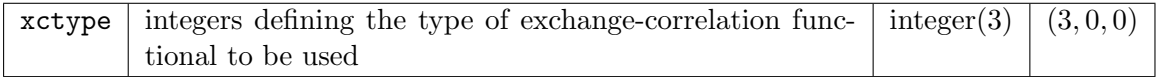

Normally only the first value is used to define the functional type. The other value may be used for external libraries. Currently implemented are:

- −n Exact-exchange optimised effective potential (EXX-OEP) method with correlation energy and potential given by functional number  $n$
- 1 No exchange-correlation funtional  $(E_{\text{xc}} \equiv 0)$
- 2 LDA, Perdew-Zunger/Ceperley-Alder, Phys. Rev. B 23, 5048 (1981)
- 3 LSDA, Perdew-Wang/Ceperley-Alder, Phys. Rev. B 45, 13244 (1992)
- 4 LDA, X-alpha approximation, J. C. Slater, Phys. Rev. 81, 385 (1951)
- 5 LSDA, von Barth-Hedin, J. Phys. C 5, 1629 (1972)
- 20 GGA, Perdew-Burke-Ernzerhof, Phys. Rev. Lett. 77, 3865 (1996)
- 21 GGA, Revised PBE, Zhang-Yang, Phys. Rev. Lett. 80, 890 (1998)
- 22 GGA, PBEsol, Phys. Rev. Lett. 100, 136406 (2008)
- 26 GGA, Wu-Cohen exchange (WC06) with PBE correlation, Phys. Rev. B 73, 235116 (2006)
- 30 GGA, Armiento-Mattsson (AM05) spin-unpolarised functional, Phys. Rev. B 72, 085108 (2005)
- 100 Libxc functionals; the second and third values of xctype define the exchange and correlation functionals in the Libxc library, respectively

# 6 Contributing to Elk

Please bear in mind when writing code for the Elk project that it should be an exercise in physics and not software engineering. All code should therefore be kept as simple and concise as possible, and above all it should be easy for anyone to locate and follow the Fortran representation of the original mathematics. We would also appreciate the following conventions being adhered to:

- Strict Fortran 2008 should be used. Features which are marked as obsolescent in Fortran 2008 should be avoided. These include assigned format specifiers, labeled do-loops, computed goto statements and statement functions.
- Modules should be used in place of common blocks for declaring global variables. Use the existing modules to declare new global variables.
- Any code should be written in lower-case free form style, starting from column one. Try and keep the length of each line to fewer than 80 characters using the & character for line continuation.
- Every function or subroutine, no matter how small, should be in its own file named routine.f90, where routine is the function or subroutine name. It is recommended that the routines are named so as to make their purpose apparent from the name alone.
- Use of implicit none is mandatory. Remember also to define the intent of any passed arguments.
- Local allocatable arrays must be deallocated on exit of the routine to prevent memory leakage. Use of automatic arrays should be limited to arrays of small size.
- Every function or subroutine must be documented with the Protex source code documentation system. This should include a short LATEX description of the algorithms and methods involved. Equations which need to be referenced should be labeled with

routine 1, routine 2, etc. The authorship of each new piece of code or modification should be indicated in the REVISION HISTORY part of the header. See the Protex documentation for details.

- Ensure as much as possible that a routine will terminate the program when given improper input instead of continuing with erroneous results. Specifically, functions should have a well-defined domain for which they return accurate results. Input outside that domain should result in an error message and termination.
- Report errors prior to termination with a short description, for example:

```
write(*,*)
write(*,'("Error(readinput): natoms \le 0 : ", 18)') natoms(is)write(*,'(" for species ",I4)') is
write(*, *)stop
```
- Wherever possible, real numbers outputted as ASCII data should be formatted with the G18.10 specifier.
- Avoid redundant or repeated code: check to see if the routine you need already exists, before writing a new one.
- All reading in of ASCII data should be done in the subroutine readinput. For binary data, separate routines for reading and writing should be used (for example writestate and readstate).
- Input filenames should be in lowercase and have the extension .in . All output filenames should be in uppercase with the extension .OUT .
- All internal units should be atomic. Input and output units should be atomic by default and clearly stated otherwise. Rydbergs should not be used under any circumstances.

# 6.1 Licensing

Routines which constitute the main part of the code are released under the GNU General Public License (GPL). Library routines are released under the less restrictive GNU Lesser General Public License (LGPL). Both licenses are contained in the file COPYING. Any contribution to the code must be licensed at the authors' discretion under either the GPL or LGPL. Author(s) of the code retain the copyrights. Copyright and  $(L)$ GPL information must be included at the beginning of every file, and no code will be accepted without this.

# 7 Routine/Function Prologues

# 7.1 afindtstep (Source File: afindtstep.f90)

#### INTERFACE:

```
subroutine afindtstep
USES:
use modmain
use modtddft
```
use modmpi

# DESCRIPTION:

Performs a time step of the macroscopic Maxwell equation and updates the induced vector potential  $A(t)$ . In practice, a more general damped Proca equation is solved:

$$
p_0 \mathbf{A} + p_1 \dot{\mathbf{A}} + p_2 \ddot{\mathbf{A}} = \frac{4\pi c}{\Omega} \mathbf{J},
$$

where  $\Omega$  is the unit cell volume, **J** is the total current across the unit cell, and the parameters  $p_i$ ,  $i = 0, 1, 2$  are stored in the array afindpm. This generalisation allows for both a mass and damping term, however the default values of  $p_0 = p_1 = 0$  and  $p_2 = 1$  recover the physical Maxwell equation.

#### REVISION HISTORY:

Created January 2020 (P. Elliott) Added mass and damping terms, December 2022 (JKD)

# 7.2 allatoms (Source File: allatoms.f90)

#### INTERFACE:

```
subroutine allatoms
USES:
```
use modmain use modxcifc use modomp

### DESCRIPTION:

Solves the Kohn-Sham-Dirac equations for each atom type in the solid and finds the selfconsistent radial wavefunctions, eigenvalues, charge densities and potentials. The atomic densities can then be used to initialise the crystal densities, and the atomic self-consistent potentials can be appended to the muffin-tin potentials to solve for the core states. Note that, irrespective of the value of xctype, exchange-correlation functional type 3 is used. See also atoms, rhoinit, gencore and modxcifc.

REVISION HISTORY:

Created September 2002 (JKD) Modified for GGA, June 2007 (JKD)

# 7.3 atom (Source File: atom.f90)

### INTERFACE:

subroutine atom(sol,ptnucl,zn,nst,n,l,k,occ,xctype,xcgrad,nr,r,eval,rho,vr,rwf)

USES:

use modxcifc

INPUT/OUTPUT PARAMETERS:

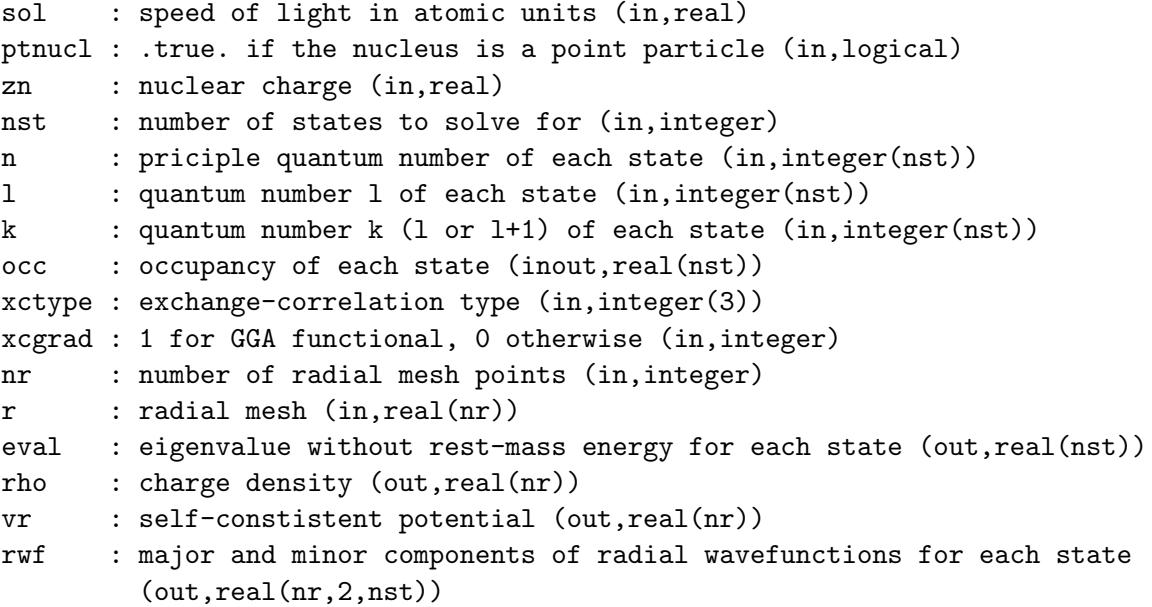

DESCRIPTION:

Solves the Dirac-Kohn-Sham equations for an atom using the exchange-correlation functional xctype and returns the self-consistent radial wavefunctions, eigenvalues, charge densities and potentials. Requires the exchange-correlation interface routine xcifc.

#### REVISION HISTORY:

Created September 2002 (JKD) Fixed s.c. convergence problem, October 2003 (JKD) Added support for GGA functionals, June 2006 (JKD)

## 7.4 atpstep (Source File: atpstep.f90)

INTERFACE:

subroutine atpstep

USES:

use modmain use modmpi

## DESCRIPTION:

Makes a geometry optimisation step and updates the current atomic positions according to the force on each atom. If  $\mathbf{r}_{ij}^m$  is the position and  $\mathbf{F}_{ij}^m$  is the force acting on it for atom j of species  $i$  and after time step  $m$ , then the new position is calculated by

$$
\mathbf{r}_{ij}^{m+1} = \mathbf{r}_{ij}^m + \tau_{ij}^m \left( \mathbf{F}_{ij}^m + \mathbf{F}_{ij}^{m-1} \right),
$$

where  $\tau_{ij}^m$  is a parameter governing the size of the displacement. If  $\mathbf{F}_{ij}^m \cdot \mathbf{F}_{ij}^{m-1} > 0$  then  $\tau_{ij}^m$ is increased, otherwise it is decreased.

REVISION HISTORY:

Created June 2003 (JKD)

# 7.5 axangrot (Source File: axangrot.f90)

### INTERFACE:

pure subroutine axangrot(v,th,rot)

INPUT/OUTPUT PARAMETERS:

v : axis vector (in,real) th : rotation angle (in,real) rot : rotation matrix (out,real(3,3))

### DESCRIPTION:

Determines the  $3 \times 3$  rotation matrix of a rotation specified by an axis-angle pair following the 'right-hand rule'. The axis vector need not be normalised. See rotaxang for details.

REVISION HISTORY:

```
Created February 2014 (JKD)
```
### 7.6 axangsu2 (Source File: axangsu2.f90)

pure subroutine  $axangsu2(v,th,su2)$  INPUT/OUTPUT PARAMETERS:

```
v : rotation axis vector (in,real(3))
th : rotation angle (in,real)
su2 : SU(2) representation of rotation (out,complex(2,2))
```
#### DESCRIPTION:

Finds the complex SU(2) representation of a rotation defined by an axis vector  $\hat{\mathbf{v}}$  and angle  $\theta$ . The spinor rotation matrix is given explicitly by

$$
R^{1/2}(\hat{\mathbf{v}}, \theta) = I \cos \frac{\theta}{2} - i(\hat{\mathbf{v}} \cdot \vec{\sigma}) \sin \frac{\theta}{2}.
$$

REVISION HISTORY:

Created August 2007 (JKD)

# 7.7 bandstr (Source File: bandstr.f90)

### INTERFACE:

subroutine bandstr

### USES:

use modmain use modomp

# DESCRIPTION:

Produces a band structure along the path in reciprocal space which connects the vertices in the array vvlp1d. The band structure is obtained from the second-variational eigenvalues and is written to the file BAND.OUT with the Fermi energy set to zero. If required, band structures are plotted to files BAND Sss Aaaaa.OUT for atom aaaa of species ss, which include the band characters for each l component of that atom in columns 4 onwards. Column 3 contains the sum over  $l$  of the characters. Vertex location lines are written to BANDLINES.OUT.

#### REVISION HISTORY:

Created June 2003 (JKD)

# 7.8 bfieldfsm (Source File: bfieldfsm.f90)

#### INTERFACE:

subroutine bfieldfsm

USES:

use modmain

### DESCRIPTION:

Updates the effective magnetic field,  $B_{\text{FSM}}$ , required for fixing the spin moment to a given value,  $M_{\text{FSM}}$ . This is done by adding a vector to the field which is proportional to the difference between the moment calculated in the ith self-consistent loop and the required moment:

$$
\mathbf{B}^{i+1}_{\text{FSM}} = \mathbf{B}^i_{\text{FSM}} + \lambda \left( \mathbf{M}^i - \mathbf{M}_{\text{FSM}} \right),
$$

where  $\lambda$  is a scaling factor.

### REVISION HISTORY:

Created March 2005 (JKD)

# 7.9 brzint (Source File: brzint.f90)

# INTERFACE:

subroutine brzint(nsm,ngridk,nsk,ivkik,nw,wint,n,ld,e,f,g)

USES:

use modomp

# INPUT/OUTPUT PARAMETERS:

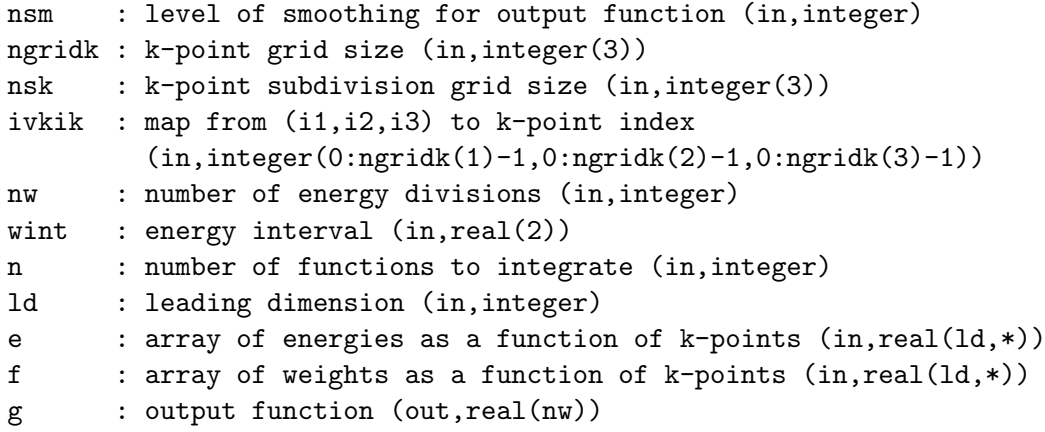

Given energy and weight functions,  $e$  and  $f$ , on the Brillouin zone and a set of equidistant energies  $\omega_i$ , this routine computes the integrals

$$
g(\omega_i) = \frac{\Omega}{(2\pi)^3} \int_{\text{BZ}} f(\mathbf{k}) \delta(\omega_i - e(\mathbf{k})) d\mathbf{k},
$$

where  $\Omega$  is the unit cell volume. This is done by first interpolating e and f on a finer k-point grid using the trilinear method. Then for each  $e(\mathbf{k})$  on the finer grid the nearest  $\omega_i$  is found and  $f(\mathbf{k})$  is accumulated in  $g(\omega_i)$ . If the output function is noisy then either nsk should be increased or nw decreased. Alternatively, the output function can be artificially smoothed up to a level given by nsm. See routine fsmooth.

### REVISION HISTORY:

Created October 2003 (JKD) Improved efficiency, May 2007 (Sebastian Lebegue) Added parallelism, March 2020 (JKD)

# 7.10 cflmnconj (Source File: cfmtconj.f90)

### INTERFACE:

```
pure subroutine cflmnconj(lmax,n,ld,cflm1,cflm2)
```
#### INPUT/OUTPUT PARAMETERS:

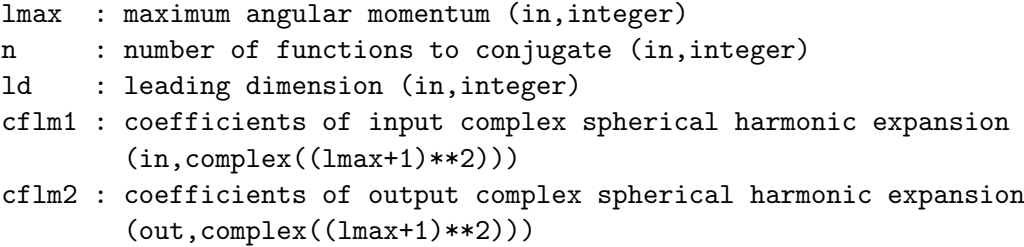

#### DESCRIPTION:

Returns the complex conjugate of a function expanded in spherical harmonics. In other words, given the input function coefficients  $c_{lm}$ , the routine returns  $c'_{lm} = (-1)^m c^*_{l-m}$  so that

$$
\sum_{lm} c'_{lm} Y_{lm}(\theta, \phi) = \left(\sum_{lm} c_{lm} Y_{lm}(\theta, \phi)\right)^*
$$

for all  $(\theta, \phi)$ .

REVISION HISTORY:

Created April 2004 (JKD)

## 7.11 charge (Source File: charge.f90)

INTERFACE:

subroutine charge

USES:

use modmain use modtest

### DESCRIPTION:

Computes the muffin-tin, interstitial and total charges by integrating the density.

REVISION HISTORY:

Created April 2003 (JKD)

# 7.12 checkmt (Source File: checkmt.f90)

```
INTERFACE:
```

```
subroutine checkmt
```
USES:

```
use modmain
use modmpi
use modvars
```
# DESCRIPTION:

Checks for muffin-tins which are too close together or intersecting. If any such muffin-tins are found then the radii of their associated atomic species are adjusted so that the minimum distance between their surfaces is rmtdelta.

REVISION HISTORY:

Created May 2003 (JKD) Modified, October 2011 (JKD)

## 7.13 clebgor (Source File: clebgor.f90)

### INTERFACE:

real(8) function clebgor(j1,j2,j3,m1,m2,m3)

### INPUT/OUTPUT PARAMETERS:

j1, j2, j3 : angular momentum quantum numbers (in,integer) m1, m2, m3 : magnetic quantum numbers (in,integer)

#### DESCRIPTION:

Returns the Clebsch-Gordon coefficients using the Wigner 3j-symbols

$$
C(J_1J_2J_3|m_1m_2m_3) = (-1)^{J_1-J_2+m_3}\sqrt{2J_3+1}\begin{pmatrix} J_1 & J_2 & J_3 \ m_1 & m_2 & -m_3 \end{pmatrix}.
$$

Suitable for  $J_i \leq 50$ . See wigner3j.

REVISION HISTORY:

Created September 2003 (JKD)

## 7.14 dielectric (Source File: dielectric.f90)

```
INTERFACE:
```

```
subroutine dielectric
```
USES:

```
use modmain
use modmpi
use modomp
use modtest
```
## DESCRIPTION:

Computes the dielectric tensor, optical conductivity and plasma frequency. The formulae are taken from Physica Scripta T109, 170 (2004).

REVISION HISTORY:

Created November 2005 (SS and JKD) Added plasma frequency and intraband contribution (S. Lebegue) Complete rewrite, 2008 (JKD) Fixed problem with plasma frequency, 2009 (Marty Blaber and JKD) Parallelised, 2009 (M. Blaber)

### 7.15 dmtotm3 (Source File: dmtotm3.f90)

### INTERFACE:

```
subroutine dmtotm3(l,k,p,r,ld,dm,wkpr)
```
INPUT/OUTPUT PARAMETERS:

l : angular momentum (in,integer) k : k-index of tensor moment (in,integer) p : p-index of tensor moment (in,integer) r : r-index of tensor moment (in,integer) ld : leading dimension (in,integer) dm : density matrix (in,complex(ld,2,ld,2)) wkpr : 3-index spherical tensor moments (out,real(-ld:ld))

#### DESCRIPTION:

Determines the 3-index spherical tensor moments of a density matrix  $D$  with

$$
w_t^{kpr} = \text{tr}\left(\Gamma_t^{kpr} D\right).
$$

This exploits the orthonormality of the  $\Gamma_t^{kpr}$  matrices. See the routines  $t$ m2todm and tm3todm for more details.

REVISION HISTORY:

Created April 2008 (F. Cricchio and L. Nordstrom) Modified, January 2014 (JKD) Changed to real tensor moments, December 2021 (JKD)

## 7.16 dos (Source File: dos.f90)

INTERFACE:

subroutine dos(fext,tocc,occsvp)

USES:

use modmain use modomp use modtest

INPUT/OUTPUT PARAMETERS:

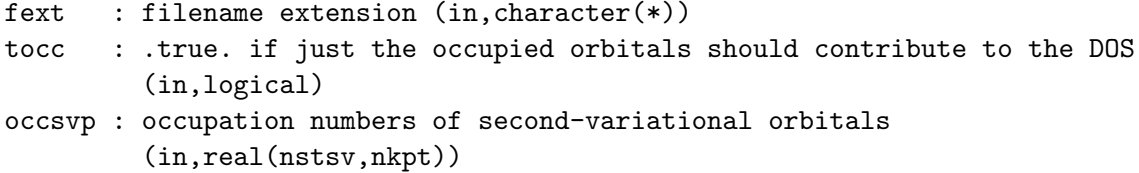

Produces a total and partial density of states (DOS) for plotting. The total DOS is written to the file TDOS.OUT while the partial DOS is written to the file PDOS\_Sss\_Aaaaa.OUT for atom aas a of species ss. In the case of the partial DOS, each symmetrised  $(l, m)$ -projection is written consecutively and separated by blank lines. If the global variable lmirep is .true., then the density matrix from which the  $(l, m)$ -projections are obtained is first rotated into a irreducible representation basis, i.e. one that block diagonalises all the site symmetry matrices in the  $Y_{lm}$  basis. Eigenvalues of a quasi-random matrix in the  $Y_{lm}$  basis which has been symmetrised with the site symmetries are written to ELMIREP.OUT. This allows for identification of the irreducible representations of the site symmetries, for example  $e_q$  or  $t_{2q}$ , by the degeneracies of the eigenvalues. In the plot, spin-up is made positive and spin-down negative. See the routines gendmatk and brzint.

### REVISION HISTORY:

Created January 2004 (JKD) Parallelised and included sum over m, November 2009 (F. Cricchio)

# 7.17 efieldmt (Source File: efieldmt.f90)

#### INTERFACE:

subroutine efieldmt

USES:

use modmain

### DESCRIPTION:

Calculates the average electric field in each muffin-tin from the gradient of the Coulomb potential:

$$
\mathbf{E}_{\alpha} \equiv -\frac{3}{4\pi R_{\alpha}^{3}} \int_{\text{MT}_{\alpha}} \nabla V_{\text{C}}(\mathbf{r}) d^{3}r
$$

$$
= -\frac{3}{4\pi R_{\alpha}^{3}} \int_{\text{MT}_{\alpha}} V_{\text{C}}(\mathbf{r}) \hat{\mathbf{n}} dS,
$$

where  $R_{\alpha}$  is the radius of muffin-tin  $\alpha$ .

REVISION HISTORY:

Created April 2024 (JKD)

# 7.18 elfplot (Source File: elfplot.f90)

INTERFACE:

subroutine elfplot

USES:

use modmain

#### DESCRIPTION:

Outputs the electron localisation function (ELF) for 1D, 2D or 3D plotting. The spinaveraged ELF is given by

$$
f_{\text{ELF}}(\mathbf{r}) = \frac{1}{1 + [D(\mathbf{r})/D^{0}(\mathbf{r})]^{2}},
$$

where

$$
D(\mathbf{r}) = \frac{1}{2} \left( \tau(\mathbf{r}) - \frac{1}{4} \frac{[\nabla n(\mathbf{r})]^2}{n(\mathbf{r})} \right)
$$

and

$$
\tau(\mathbf{r}) = \sum_{i=1}^{N} |\nabla \Psi_i(\mathbf{r})|^2
$$

is the spin-averaged kinetic energy density from the spinor wavefunctions. The function  $D^0$ is the kinetic energy density for the homogeneous electron gas evaluated for  $n(\mathbf{r})$ :

$$
D^{0}(\mathbf{r}) = \frac{3}{5} (6\pi^{2})^{2/3} \left(\frac{n(\mathbf{r})}{2}\right)^{5/3}.
$$

The ELF is useful for the topological classification of bonding. See for example T. Burnus, M. A. L. Marques and E. K. U. Gross [Phys. Rev. A 71, 10501 (2005)].

REVISION HISTORY:

Created September 2003 (JKD) Fixed bug found by F. Wagner (JKD)

# 7.19 eliashberg (Source File: eliashberg.f90)

### INTERFACE:

subroutine eliashberg

USES:

use modmain use modphonon use modomp

Calculates the superconducting gap within Eliashberg theory. This implementation is isotropic and assumes a flat density of states. The Eliashberg function  $\alpha^2 F$  is required as input for this calculation.

REVISION HISTORY:

Created December 2010 (Antonio Sanna) Modified, June 2011 (JKD)

## 7.20 energy (Source File: energy.f90)

### INTERFACE:

subroutine energy

USES:

use modmain use moddftu use modtest

### DESCRIPTION:

Computes the total energy and its individual contributions. The kinetic energy is given by

$$
T_s = \sum_i n_i \epsilon_i - \int \rho(\mathbf{r})[v_{\mathrm{C}}(\mathbf{r}) + v_{\mathrm{xc}}(\mathbf{r})]d\mathbf{r} - \int \mathbf{m}(\mathbf{r}) \cdot (\mathbf{B}_{\mathrm{xc}}(\mathbf{r}) + \mathbf{B}_{\mathrm{ext}}(\mathbf{r}))d\mathbf{r},
$$

where  $n_i$  are the occupation numbers and  $\epsilon_i$  are the eigenvalues of both the core and valence states;  $\rho$  is the density; **m** is the magnetisation density;  $v_{\rm C}$  is the Coulomb potential;  $v_{\rm xc}$ and  $B_{\text{xc}}$  are the exchange-correlation potential and magnetic field, respectively; and  $B_{\text{ext}}$  is the external magnetic field. The Hartree, electron-nuclear and nuclear-nuclear electrostatic energies are combined into the Coulomb energy:

$$
E_{\rm C} = E_{\rm H} + E_{\rm en} + E_{\rm nn}
$$

$$
= \frac{1}{2}V_{\rm C} + E_{\rm Mad},
$$

where

$$
V_{\rm C} = \int \rho(\mathbf{r}) v_{\rm C}(\mathbf{r}) d\mathbf{r}
$$

is the Coulomb potential energy. The Madelung energy is given by

$$
E_{\text{Mad}} = \frac{1}{2} \sum_{\alpha} z_{\alpha} R_{\alpha},
$$

where

$$
R_{\alpha} = \lim_{r \to 0} \left( v_{\alpha;00}^{\text{C}}(r)Y_{00} + \frac{z_{\alpha}}{r} \right)
$$

for atom  $\alpha$ , with  $v_{\alpha;00}^{\text{C}}$  being the  $l = 0$  component of the spherical harmonic expansion of  $v_{\text{C}}$ in the muffin-tin, and  $z_{\alpha}$  is the nuclear charge. Using the nuclear-nuclear energy determined at the start of the calculation, the electron-nuclear and Hartree energies can be isolated with

$$
E_{\rm en} = 2\left(E_{\rm Mad} - E_{\rm nn}\right)
$$

and

$$
E_{\rm H} = \frac{1}{2}(E_{\rm C} - E_{\rm en}).
$$

Finally, the total energy is

$$
E = T_s + E_C + E_{\rm xc},
$$

where  $E_{\text{xc}}$  is obtained either by integrating the exchange-correlation energy density, or in the case of exact exchange, the explicit calculation of the Fock exchange integral. The energy from the external magnetic fields in the muffin-tins, **bfcmt**, is always removed from the total since these fields are non-physical: their field lines do not close. The energy of the physical external field, bfieldc, is also not included in the total because this field, like those in the muffin-tins, is used for breaking spin symmetry and taken to be infintesimal. If this field is intended to be finite, then the associated energy, engybext, should be added to the total by hand. See potxc, exxengy and related subroutines.

#### REVISION HISTORY:

Created May 2003 (JKD)

# 7.21 engyfdu (Source File: engyfdu.f90)

# INTERFACE:

subroutine engyfdu(idu)

USES:

use modmain use moddftu use modmpi

INPUT/OUTPUT PARAMETERS:

idu : DFT+U entry (in,integer)

#### DESCRIPTION:

Calculates the energies of radial functions to be used to calculate the Slater integrals. By convention those energies are chosen to be the ones at the center of the band.

#### REVISION HISTORY:

Created April 2008 (F. Cricchio)

7.22 erf (Source File: erf.f90)

INTERFACE:

elemental real(8) function  $erf(x)$ 

INPUT/OUTPUT PARAMETERS:

x : real argument (in,real)

DESCRIPTION:

Returns the error function erf(x) using a rational function approximation. This procedure is numerically stable and accurate to near machine precision.

REVISION HISTORY:

Modified version of a NSWC routine, April 2003 (JKD)

# 7.23 eulerrot (Source File: eulerrot.f90)

### INTERFACE:

```
pure subroutine eulerrot(ang,rot)
```
INPUT/OUTPUT PARAMETERS:

```
ang : Euler angles (alpha, beta, gamma) (in,real(3))
rot : rotation matrix (out,real(3,3))
```
### DESCRIPTION:

Given a set of Euler angles,  $(\alpha, \beta, \gamma)$ , this routine determines the corresponding  $3 \times 3$  rotation matrix. The so-called 'y-convention' is taken for the Euler angles. See the routine roteuler for details.

### REVISION HISTORY:

Created January 2014 (JKD)

# 7.24 eveqn (Source File: eveqn.f90)

subroutine eveqn(ik,evalfv,evecfv,evecsv) USES:

use modmain

INPUT/OUTPUT PARAMETERS:

```
ik : k-point number (in,integer)
evalfv : first-variational eigenvalues (out,real(nstfv))
evecfv : first-variational eigenvectors (out,complex(nmatmax,nstfv))
evecsv : second-variational eigenvectors (out,complex(nstsv,nstsv))
```
Solves the first- and second-variational eigenvalue equations. See routines match, eveqnfv, eveqnss and eveqnsv.

### REVISION HISTORY:

Created March 2004 (JKD)

# 7.25 eveqnfv (Source File: eveqnfv.f90)

## INTERFACE:

subroutine eveqnfv(nmatp,ngp,igpig,vpc,vgpc,apwalm,evalfv,evecfv)

USES:

use modmain use modomp

INPUT/OUTPUT PARAMETERS:

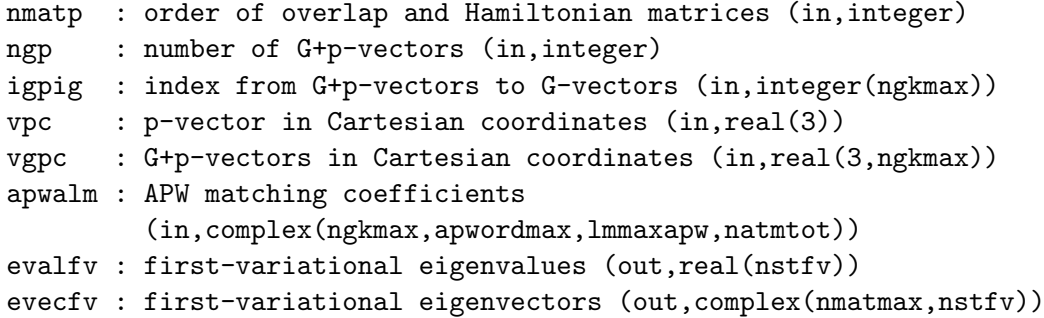

### DESCRIPTION:

Solves the eigenvalue equation,

$$
(H - \epsilon O)b = 0,
$$

for the all the first-variational states of the input p-point.

# REVISION HISTORY:

```
Created March 2004 (JKD)
```
### 7.26 eveqnfvr (Source File: eveqnfvr.f90)

INTERFACE:

```
subroutine eveqnfvr(nmatp,ngp,vpc,h,o,evalfv,evecfv)
USES:
```
use modmain

use modomp

INPUT/OUTPUT PARAMETERS:

```
nmatp : order of overlap and Hamiltonian matrices (in,integer)
ngp : number of G+p-vectors (in,integer)
vpc : p-vector in Cartesian coordinates (in,real(3))
h,o : Hamiltonian and overlap matrices in upper triangular form
         (in,complex(*))
evalfv : first-variational eigenvalues (out,real(nstfv))
evecfv : first-variational eigenvectors (out, complex(nmatmax, nstfv))
```
### DESCRIPTION:

This routine solves the first-variational eigenvalue equation for the special case when inversion symmetry is present. In this case the Hamiltonian and overlap matrices can be made real by using appropriate linear combinations of the local-orbitals for atoms related by inversion symmetry. These are derived from the effect of parity and complex conjugation on the spherical harmonics:  $PY_{lm} = (-1)^l Y_{lm}$  and  $(Y_{lm})^* = (-1)^m Y_{l-m}$ .

### REVISION HISTORY:

Created May 2011 (JKD)

# 7.27 factr (Source File: factr.f90)

#### INTERFACE:

```
real(8) function factr(n,d)
```
INPUT/OUTPUT PARAMETERS:

n : numerator (in,integer) d : denominator (in,integer)

DESCRIPTION:

Returns the ratio  $n!/d!$  for  $n, d \geq 0$ . Performs no under- or overflow checking.

REVISION HISTORY:

```
Created October 2002 (JKD)
```
## 7.28 fderiv (Source File: fderiv.f90)

### INTERFACE:

```
subroutine fderiv(m,n,x,f,g)
```
INPUT/OUTPUT PARAMETERS:

m : order of derivative (in,integer) n : number of points (in,integer) x : abscissa array (in,real(n)) f : function array (in,real(n)) g : (anti-)derivative of f (out,real(n))

#### DESCRIPTION:

Given function f defined on a set of points  $x_i$  then if  $m \geq 0$  this routine computes the mth derivative of f at each point. If  $m = -1$  the anti-derivative of f given by

$$
g(x_i) = \int_{x_1}^{x_i} f(x) dx
$$

is calculated. Both derivatives and integrals are computed by first fitting the function to a clamped cubic spline.

### REVISION HISTORY:

Created May 2002 (JKD)

# 7.29 findband (Source File: findband.f90)

### INTERFACE:

subroutine findband(sol,l,nr,r,vr,eps,demax,e,fnd)

### INPUT/OUTPUT PARAMETERS:

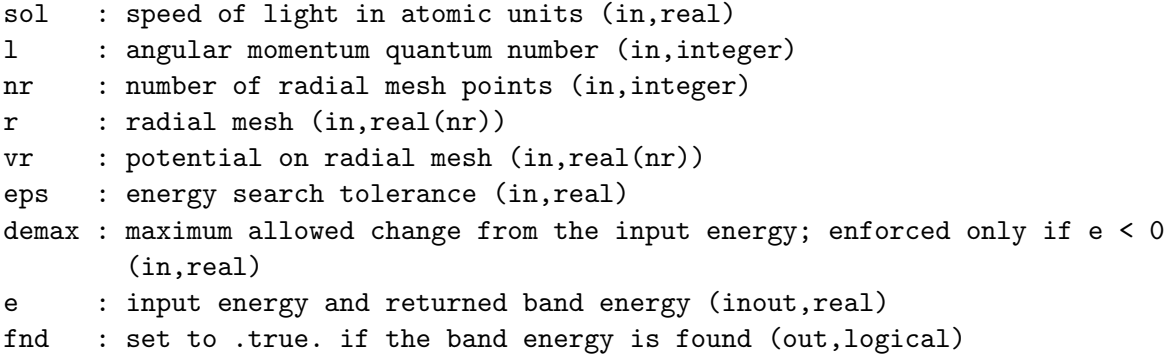

Finds the band energies for a given radial potential and angular momentum. This is done by first searching upwards in energy, starting from the input energy plus the offset energy, until the radial wavefunction at the muffin-tin radius is zero. This is the energy at the top of the band, denoted  $E_t$ . A downward search is now performed from  $E_t$  until the slope of the radial wavefunction at the muffin-tin radius is zero. This energy,  $E<sub>b</sub>$ , is at the bottom of the band. The band energy is taken as  $(E_t + E_b)/2$ . If either  $E_t$  or  $E_b$  cannot be found then the band energy is set to the input value.

#### REVISION HISTORY:

Created September 2004 (JKD) Added two-pass loop, October 2013 (JKD)

# 7.30 findlambda (Source File: findlambda.f90)

#### INTERFACE:

```
subroutine findlambda(is,l,ufix,lambda0,lambda)
use modmpi
```
INPUT/OUTPUT PARAMETERS:

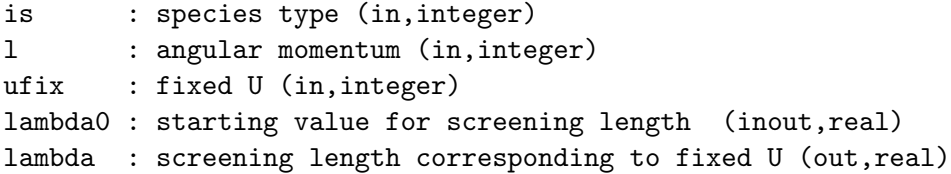

# DESCRIPTION:

Find the screening length corresponding to a fixed value of  $U$  by using the half-interval method in the first few steps and then the more efficient secant method. For  $U = 0$  the code automatically sets the screening length to lambdamax  $= 50$ . This value is enough to get  $F^{(k)} \sim 10^{-3}$  corresponding to  $U \sim 0$  (that perfectly mimics a bare DFT calculation).

#### REVISION HISTORY:

Created July 2009 (Francesco Cricchio)

### 7.31 findngkmax (Source File: findngkmax.f90)

#### INTERFACE:

pure subroutine findngkmax(nkpt,vkc,nspnfv,vqcss,ngv,vgc,gkmax,ngkmax)

### INPUT/OUTPUT PARAMETERS:

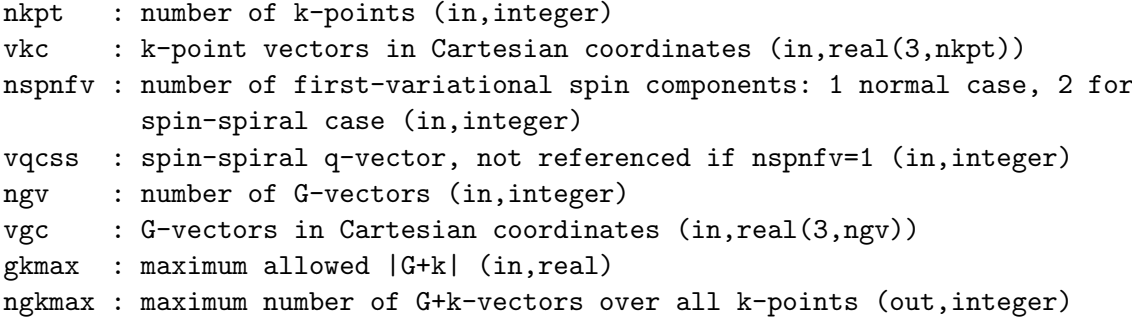

#### DESCRIPTION:

Determines the largest number of  $G + k$ -vectors with length less than gkmax over all the k-points. This variable is used for allocating arrays.

# REVISION HISTORY:

Created October 2004 (JKD) Modified, August 2012 (JKD) Removed modmain and added arguments, September 2012 (JKD)

## 7.32 findprimcell (Source File: findprimcell.f90)

### INTERFACE:

subroutine findprimcell

USES:

use modmain

# DESCRIPTION:

This routine finds the smallest primitive cell which produces the same crystal structure as the conventional cell. This is done by searching through all the vectors which connect atomic positions and finding those which leave the crystal structure invariant. Of these, the three shortest which produce a non-zero unit cell volume are chosen.

### REVISION HISTORY:

Created April 2007 (JKD)

## 7.33 findswidth (Source File: findswidth.f90)

#### INTERFACE:

subroutine findswidth USES: use modmain DESCRIPTION:

Calculates the smearing width from the k-point density,  $V_{\text{BZ}}/n_k$ ; the valence band width, W; and an effective mass parameter,  $m^*$ ; according to

$$
\sigma = \frac{\sqrt{2W}}{m^*} \left( \frac{3}{4\pi} \frac{V_{\rm BZ}}{n_k} \right)^{1/3}.
$$

The valence bandwidth is determined by stepping down in energy from the Fermi level until a gap larger than a given tolerance is found. This method was presented in T. Björkman and O. Grånäs, *Int. J. Quant. Chem.* DOI: 10.1002/qua.22476.

#### REVISION HISTORY:

Created April 2010 (Torbjorn Bjorkman and JKD)

## 7.34 findsymcrys (Source File: findsymcrys.f90)

#### INTERFACE:

```
subroutine findsymcrys
USES:
```
use modmain use modmpi use modtest

### DESCRIPTION:

Finds the complete set of symmetries which leave the crystal structure (including the magnetic fields) invariant. A crystal symmetry is of the form  $\{\alpha_S|\alpha_R|\mathbf{t}\}\,$ , where **t** is a translation vector,  $\alpha_R$  is a spatial rotation operation and  $\alpha_S$  is a global spin rotation. Note that the order of operations is important and defined to be from right to left, i.e. translation followed by spatial rotation followed by spin rotation. In the case of spin-orbit coupling  $\alpha_S = \alpha_R$ . In order to determine the translation vectors, the entire atomic basis is shifted so that the first atom in the smallest set of atoms of the same species is at the origin. Then all displacement vectors between atoms in this set are checked as possible symmetry translations. If the global variable tshift is set to .false. then the shift is not performed. See L. M. Sandratskii and P. G. Guletskii, J. Phys. F: Met. Phys. **16**, L43 (1986) and the routine findsym.

### REVISION HISTORY:

Created April 2007 (JKD) Modified for trimvg=.false., November 2023 (JKD)

## 7.35 findsym (Source File: findsym.f90)

#### INTERFACE:

subroutine findsym(apl1,apl2,nsym,lspl,lspn,iea)

USES:

use modmain use moddftu

INPUT/OUTPUT PARAMETERS:

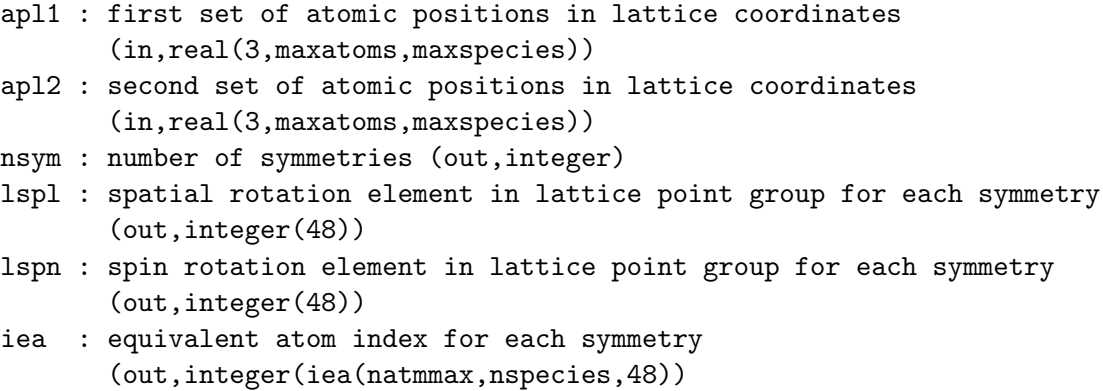

#### DESCRIPTION:

Finds the symmetries which rotate one set of atomic positions into another. Both sets of positions differ only by a translation vector and have the same muffin-tin magnetic fields (stored in the global array bfcmt). Any symmetry element consists of a spatial rotation of the atomic position vectors followed by a global magnetic rotation:  $\{\alpha_S | \alpha_R\}$ . In the case of spin-orbit coupling  $\alpha_S = \alpha_R$ . The symmetries are returned as indices of elements in the Bravais lattice point group. An index to equivalent atoms is stored in the array iea.

#### REVISION HISTORY:

Created April 2007 (JKD) Fixed use of proper rotations for spin, February 2008 (L. Nordstrom)

# 7.36 findsymlat (Source File: findsymlat.f90)

### INTERFACE:

subroutine findsymlat

USES:

use modmain use modtddft

## DESCRIPTION:

Finds the point group symmetries which leave the Bravais lattice invariant. Let A be the matrix consisting of the lattice vectors in columns, then

$$
g = A^{\mathrm{T}} A
$$

is the metric tensor. Any  $3\times 3$  matrix S with elements  $-1$ , 0 or 1 is a point group symmetry of the lattice if  $det(S)$  is  $-1$  or 1, and

$$
S^{\mathrm{T}}gS = g.
$$

The first matrix in the set returned is the identity.

### REVISION HISTORY:

Created January 2003 (JKD) Removed arguments and simplified, April 2007 (JKD)

## 7.37 force (Source File: force.f90)

#### INTERFACE:

subroutine force

#### USES:

use modmain use modtddft use modtest use modmpi use modomp

#### DESCRIPTION:

Computes the various contributions to the atomic forces. In principle, the force acting on a nucleus is simply the gradient at that site of the classical electrostatic potential from the other nuclei and the electronic density. This is a result of the Hellmann-Feynman theorem. However because the basis set is dependent on the nuclear coordinates and is not complete, the Hellman-Feynman force is inaccurate and corrections to it are required. The first is the core correction which arises because the core wavefunctions were determined by neglecting the non-spherical parts of the Kohn-Sham potential  $v_s$ . Explicitly this is given by

$$
\mathbf{F}_{\text{core}}^{\alpha} = \int_{\text{MT}_{\alpha}} v_s(\mathbf{r}) \nabla \rho_{\text{core}}^{\alpha}(\mathbf{r}) \, d\mathbf{r}
$$

for atom  $\alpha$ . The second, which is the incomplete basis set (IBS) correction, is due to the position dependence of the APW functions, and is derived by considering the change in total energy if the eigenvector coefficients were fixed and the APW functions themselves were changed. This would result in changes to the first-variational Hamiltonian and overlap matrices given by

$$
\begin{aligned} &\delta H^{\alpha}_{\mathbf{G},\mathbf{G}'}=i(\mathbf{G}-\mathbf{G}')\left(H^{\alpha}_{\mathbf{G}+\mathbf{k},\mathbf{G}'+\mathbf{k}}-\frac{1}{2}(\mathbf{G}+\mathbf{k})\cdot(\mathbf{G}'+\mathbf{k})\tilde{\Theta}_{\alpha}(\mathbf{G}-\mathbf{G}')e^{-i(\mathbf{G}-\mathbf{G}')\cdot\mathbf{r}_{\alpha}}\right)\\ &\delta O^{\alpha}_{\mathbf{G},\mathbf{G}'}=i(\mathbf{G}-\mathbf{G}')\left(O^{\alpha}_{\mathbf{G}+\mathbf{k},\mathbf{G}'+\mathbf{k}}-\tilde{\Theta}_{\alpha}(\mathbf{G}-\mathbf{G}')e^{-i(\mathbf{G}-\mathbf{G}')\cdot\mathbf{r}_{\alpha}}\right) \end{aligned}
$$

where both G and G' run over the APW indices;  $\tilde{\Theta}_{\alpha}$  is the form factor of the smooth step function for muffin-tin  $\alpha$ ; and  $H^{\alpha}$  and  $O^{\alpha}$  are the muffin-tin Hamiltonian and overlap matrices, respectively. The APW-local-orbital part is given by

$$
\delta H_{\mathbf{G},\mathbf{G}'}^{\alpha} = i(\mathbf{G} + \mathbf{k}) H_{\mathbf{G}+\mathbf{k},\mathbf{G}'+\mathbf{k}}^{\alpha}
$$
  

$$
\delta O_{\mathbf{G},\mathbf{G}'}^{\alpha} = i(\mathbf{G} + \mathbf{k}) O_{\mathbf{G}+\mathbf{k},\mathbf{G}'+\mathbf{k}}^{\alpha}
$$

where  $G$  runs over the APW indices and  $G'$  runs over the local-orbital indices. There is no contribution from the local-orbital-local-orbital part of the matrices. We can now write the IBS correction in terms of the basis of first-variational states as

$$
\mathbf{F}_{ij}^{\alpha\mathbf{k}} = \sum_{\mathbf{G},\mathbf{G}'} b_{\mathbf{G}}^{i\mathbf{k}*} b_{\mathbf{G}'}^{j\mathbf{k}} \left( \delta H_{\mathbf{G},\mathbf{G}'}^{\alpha} - \epsilon_j \delta O_{\mathbf{G},\mathbf{G}'}^{\alpha} \right),
$$

where  $b^{i\mathbf{k}}$  is the first-variational eigenvector. Finally, the  $\mathbf{F}_{ij}^{\alpha\mathbf{k}}$  matrix elements can be multiplied by the second-variational coefficients, and contracted over all indices to obtain the IBS force:

$$
\mathbf{F}_{\text{IBS}}^{\alpha} = \sum_{\mathbf{k}} w_{\mathbf{k}} \sum_{l\sigma} n_{l\mathbf{k}} \sum_{ij} c_{\sigma i}^{l\mathbf{k}*} c_{\sigma j}^{l\mathbf{k}} \mathbf{F}_{ij}^{\alpha \mathbf{k}} + \int_{\text{MT}_{\alpha}} v_s(\mathbf{r}) \nabla \left[ \rho(\mathbf{r}) - \rho_{\text{core}}^{\alpha}(\mathbf{r}) \right] d\mathbf{r},
$$

where  $c^{lk}$  are the second-variational coefficients,  $w_k$  are the k-point weights,  $n_{lk}$  are the occupation numbers.

REVISION HISTORY:

Created January 2004 (JKD) Fixed problem with second-variational forces, May 2008 (JKD)

# 7.38 forcek (Source File: forcek.f90)

#### INTERFACE:

```
subroutine forcek(ik)
```
USES:

use modmain use modomp

### INPUT/OUTPUT PARAMETERS:

```
ik : reduced k-point number (in,integer)
```
### DESCRIPTION:

Computes the k-dependent contribution to the incomplete basis set (IBS) force. See the calling routine force for a full description.

#### REVISION HISTORY:

Created June 2006 (JKD) Updated for spin-spiral case, May 2007 (Francesco Cricchio and JKD)

### 7.39 fsmooth (Source File: fsmooth.f90)

## INTERFACE:

pure subroutine fsmooth(m,n,f)

INPUT/OUTPUT PARAMETERS:

```
m : number of 3-point running averages to perform (in,integer)
```
- n : number of point (in,integer)
- f : function array (inout,real(n))

### DESCRIPTION:

Removes numerical noise from a function by performing m successive 3-point running averages on the data. The endpoints are kept fixed.

### REVISION HISTORY:

Created December 2005 (JKD)

# 7.40 fyukawa0 (Source File: fyukawa0.f90)

### INTERFACE:

real(8) function fyukawa $0(is,1,k)$ 

USES:

use modmain use moddftu

INPUT/OUTPUT PARAMETERS:

```
is : species type (in,integer)
l : an angular momentum (in,integer)
k : order of Slater parameter (in,integer)
```
Calculates the Slater parameters in the unscreened case. See Phys. Rev. B 52, 1421 (1995) and Phys. Rev. B 80, 035121 (2009).

### REVISION HISTORY:

Created April 2008 (LN) Modified and tested July 2008 (LN and FC)

# 7.41 fyukawa (Source File: fyukawa.f90)

# INTERFACE:

real(8) function fyukawa(is,l,k,lambda)

USES:

use modmain use moddftu

INPUT/OUTPUT PARAMETERS:

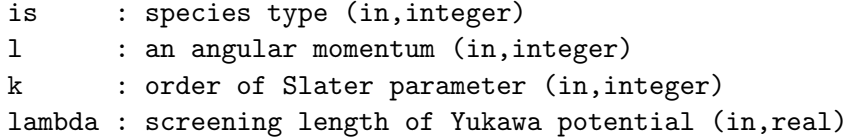

# DESCRIPTION:

Calculates the Slater parameters using a screened Yukawa potential. See Phys. Rev. B 52, 1421 (1995) and Phys. Rev. B 80, 035121 (2009).

REVISION HISTORY:

Created April 2008 (Lars Nordstrom) Modified and tested July 2008 (LN and FC)

# 7.42 gaunt (Source File: gaunt.f90)

### INTERFACE:

real(8) function gaunt(l1,l2,l3,m1,m2,m3)

### INPUT/OUTPUT PARAMETERS:

l1, l2, l3 : angular momentum quantum numbers (in,integer) m1, m2, m3 : magnetic quantum numbers (in,integer)

# DESCRIPTION:

Returns the Gaunt coefficient given by

$$
\langle Y_{m_1}^{l_1}|Y_{m_2}^{l_2}|Y_{m_3}^{l_3}\rangle=(-1)^{m_1}\left[\frac{(2l_1+1)(2l_2+1)(2l_3+1)}{4\pi}\right]^{\frac{1}{2}}\begin{pmatrix}l_1&l_2&l_3\\0&0&0\end{pmatrix}\begin{pmatrix}l_1&l_2&l_3\\-m_1&m_2&m_3\end{pmatrix}.
$$

Suitable for  $l_i$  less than 50.

#### REVISION HISTORY:

Created November 2002 (JKD)

# 7.43 gauntyry (Source File: gauntyry.f90)

### INTERFACE:

```
complex(8) function gauntyry(11, 12, 13, m1, m2, m3)
```
# INPUT/OUTPUT PARAMETERS:

l1, l2, l3 : angular momentum quantum numbers (in,integer) m1, m2, m3 : magnetic quantum numbers (in,integer)

#### DESCRIPTION:

Returns the complex Gaunt-like coefficient given by  $\langle Y_{m_1}^{l_1}|R_{m_2}^{l_2}|Y_{m_3}^{l_3}\rangle$ , where  $Y_{lm}$  and  $R_{lm}$ are the complex and real spherical harmonics, respectively. Suitable for  $l_i$  less than 50. See routine genrlm.

#### REVISION HISTORY:

Created November 2002 (JKD)

# 7.44 gcd (Source File: gcd.f90)

### INTERFACE:

integer function  $gcd(x,y)$ 

INPUT/OUTPUT PARAMETERS:

x : first integer (in,integer) y : second integer (in,integer)

Computes the greatest common divisor (GCD) of two integers using Euclid's algorithm.

### REVISION HISTORY:

```
Created September 2004 (JKD)
```
# 7.45 genafieldt (Source File: genafieldt.f90)

#### INTERFACE:

subroutine genafieldt

USES:

use modmain use modtddft

### DESCRIPTION:

Generates a time-dependent vector potential,  $A(t)$ , representing a laser pulse and stores it in AFIELDT.OUT. The vector potential is constructed from a sum of sinusoidal waves, each modulated with a Gaussian envelope function:

$$
\mathbf{A}(t) = \mathbf{A}_0 \frac{e^{-(t-t_0)^2/2\sigma^2}}{\sigma\sqrt{2\pi}} \sin(\omega(t-t_0) + \phi).
$$

Seven real numbers have to be specified for each pulse, namely the vector amplitude  $A_0$ , beven real numbers have to be specified for each pulse, half phase we vector amplition peak time  $t_0$ , full-width at half-maximum  $d = 2\sqrt{2 \ln 2}\sigma$ , frequency  $\omega$  and phase  $\phi$ .

### REVISION HISTORY:

Created May 2012 (K. Krieger) Modified, January 2014 (S. Sharma) Modified, February 2014 (JKD) Added spin-dependent A-fields, January 2023 (E. Harris-Lee)

## 7.46 genapwfr (Source File: genapwfr.f90)

```
INTERFACE:
```

```
subroutine genapwfr
```
USES:

```
use modmain
```
Generates the APW radial functions. This is done by integrating the scalar relativistic Schrödinger equation (or its energy deriatives) at the current linearisation energies using the spherical part of the Kohn-Sham potential. The number of radial functions at each l-value is given by the variable apword (at the muffin-tin boundary, the APW functions have continuous derivatives up to order apword  $-1$ ). Within each l, these functions are orthonormalised with the Gram-Schmidt method. The radial Hamiltonian is applied to the orthonormalised functions and the results are stored in the global array apwfr.

#### REVISION HISTORY:

Created March 2003 (JKD) Copied to equivalent atoms, February 2010 (A. Kozhevnikov and JKD)

# 7.47 gencfun (Source File: gencfun.f90)

#### INTERFACE:

subroutine gencfun

USES:

use modmain

### DESCRIPTION:

Generates the smooth characteristic function. This is the function which is 0 within the muffin-tins and 1 in the intersitial region and is constructed from radial step function form factors with  $G < G_{\text{max}}$ . The form factors are given by

$$
\tilde{\Theta}_i(G) = \begin{cases} \frac{4\pi R_i^3}{3\Omega} & G = 0\\ \frac{4\pi R_i^3}{\Omega} \frac{j_1(GR_i)}{GR_i} & 0 < G \le G_{\text{max}}\\ 0 & G > G_{\text{max}} \end{cases}
$$

where  $R_i$  is the muffin-tin radius of the *i*th species and  $\Omega$  is the unit cell volume. Therefore the characteristic function in G-space is

$$
\tilde{\Theta}(\mathbf{G}) = \delta_{G,0} - \sum_{ij} \exp(-i\mathbf{G} \cdot \mathbf{r}_{ij}) \tilde{\Theta}_i(G),
$$

where  $\mathbf{r}_{ij}$  is the position of the j<sup>th</sup> atom of the *i*<sup>th</sup> species.

#### REVISION HISTORY:

```
Created January 2003 (JKD)
```
# 7.48 gencore (Source File: gencore.f90)

INTERFACE:

subroutine gencore

USES:

use modmain use modomp

#### DESCRIPTION:

Computes the core radial wavefunctions, eigenvalues and densities. The radial Dirac equation is solved in the spherical part of the Kohn-Sham potential to which the atomic potential has been appended for  $r > R_{\text{MT}}$ . In the case of spin-polarised calculations, and when spincore is set to .true., the Dirac equation is solved in the spin-up and -down potentials created from the Kohn-Sham scalar potential and magnetic field magnitude, with the occupancy divided equally between up and down. The up and down densities determined in this way are added to both the scalar density and the magnetisation in the routine rhocore. Note that this procedure is a simple, but inexact, approach to solving the radial Dirac equation in a magnetic field.

#### REVISION HISTORY:

Created April 2003 (JKD) Added polarised cores, November 2009 (JKD)

# 7.49 genfdu (Source File: genfdu.f90)

#### INTERFACE:

```
subroutine genfdu(idu,u,j,f)
```
USES:

use moddftu use modmpi

INPUT/OUTPUT PARAMETERS:

idu : DFT+U entry (in,integer) u : parameter U (inout, real) j : parameter J (inout,real) f : Slater parameters (inout,real)

#### DESCRIPTION:

Calculate the Slater parameters for  $DFT+U$  calculation with different approaches, see Phys. Rev. B 80, 035121 (2009). The relations among Slater and Racah parameters are from E. U. Condon and G. H. Shortley, The Theory of Atomic Spectra, The University Press, Cambridge (1935).

#### REVISION HISTORY:

Created July 2008 (Francesco Cricchio)

## 7.50 genfdufr (Source File: genfdufr.f90)

INTERFACE:

subroutine genfdufr(idu) USES:

use modmain

use moddftu

INPUT/OUTPUT PARAMETERS:

idu : DFT+U entry (in,integer)

# DESCRIPTION:

Generates the radial functions used to calculate the Slater integrals through a Yukawa potential.

REVISION HISTORY:

Created April 2008 from genapwfr (Francesco Cricchio)

# 7.51 genffacgp (Source File: genffacgp.f90)

INTERFACE:

pure subroutine genffacgp(is,gpc,ffacgp) USES:

use modmain

INPUT/OUTPUT PARAMETERS:

is : species number (in,integer) gpc : length of G+p-vectors (in,real(ngtot)) ffacgp : form factors (out,real(ngtot))

# DESCRIPTION:

Generates the form factors used to determine the smooth characteristic function. See gencfun for details.

REVISION HISTORY:

Created January 2003 (JKD)
# 7.52 gengclq (Source File: gengclq.f90)

#### INTERFACE:

subroutine gengclq

USES:

use modmain use modtest

## DESCRIPTION:

The Fock matrix elements

$$
V_{ij\mathbf{k}} \equiv \sum_{l\mathbf{k}'} \int \frac{\Psi_{i\mathbf{k}}^{\dagger}(\mathbf{r}) \cdot \Psi_{l\mathbf{k}'}(\mathbf{r}) \Psi_{l\mathbf{k}'}^{\dagger}(\mathbf{r}') \cdot \Psi_{j\mathbf{k}}(\mathbf{r}')}{|\mathbf{r} - \mathbf{r}'|} d^3r d^3r'
$$

contain a divergent term in the sum over k' which behaves as  $1/q^2$ , where  $\mathbf{q} \equiv \mathbf{k} - \mathbf{k}'$  is in the first Brillouin zone. The resulting convergence with respect to the number of discrete  $q$ -points,  $N_q$ , is very slow. This routine computes the regularised Coulomb Green's function

$$
g(\mathbf{q}_i) = \frac{4\pi}{V} \int_{V_i} \frac{1}{q^2} d^3q,\tag{1}
$$

where the integral is over the small parallelepiped with volume  $V = \Omega_{\text{BZ}}/N_q$  and centered on the discrete point  $q_i$ . This dramatically increases the rate of convergence of methods which involve a summation over the  $1/q^2$  part of the Coulomb interaction. The above integral is evaluated numerically on increasingly finer grids and then extrapolated to the continuum.

#### REVISION HISTORY:

Created August 2004 (JKD,SS) Changed from genwiq2, July 2017 (JKD)

# 7.53 gengkvec (Source File: gengkvec.f90)

### INTERFACE:

pure subroutine gengkvec(ngv,ivg,vgc,vkl,vkc,gkmax,ngkmax,ngk,igkig,vgkl,vgkc, & gkc)

INPUT/OUTPUT PARAMETERS:

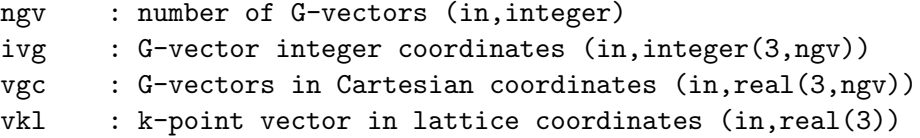

```
vkc : k-point vector in Cartesian coordinates (in,real(3))
gkmax : G+k-vector cut-off (in,real)
ngkmax : maximum number of G+k-vectors (in,integer)
ngk : number of G+k-vectors returned (out,integer)
igkig : index from G+k-vectors to G-vectors (out,integer(ngkmax))
vgkl : G+k-vectors in lattice coordinates (out,real(3,ngkmax))
vgkc : G+k-vectors in Cartesian coordinates (out,real(3,ngkmax))
gkc : length of G+k-vectors (out,real(ngkmax))
```
# DESCRIPTION:

Generates a set of  $G + k$ -vectors for the input k-point with length less than gkmax.

REVISION HISTORY:

Created April 2003 (JKD) Removed spherical coordinate generation, May 2010 (JKD) Removed modmain and added arguments, September 2012 (JKD)

# 7.54 gengvec (Source File: gengvec.f90)

### INTERFACE:

subroutine gengvec

USES:

use modmain

### DESCRIPTION:

Generates a set of G-vectors used for the Fourier transform of the charge density and potential and sorts them according to length. Integers corresponding to the vectors in lattice coordinates are stored, as well as the map from these integer coordinates to the G-vector index. A map from the G-vector set to the standard FFT array structure is also generated. Finally, the number of G-vectors with magnitude less than gmaxvr is determined.

### REVISION HISTORY:

Created October 2002 (JKD)

### 7.55 genidxlo (Source File: genidxlo.f90)

# INTERFACE:

subroutine genidxlo

USES:

use modmain

# DESCRIPTION:

Generates an index array which maps the local-orbitals in each atom to their locations in the overlap or Hamiltonian matrices. Also finds the total number of local-orbitals.

REVISION HISTORY:

Created June 2003 (JKD)

# 7.56 genjlgprmt (Source File: genjlgprmt.f90)

### INTERFACE:

```
subroutine genjlgprmt(lmax,ngp,gpc,ld,jlgprmt)
```
USES:

use modmain

INPUT/OUTPUT PARAMETERS:

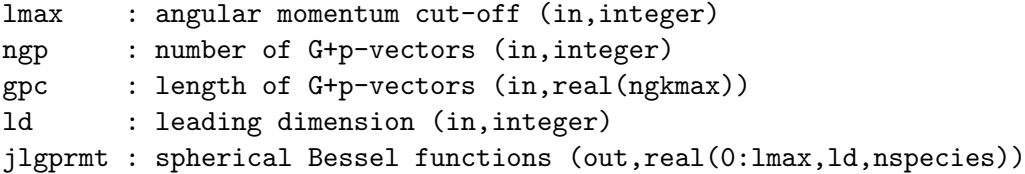

DESCRIPTION:

Calculates and stores the spherical Bessel functions  $j_l(|\mathbf{G} + \mathbf{p}|\mathbf{R}_{\text{MT}})$  for all input  $\mathbf{G} + \mathbf{p}$ vectors and the muffin-tin radii  $\mathbf{R}_{\text{MT}}$  of every atomic species.

REVISION HISTORY:

Created April 2002 (JKD)

# 7.57 genkmat (Source File: genkmat.f90)

# INTERFACE:

```
subroutine genkmat(tfv,tvclcr)
```
USES:

```
use modmain
use modmpi
use modomp
```
INPUT/OUTPUT PARAMETERS:

tfv : .true. if the matrix elements are to be expressed in the first-variational basis; second-variational otherwise (in,logical) tvclvr : .true. if the non-local Coulomb potential from the core states is to be included in the kinetic matrix elements (in,logical)

# DESCRIPTION:

Computes the kinetic matrix elements in the first- or second-variational basis and stores them in the file KMAT.OUT. See routine putkmat.

#### REVISION HISTORY:

Created January 2007 (JKD)

# 7.58 genlofr (Source File: genlofr.f90)

### INTERFACE:

subroutine genlofr

USES:

use modmain

## DESCRIPTION:

Generates the local-orbital radial functions. This is done by integrating the scalar relativistic Schrödinger equation (or its energy deriatives) at the current linearisation energies using the spherical part of the Kohn-Sham potential. For each local-orbital, a linear combination of lorbord radial functions is constructed such that its radial derivatives up to order lorbord− 1 are zero at the muffin-tin radius. This function is normalised and the radial Hamiltonian applied to it. The results are stored in the global array lofr.

### REVISION HISTORY:

Created March 2003 (JKD) Copied to equivalent atoms, February 2010 (A. Kozhevnikov and JKD)

## 7.59 genpmatk (Source File: genpmatk.f90)

INTERFACE:

```
subroutine genpmatk(ngp,igpig,vgpc,wfmt,wfgp,pmat)
```
USES:

use modmain

INPUT/OUTPUT PARAMETERS:

```
ngp : number of G+p-vectors (in,integer(nspnfv))
igpig : index from G+p-vectors to G-vectors (in,integer(ngkmax,nspnfv))
vgpc : G+p-vectors in Cartesian coordinates (in,real(3,ngkmax,nspnfv))
wfmt : muffin-tin wavefunction in spherical harmonics
        (in,complex(npcmtmax,natmtot,nspinor,nstsv))
wfgp : interstitial wavefunction in plane wave basis
        (in,complex(ngkmax,nspinor,nstsv))
pmat : momentum matrix elements (out, complex(nstsv,nstsv,3))
```
DESCRIPTION:

Calculates the momentum matrix elements

 $P_{ij} = \int d^3r \, \Psi_{i\mathbf{k}}^*(\mathbf{r}) \left(-i\nabla + \frac{1}{4\sigma^2}\right)$  $\frac{1}{4c^2}\left[ \vec{\sigma} \times \nabla V_s({\bf r}) \right] \bigg) \Psi_{j{\bf k}}({\bf r}),$ 

where  $V_s$  is the Kohn-Sham effective potential. The second term in the brackets is only calculated if spin-orbit coupling is enabled. See Rathgen and Katsnelson, Physica Scripta T109, 170 (2004).

REVISION HISTORY:

Created November 2003 (Sharma) Fixed bug found by Juergen Spitaler, September 2006 (JKD) Added spin-orbit correction, July 2010 (JKD) Fixed bug found by Koichi Kitahara, January 2014 (JKD)

# 7.60 genppts (Source File: genppts.f90)

# INTERFACE:

subroutine genppts(tfbz,nsym,sym,ngridp,npptnr,epslat,bvec,boxl,nppt,ipvip, & ipvipnr,ivp,vpl,vpc,wppt,wpptnr)

INPUT/OUTPUT PARAMETERS:

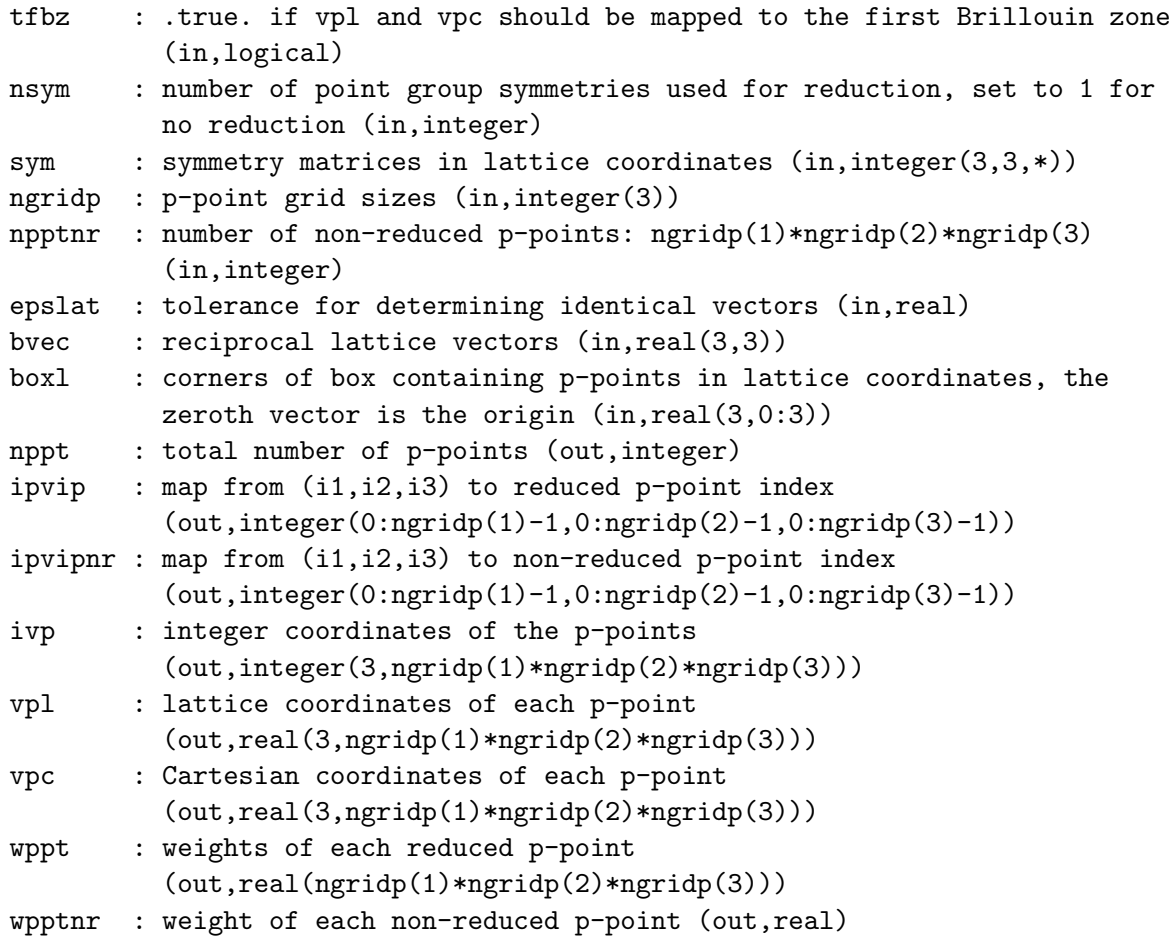

## DESCRIPTION:

This routine is used for generating  $k$ -point or  $q$ -point sets. Since these are stored in global arrays, the points passed to this and other routines are referred to as p-points. In lattice coordinates, the p vectors are given by

$$
\mathbf{p} = \left(\mathbf{B}_2 - \mathbf{B}_1 \quad \mathbf{B}_3 - \mathbf{B}_1 \quad \mathbf{B}_4 - \mathbf{B}_1\right) \begin{pmatrix} i_1/n_1 \\ i_2/n_2 \\ i_3/n_3 \end{pmatrix} + \mathbf{B}_1
$$

where  $i_j$  runs from 0 to  $n_j - 1$ , and the **B** vectors define the corners of a box with **B**<sub>1</sub> as the origin. If tfbz is .true. then each vpl vector is mapped to the first Brillouin zone. If tfbz is .false. and then the coordinates of each vpl are mapped to the  $[0,1)$  interval. The p-point weights are stored in wppt and the array ipvip contains the map from the integer coordinates to the reduced index.

```
Created August 2002 (JKD)
Updated April 2007 (JKD)
Added mapping to the first Brillouin zone, September 2008 (JKD)
Made independent of modmain, February 2010 (JKD)
```
# 7.61 genrlmv (Source File: genrlmv.f90)

INTERFACE:

```
subroutine genrlmv(lmax, v, rlm)
```
INPUT/OUTPUT PARAMETERS:

lmax : maximum angular momentum (in,integer) v : input vector (in,real(3)) rlm : array of real spherical harmonics  $(out, real((lmax+1)**2))$ 

DESCRIPTION:

Generates a sequence of real spherical harmonics evaluated at angles  $(\theta, \phi)$  for  $0 < l < l_{\text{max}}$ . The values are returned in a packed array rlm indexed with  $j = l(l + 1) + m + 1$ . Real spherical harmonics are defined by

$$
R_{lm}(\theta,\phi) = \begin{cases} \sqrt{2} \Re\{Y_{lm}(\theta,\phi)\} & m > 0\\ \sqrt{2} \Im\{Y_{lm}(\theta,\phi)\} & m < 0\\ \Re\{Y_{lm}(\theta,\phi)\} & m = 0 \end{cases}
$$

where  $Y_{lm}$  are the complex spherical harmonics. These functions are orthonormal and complete and may be used for expanding real-valued functions on the sphere. This routine is numerically stable and accurate to near machine precision for  $l \leq 50$ . See routine genylmy.

## REVISION HISTORY:

Created March 2004 (JKD)

# 7.62 genrmesh (Source File: genrmesh.f90)

#### INTERFACE:

subroutine genrmesh

USES:

use modmain use modvars

### DESCRIPTION:

Generates the coarse and fine radial meshes for each atomic species in the crystal. Also determines which points are in the inner part of the muffin-tin using the value of fracinr.

```
Created September 2002 (JKD)
```
7.63 gensdmat (Source File: gensdmat.f90)

### INTERFACE:

pure subroutine gensdmat(evecsv,sdmat)

USES:

use modmain

INPUT/OUTPUT PARAMETERS:

```
evecsv : second-variational eigenvectors (in,complex(nstsv,nstsv))
sdmat : spin density matrices (out, complex(nspinor, nspinor, nstsv))
```
DESCRIPTION:

Computes the spin density matrices for a set of second-variational states.

# REVISION HISTORY:

Created September 2008 (JKD)

# 7.64 gensfacgp (Source File: gensfacgp.f90)

## INTERFACE:

pure subroutine gensfacgp(ngp,vgpc,ld,sfacgp)

USES:

use modmain

INPUT/OUTPUT PARAMETERS:

ngp : number of G+p-vectors (in,integer) vgpc :  $G+p- vectors$  in Cartesian coordinates  $(in, real(3,*))$ ld : leading dimension (in,integer) sfacgp : structure factors of G+p-vectors (out,complex(ld,natmtot))

### DESCRIPTION:

Generates the atomic structure factors for a set of  $G + p$ -vectors:

$$
S_{\alpha}(\mathbf{G} + \mathbf{p}) = \exp(i(\mathbf{G} + \mathbf{p}) \cdot \mathbf{r}_{\alpha}),
$$

where  $\mathbf{r}_{\alpha}$  is the position of atom  $\alpha$ .

REVISION HISTORY:

Created January 2003 (JKD)

# 7.65 genshtmat (Source File: genshtmat.f90)

INTERFACE:

subroutine genshtmat

USES:

use modmain

DESCRIPTION:

Generates the forward and backward spherical harmonic transformation (SHT) matrices using the spherical covering set produced by the routine sphcover. These matrices are used to transform a function between its  $(l, m)$ -expansion coefficients and its values at the  $(\theta, \phi)$  points on the sphere. Both real and complex SHT matrices are calculated and stored in global arrays.

REVISION HISTORY:

Created April 2003 (JKD)

# 7.66 genspchi0 (Source File: genspchi0.f90)

## INTERFACE:

```
subroutine genspchi0(ik,lock,vqpl,jlgqr,ylmgq,sfacgq,chi0)
```
USES:

use modmain use modomp

INPUT/OUTPUT PARAMETERS:

```
ik : k-point from non-reduced set (in,integer)
lock : OpenMP locks for frequency index of chiO (in, integer(nwrf))
vqpl : input q-point in lattice coordinates (in,real(3))
jlgqr : spherical Bessel functions evaluated on the coarse radial mesh for
         all species and G+q-vectors (in,real(njcmax,nspecies,ngrf))
ylmgq : spherical harmonics of the G+q-vectors (in,complex(lmmaxo,ngrf))
sfacgq : structure factors of G+q-vectors (in,complex(ngrf,natmtot))
chi0 : spin-dependent Kohn-Sham response function in G-space
         (out,complex(ngrf,4,ngrf,4,nwrf))
```
DESCRIPTION:

Computes the spin-dependent Kohn-Sham response function:

$$
\chi_{\alpha\beta,\alpha'\beta'}(\mathbf{r},\mathbf{r}',\omega) \equiv \frac{\delta \rho_{\alpha\beta}(\mathbf{r},\omega)}{\delta v_{\alpha'\beta'}(\mathbf{r}',\omega)} \n= \frac{1}{N_k} \sum_{i\mathbf{k},j\mathbf{k}'} (f_{i\mathbf{k}} - f_{j\mathbf{k}'} ) \frac{\langle i\mathbf{k}|\hat{\rho}_{\beta\alpha}(\mathbf{r})|j\mathbf{k}'\rangle\langle j\mathbf{k}'|\hat{\rho}_{\alpha'\beta'}(\mathbf{r}')|i\mathbf{k}\rangle}{w + (\varepsilon_{i\mathbf{k}} - \varepsilon_{j\mathbf{k}'} ) + i\eta},
$$

where  $\alpha$  and  $\beta$  are spin-coordinates,  $N_k$  is the number of k-points,  $f_{ik}$  are the occupation numbers, v is the Kohn-Sham potential and  $\hat{\rho}$  is the spin-density operator. With translational symmetry in mind, we adopt the following convention for its Fourier transform:

$$
\chi_{\alpha\beta,\alpha'\beta'}(\mathbf{G},\mathbf{G}',\mathbf{q},\omega) = \frac{1}{\Omega} \int d^3r \, d^3r' \, e^{-i(\mathbf{G}+\mathbf{q})\cdot\mathbf{r}} e^{i(\mathbf{G}'+\mathbf{q})\cdot\mathbf{r}'} \chi_{\alpha\beta,\alpha'\beta'}(\mathbf{r},\mathbf{r}',\omega).
$$

Let

$$
Z^{\alpha\beta}_{i\mathbf{k},j\mathbf{k}+\mathbf{q}}(\mathbf{G})\equiv \int d^3r\, e^{i(\mathbf{G}+\mathbf{q})\cdot\mathbf{r}} \varphi^*_{j\mathbf{k}+\mathbf{q},\alpha}(\mathbf{r})\varphi_{i\mathbf{k},\beta}(\mathbf{r})
$$

then the response function in  $G$ -space can be written

$$
\chi_{\alpha\beta,\alpha'\beta'}(\mathbf{G},\mathbf{G}',\mathbf{q},\omega) = \frac{1}{N_k\Omega} \sum_{i\mathbf{k},j\mathbf{k}+\mathbf{q}} (f_{i\mathbf{k}} - f_{j\mathbf{k}}) \frac{\left[Z^{\alpha\beta}_{i\mathbf{k},j\mathbf{k}+\mathbf{q}}(\mathbf{G})\right]^* Z^{\alpha'\beta'}_{i\mathbf{k},j\mathbf{k}+\mathbf{q}}(\mathbf{G}')}{w + (\varepsilon_{i\mathbf{k}} - \varepsilon_{j\mathbf{k}+\mathbf{q}}) + i\eta}.
$$

### REVISION HISTORY:

Created March 2012 (SS and JKD)

# 7.67 genvcl1221 (Source File: genvcl1221.f90)

### INTERFACE:

```
subroutine genvcl1221(ikp,vcl1221)
```
USES:

use modmain

INPUT/OUTPUT PARAMETERS:

ikp : k-point from non-reduced set (in,integer) vcl1221 : Coulomb matrix elements (out,real(nstsv,nstsv,nkpt))

# DESCRIPTION:

Calculates the Coulomb matrix elements of the type  $V(1, 2, 2, 1)$ . See the routine genvcl1223 for details.

REVISION HISTORY:

Created June 2008 (Sharma)

## 7.68 genvcl1223 (Source File: genvcl1223.f90)

# INTERFACE:

subroutine genvcl1223(ikp,vcl1223)

USES:

use modmain

INPUT/OUTPUT PARAMETERS:

ikp : k-point from non-reduced set (in,integer) vcl1223 : Coulomb matrix elements (out,complex(nstsv,nstsv,nstsv,nkpt))

DESCRIPTION:

Calculates Coulomb matrix elements of the type

$$
V(1,2,2,3) = \int d^3r \, d^3r' \, \frac{\varphi_{i_1\mathbf{k}}^*(\mathbf{r})\varphi_{i_2\mathbf{k}'}(\mathbf{r})\varphi_{i_2\mathbf{k}'}^*(\mathbf{r}')\varphi_{i_3\mathbf{k}}(\mathbf{r}')}{|\mathbf{r}-\mathbf{r}'|}.
$$

REVISION HISTORY:

Created 2008 (Sharma)

# 7.69 genveedu (Source File: genveedu.f90)

### INTERFACE:

subroutine genveedu(idu,u,j,vee)

USES:

use modmain use moddftu

INPUT/OUTPUT PARAMETERS:

```
idu : DFT+U entry (in,integer)
u : parameter U (out, real)
j : parameter J (out,real)
vee : Coulomb matrix elements (out,real(-lmaxdm:lmaxdm,-lmaxdm:lmaxdm,
       -lmaxdm:lmaxdm,-lmaxdm:lmaxdm))
```
# DESCRIPTION:

Calculates the Coulomb matrix elements used in DFT+U calculations. See Phys. Rev. B 52, 5467 (1995).

```
Created November 2007 (FC,JKD,FB,LN)
Modified July 2009 (FC)
```
# 7.70 genvmatmt (Source File: genvmatmt.f90)

#### INTERFACE:

subroutine genvmatmt

USES:

use modmain use moddftu

## DESCRIPTION:

Calculate the  $DFT+U$  potential matrix to be used in the second-variational step and/or the potential matrix used for fixed tensor moment calculations. See Phys. Rev. B 52, 5467 (1995) and Phys. Rev. B 80, 035121 (2009).

### REVISION HISTORY:

Created November 2007 (FC,FB,LN,JKD) Fixed bug for dftu=3, January 2021 (JKD) Cleaned up and removed options, September 2021 (JKD)

# 7.71 genvsig (Source File: genvsig.f90)

### INTERFACE:

subroutine genvsig

USES:

use modmain

### DESCRIPTION:

Generates the Fourier transform of the Kohn-Sham effective potential in the interstitial region. The potential is first multiplied by the characteristic function which zeros it in the muffin-tins. See routine gencfun.

#### REVISION HISTORY:

Created January 2004 (JKD)

# 7.72 genwfsv (Source File: genwfsv.f90)

### INTERFACE:

subroutine genwfsv(tsh,tgp,nst,idx,ngdg,igf,ngp,igpig,apwalm,evecfv,evecsv, & wfmt,ld,wfir)

### USES:

use modmain use modomp

### INPUT/OUTPUT PARAMETERS:

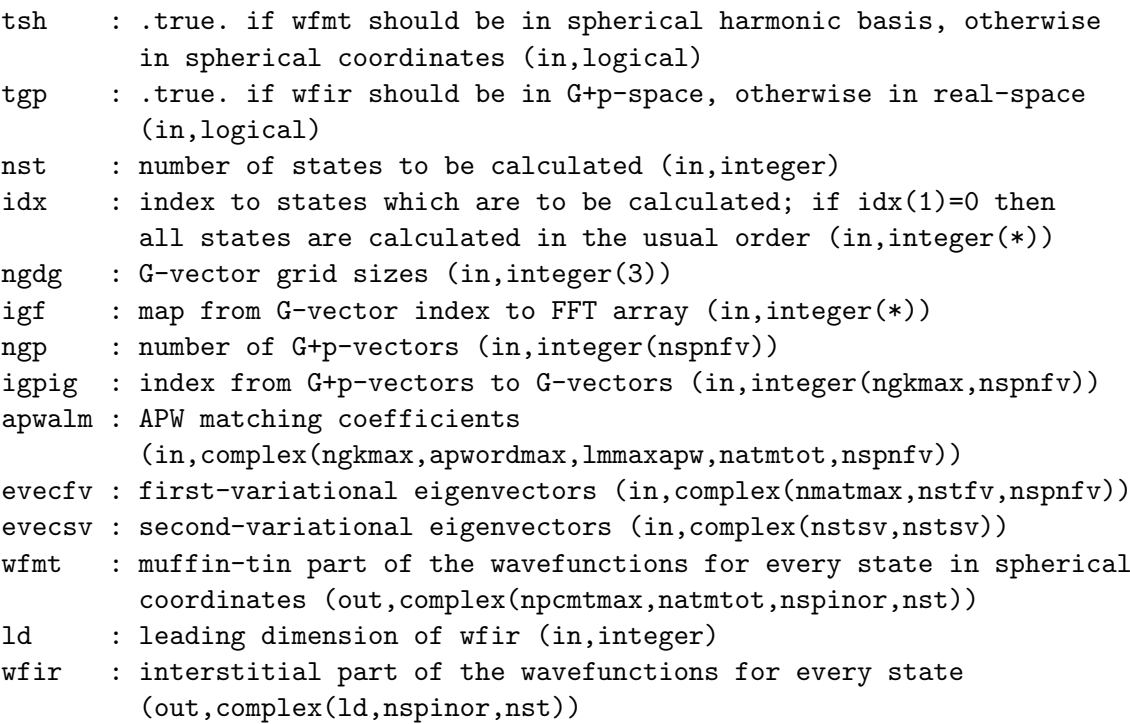

### DESCRIPTION:

Calculates the second-variational spinor wavefunctions in both the muffin-tin and interstitial regions for every state of a particular  $k$ -point. A coarse radial mesh is assumed in the muffintins with angular momentum cut-off of lmaxo.

# REVISION HISTORY:

Created November 2004 (Sharma) Updated for spin-spirals, June 2010 (JKD) Packed muffin-tins, April 2016 (JKD)

# 7.73 genylmg (Source File: genylmg.f90)

INTERFACE:

subroutine genylmg

USES:

use modmain

DESCRIPTION:

Generates a set of spherical harmonics,  $Y_{lm}(\hat{\mathbf{G}})$ , with angular momenta up to lmaxo for the set of G-vectors.

REVISION HISTORY:

Created June 2003 (JKD)

# 7.74 genylmv (Source File: genylmv.f90)

INTERFACE:

```
pure subroutine genylmv(lmax,v,ylm)
```
INPUT/OUTPUT PARAMETERS:

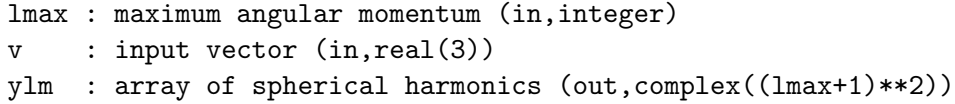

## DESCRIPTION:

Generates a sequence of spherical harmonics, including the Condon-Shortley phase, evaluated at angles  $(\theta, \phi)$  for  $0 < l < l_{\text{max}}$ . The values are returned in a packed array ylm indexed with  $j = l(l + 1) + m + 1$ . This routine is numerically stable and accurate to near machine precision for  $l \leq 50$ .

REVISION HISTORY:

Created March 2004 (JKD) Improved stability, December 2005 (JKD) Changed algorithm, June 2019 (JKD)

## 7.75 getevecfv (Source File: getevecfv.f90)

### INTERFACE:

```
subroutine getevecfv(fext,ikp,vpl,vgpl,evecfv)
```
USES:

use modmain use modramdisk

INPUT/OUTPUT PARAMETERS:

```
fext : filename extension (in,character(*))
ikp : p-point vector index (in,integer)
vpl : p-point vector in lattice coordinates (in,real(3))
vgpl : G+p-vectors in lattice coordinates (out, real(3, ngkmax, nspnfv))
evecfv : first-variational eigenvectors (out, complex(nmatmax, nstfv, nspnfv))
```
### DESCRIPTION:

Reads in a first-variational eigenvector from file. If the input  $k$ -point,  $p$ , is not in the reduced set, then the eigenvector of the equivalent point is read in and the required rotation/translation operations applied.

### REVISION HISTORY:

```
Created Feburary 2007 (JKD)
Fixed transformation error, October 2007 (JKD, Anton Kozhevnikov)
Fixed l.o. rotation, June 2010 (A. Kozhevnikov)
```
7.76 getvcl1221 (Source File: getvcl1221.f90)

INTERFACE:

subroutine getvcl1221(ikp,vcl1221)

USES:

use modmain

INPUT/OUTPUT PARAMETERS:

ikp : k-point from non-reduced set (in,integer) vcl1221 : Coulomb matrix elements (out,real(nstsv,nstsv,nkpt))

DESCRIPTION:

Retrieves Coulomb matrix elements of the type  $V(1, 2, 2, 1)$  from the file VCL1221.0UT.

REVISION HISTORY:

Created 2009 (Sharma)

7.77 getvcl1223 (Source File: getvcl1223.f90)

INTERFACE:

subroutine getvcl1223(ikp,vcl1223)

USES:

use modmain

INPUT/OUTPUT PARAMETERS:

ikp : k-point from non-reduced set (in,integer) vcl1223 : Coulomb matrix elements (out,complex(nstsv,nstsv,nstsv,nkpt))

#### DESCRIPTION:

Retrieves Coulomb matrix elements of the type  $V(1, 2, 2, 3)$  from the file VCL1223.0UT.

# REVISION HISTORY:

Created 2009 (Sharma)

# 7.78 ggair 1 (Source File: ggair 1.f90)

### INTERFACE:

subroutine ggair\_1(rho,grho,g2rho,g3rho)

USES:

use modmain

DESCRIPTION:

Spin-unpolarised version of ggair\_sp\_1.

# REVISION HISTORY:

Created November 2009 (JKD)

# 7.79 ggair 2a (Source File: ggair 2a.f90)

# INTERFACE:

```
subroutine ggair_2a(rho,g2rho,gvrho,grho2)
USES:
```
use modmain

DESCRIPTION:

Spin-unpolarised version of ggair\_sp\_2a.

REVISION HISTORY:

Created November 2009 (JKD and TMcQ)

# 7.80 ggair 2b (Source File: ggair 2b.f90)

### INTERFACE:

subroutine ggair\_2b(g2rho,gvrho, vx, vc, dxdgr2, dcdgr2)

USES:

use modmain

## DESCRIPTION:

Spin-unpolarised version of ggair\_sp\_2b.

### REVISION HISTORY:

Created November 2009 (JKD and TMcQ)

# 7.81 ggair sp 1 (Source File: ggair sp 1.f90)

#### INTERFACE:

subroutine ggair\_sp\_1(rhoup,rhodn,grho,gup,gdn,g2up,g2dn,g3rho,g3up,g3dn)

# INPUT/OUTPUT PARAMETERS:

rhoup : spin-up density (in,real(ngtot)) rhodn : spin-down density (in,real(ngtot)) grho : |grad rho| (out,real(ngtot)) gup : |grad rhoup| (out,real(ngtot)) gdn : |grad rhodn| (out,real(ngtot)) g2up : grad^2 rhoup (out,real(ngtot)) g2dn : grad^2 rhodn (out,real(ngtot)) g3rho : (grad rho).(grad |grad rho|) (out,real(ngtot)) g3up : (grad rhoup).(grad |grad rhoup|) (out,real(ngtot)) g3dn : (grad rhodn).(grad |grad rhodn|) (out,real(ngtot))

### DESCRIPTION:

Computes  $|\nabla \rho|, |\nabla \rho^{\dagger}|, |\nabla \rho^{\dagger}|, \nabla^2 \rho^{\dagger}, \nabla^2 \rho^{\dagger}, \nabla \rho \cdot (\nabla |\nabla \rho|), \nabla \rho^{\dagger} \cdot (\nabla |\nabla \rho^{\dagger}|)$  and  $\nabla \rho^{\dagger} \cdot (\nabla |\nabla \rho^{\dagger}|)$ for the interstitial charge density, as required by the generalised gradient approximation functionals of type 1 for spin-polarised densities. See routines potxc and modxcifc.

### REVISION HISTORY:

Created October 2004 (JKD) Simplified and improved, October 2009 (JKD)

### 7.82 ggair sp 2a (Source File: ggair sp 2a.f90)

#### INTERFACE:

subroutine ggair\_sp\_2a(rhoup,rhodn,g2up,g2dn,gvup,gvdn,gup2,gdn2,gupdn)

USES:

use modmain

# DESCRIPTION:

Computes the interstitial gradients  $\nabla^2 \rho^{\uparrow}$ ,  $\nabla^2 \rho^{\downarrow}$ ,  $\nabla \rho^{\uparrow}$ ,  $\nabla \rho^{\downarrow}$ ,  $(\nabla \rho^{\uparrow})^2$ ,  $(\nabla \rho^{\downarrow})^2$  and  $\nabla \rho^{\uparrow} \cdot \nabla \rho^{\downarrow}$ . These are used for GGA functionals of type 2 and meta-GGA. See ggamt\_sp\_2a for details.

REVISION HISTORY:

Created November 2009 (JKD and TMcQ)

# 7.83 ggair sp 2b (Source File: ggair sp 2b.f90)

## INTERFACE:

```
subroutine ggair_sp_2b(g2up,g2dn,gvup,gvdn,vxup,vxdn,vcup,vcdn,dxdgu2,dxdgd2, &
dxdgud,dcdgu2,dcdgd2,dcdgud)
```
USES:

use modmain

# DESCRIPTION:

Post processing step of interstitial gradients for GGA type 2. See routine ggamt\_sp\_2a for full details.

REVISION HISTORY:

Created November 2009 (JKD and TMcQ)

# 7.84 ggamt 1 (Source File: ggamt 1.f90)

# INTERFACE:

subroutine ggamt\_1(tsh,is,np,rho,grho,g2rho,g3rho) USES: use modmain DESCRIPTION: Spin-unpolarised version of ggamt\_sp\_1.

REVISION HISTORY:

Created November 2009 (JKD)

# 7.85 ggamt 2a (Source File: ggamt 2a.f90)

### INTERFACE:

subroutine ggamt\_2a(tsh,is,np,rho,g2rho,gvrho,grho2) USES:

use modmain

DESCRIPTION:

Spin-unpolarised version of ggamt\_sp\_2a.

### REVISION HISTORY:

Created November 2009 (JKD and TMcQ)

# 7.86 ggamt 2b (Source File: ggamt 2b.f90)

### INTERFACE:

subroutine ggamt\_2b(is,np,g2rho,gvrho,vx,vc,dxdgr2,dcdgr2)

USES:

use modmain

DESCRIPTION:

Spin-unpolarised version of ggamt\_sp\_2b.

### REVISION HISTORY:

Created November 2009 (JKD and TMcQ)

# 7.87 ggamt sp 1 (Source File: ggamt sp 1.f90)

#### INTERFACE:

subroutine ggamt\_sp\_1(is,np,rhoup,rhodn,grho,gup,gdn,g2up,g2dn,g3rho,g3up,g3dn)

USES:

use modmain

INPUT/OUTPUT PARAMETERS:

```
is : species number (in,integer)
np : number of muffin-tin points (in,integer)
rhoup : spin-up density in spherical coordinates (in,real(np))
rhodn : spin-down density (in,real(np))
grho : |grad rho| (out,real(np))
gup : |grad rhoup| (out,real(np))
gdn : |grad rhodn| (out,real(np))
g2up : grad^2 rhoup (out,real(np))
g2dn : grad^2 rhodn (out,real(np))
g3rho : (grad rho).(grad |grad rho|) (out,real(np))
g3up : (grad rhoup).(grad |grad rhoup|) (out,real(np))
g3dn : (grad rhodn).(grad |grad rhodn|) (out,real(np))
```
### DESCRIPTION:

Computes  $|\nabla \rho|, |\nabla \rho^{\dagger}|, |\nabla \rho^{\dagger}|, \nabla^2 \rho^{\dagger}, \nabla^2 \rho^{\dagger}, \nabla \rho \cdot (\nabla |\nabla \rho|), \nabla \rho^{\dagger} \cdot (\nabla |\nabla \rho^{\dagger}|)$  and  $\nabla \rho^{\dagger} \cdot (\nabla |\nabla \rho^{\dagger}|)$ for a muffin-tin charge density, as required by the generalised gradient approximation functionals of type 1 for spin-polarised densities. The input densities and output gradients are in terms of spherical coordinates. See routines potxc and modxcifc.

#### REVISION HISTORY:

Created April 2004 (JKD) Simplified and improved, October 2009 (JKD)

### 7.88 ggamt sp 2a (Source File: ggamt sp 2a.f90)

#### INTERFACE:

subroutine ggamt\_sp\_2a(is,np,rhoup,rhodn,g2up,g2dn,gvup,gvdn,gup2,gdn2,gupdn)

USES:

use modmain

# DESCRIPTION:

Computes the muffin-tin gradients  $\nabla^2 \rho^{\uparrow}$ ,  $\nabla^2 \rho^{\downarrow}$ ,  $\nabla \rho^{\uparrow}$ ,  $\nabla \rho^{\downarrow}$ ,  $(\nabla \rho^{\uparrow})^2$ ,  $(\nabla \rho^{\downarrow})^2$  and  $\nabla \rho^{\uparrow} \cdot \nabla \rho^{\downarrow}$ , which are passed in to GGA functional subroutines of type 2. The exchange-correlation energy in these routines has the functional form

$$
E_{xc}[\rho^{\uparrow}, \rho^{\downarrow}] = \int d^3r \,\hat{\epsilon}_{xc}(\rho^{\uparrow}(\mathbf{r}), \rho^{\downarrow}(\mathbf{r}), (\nabla \rho^{\uparrow}(\mathbf{r}))^2, (\nabla \rho^{\downarrow}(\mathbf{r}))^2, \nabla \rho^{\uparrow}(\mathbf{r}) \cdot \nabla \rho^{\downarrow}(\mathbf{r})),
$$

where  $\hat{\epsilon}_{xc}(\mathbf{r}) = \epsilon_{xc}(\mathbf{r})\rho(\mathbf{r})$  is the xc energy per unit volume, with  $\epsilon_{xc}$  being the xc energy per electron, and  $\rho = \rho^{\uparrow} + \rho^{\downarrow}$ . From the gradients above, type 2 GGA routines return  $\epsilon_{xc}$ , but not directly the xc potentials. Instead they generate the derivatives  $\partial \hat{\epsilon}_{xc}/\partial \rho^{\dagger}(\mathbf{r})$ ,  $\frac{\partial \hat{\epsilon}_{xc}}{\partial (\nabla \rho^{\uparrow}(\mathbf{r}))^2}$ , and the same for down spin, as well as  $\frac{\partial \hat{\epsilon}_{xc}}{\partial (\nabla \rho^{\uparrow}(\mathbf{r}))}$ . In a post-processing step invoked by ggamt sp 2b, integration by parts is used to obtain the xc potential explicitly with

$$
V_{xc}^{\uparrow}(\mathbf{r}) = \frac{\partial \hat{\epsilon}_{xc}}{\partial \rho^{\uparrow}(\mathbf{r})} - 2\left(\nabla \frac{\partial \hat{\epsilon}_{xc}}{\partial (\nabla \rho^{\uparrow})^2}\right) \cdot \nabla \rho^{\uparrow} - 2 \frac{\hat{\epsilon}_{xc}}{\partial (\nabla \rho^{\uparrow})^2} \nabla^2 \rho^{\uparrow} - \left(\nabla \frac{\hat{\epsilon}_{xc}}{\partial (\nabla \rho^{\uparrow} \cdot \nabla \rho^{\downarrow})}\right) \cdot \nabla \rho^{\downarrow} - \frac{\partial \hat{\epsilon}_{xc}}{\partial (\nabla \rho^{\uparrow} \cdot \nabla \rho^{\downarrow})} \nabla^2 \rho^{\downarrow},
$$

and similarly for  $V_{xc}^{\downarrow}$ .

REVISION HISTORY:

Created November 2009 (JKD and TMcQ)

# 7.89 ggamt sp 2b (Source File: ggamt sp 2b.f90)

#### INTERFACE:

subroutine ggamt\_sp\_2b(is,np,g2up,g2dn,gvup,gvdn,vxup,vxdn,vcup,vcdn,dxdgu2, & dxdgd2,dxdgud,dcdgu2,dcdgd2,dcdgud)

USES:

use modmain

### DESCRIPTION:

Post processing step of muffin-tin gradients for GGA type 2. See routine ggamt\_sp\_2a for full details.

### REVISION HISTORY:

Created November 2009 (JKD and TMcQ)

## 7.90 gndstate (Source File: gndstate.f90)

#### INTERFACE:

subroutine gndstate

USES:

use modmain use moddftu use modulr use modgw use modmpi use modomp use modvars use modramdisk

### DESCRIPTION:

Computes the self-consistent Kohn-Sham ground-state. General information is written to the file INFO.OUT. First- and second-variational eigenvalues, eigenvectors and occupation numbers are written to the unformatted files EVALFV.OUT, EVALSV.OUT, EVECFV.OUT, EVECSV.OUT and OCCSV.OUT. The density, magnetisation, Kohn-Sham potential and magnetic field are written to STATE.OUT.

## REVISION HISTORY:

Created October 2002 (JKD) Added MPI, August 2010 (JKD)

# 7.91 grad2rfmt (Source File: grad2rfmt.f90)

#### INTERFACE:

```
subroutine grad2rfmt(nr,nri,ri,ri2,wcr,rfmt,g2rfmt)
```
USES:

use modmain

### INPUT/OUTPUT PARAMETERS:

nr : number of radial mesh points (in,integer) nri : number of points on the inner part of the muffin-tin (in,integer) ri :  $1/r$  on the radial mesh  $(in, real(nr))$ ri2 :  $1/r^2$  on the radial mesh (in,real(nr)) wcr : weights for spline coefficients on radial mesh (in, real(12,nr)) rfmt : real muffin-tin function (in,real(\*)) g2rfmt : laplacian of the input function (out,real(\*))

### DESCRIPTION:

Calculates the Laplacian of a real muffin-tin function. In other words, given the real spherical harmonic expansion coefficients  $f_{lm}(r)$  of a function  $f(\mathbf{r})$ , the routine returns

$$
F_{lm}(r) = \frac{1}{r} \frac{\partial^2}{\partial r^2} \left( r f_{lm}(r) \right) - \frac{l(l+1)}{r^2} f_{lm}(r)
$$

which yields

$$
\nabla^2 f(\mathbf{r}) = \sum_{lm} F_{lm}(r) R_{lm}(\hat{\mathbf{r}}),
$$

where  $R_{lm}$  is a real spherical harmonic function.

REVISION HISTORY:

Created July 2009 (JKD)

# 7.92 gradrfmt (Source File: gradrfmt.f90)

#### INTERFACE:

```
subroutine gradrfmt(nr,nri,ri,wcr,rfmt,ld,grfmt)
```
USES:

use modmain

INPUT/OUTPUT PARAMETERS:

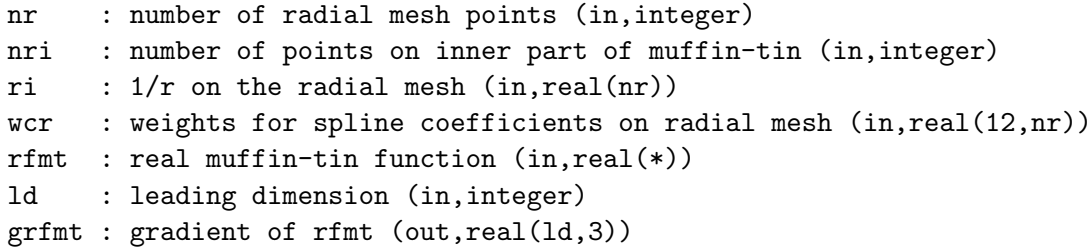

DESCRIPTION:

Calculates the gradient of a real muffin-tin function. In other words, given the real spherical harmonic expansion coefficients  $f_{lm}(r)$  of a function  $f(\mathbf{r})$ , the routine returns  $\mathbf{F}_{lm}$  where

$$
\sum_{lm} \mathbf{F}_{lm}(r) R_{lm}(\hat{\mathbf{r}}) = \nabla f(\mathbf{r}),
$$

and  $R_{lm}$  is a real spherical harmonic function. This is done by first converting the function to a complex spherical harmonic expansion and then using the routine gradzfmt. See routine genrlm.

```
Created August 2003 (JKD)
```
## 7.93 gradzfmt (Source File: gradzfmt.f90)

### INTERFACE:

```
subroutine gradzfmt(nr,nri,ri,wcr,zfmt,ld,gzfmt)
```
USES:

use modmain

INPUT/OUTPUT PARAMETERS:

```
nr : number of radial mesh points (in,integer)
nri : number of points on inner part of muffin-tin (in,integer)
ri : 1/r on the radial mesh (in, real(nr))wcr : weights for spline coefficients on radial mesh (in, real(12, nr))
zfmt : complex muffin-tin function (in,complex(*))
ld : leading dimension (in,integer)
gzfmt : gradient of zfmt (out,complex(ld,3))
```
### DESCRIPTION:

Calculates the gradient of a complex muffin-tin function. In other words, given the spherical harmonic expansion coefficients,  $f_{lm}(r)$ , of a function  $f(\mathbf{r})$ , the routine returns  $\mathbf{F}_{lm}$  where

$$
\sum_{lm} \mathbf{F}_{lm}(r) Y_{lm}(\hat{\mathbf{r}}) = \nabla f(\mathbf{r}).
$$

This is done using the gradient formula (see, for example, V. Devanathan, Angular Momentum Techniques In Quantum Mechanics)

$$
\nabla f_{lm}(r)Y_{lm}(\hat{\mathbf{r}}) = -\sqrt{\frac{l+1}{2l+1}} \left(\frac{d}{dr} - \frac{l}{r}\right) f_{lm}(r) \mathbf{Y}^{l+1}_{lm}(\hat{\mathbf{r}}) + \sqrt{\frac{l}{2l+1}} \left(\frac{d}{dr} + \frac{l+1}{r}\right) f_{lm}(r) \mathbf{Y}^{l-1}_{lm}(\hat{\mathbf{r}}),
$$

where the vector spherical harmonics are determined from Clebsch-Gordan coefficients as follows:

$$
\mathbf{Y}_{lm}^{l'}(\hat{\mathbf{r}}) = \sum_{m'\mu} \begin{bmatrix} l' & 1 & l \\ m' & \mu & m \end{bmatrix} Y_{lm}(\hat{\mathbf{r}}) \hat{\mathbf{e}}^{\mu}
$$

and the (contravariant) spherical unit vectors are given by

$$
\hat{\mathbf{e}}_{+1} = -\frac{\hat{\mathbf{x}} + i\hat{\mathbf{y}}}{\sqrt{2}}, \qquad \hat{\mathbf{e}}_0 = \hat{\mathbf{z}}, \qquad \hat{\mathbf{e}}_{-1} = \frac{\hat{\mathbf{x}} - i\hat{\mathbf{y}}}{\sqrt{2}}.
$$

```
Rewritten May 2009 (JKD)
Modified, February 2020 (JKD)
```
## 7.94 gridsize (Source File: gridsize.f90)

### INTERFACE:

subroutine gridsize(avec,gmaxvr,ngridg,ngtot,intgv) INPUT/OUTPUT PARAMETERS:

avec : lattice vectors (in,real(3,3)) gmaxvr : G-vector cut-off (in,real) ngridg : G-vector grid sizes (out,integer(3)) ngtot : total number of G-vectors (out,integer) intgv : integer grid intervals for each direction (out,integer(2,3))

## DESCRIPTION:

Finds the G-vector grid which completely contains the vectors with  $G < G_{\text{max}}$  and is compatible with the FFT routine. The optimal sizes are given by

$$
n_i = \frac{G_{\max}|\mathbf{a}_i|}{\pi} + 1,
$$

where  $a_i$  is the *i*<sup>th</sup> lattice vector.

## REVISION HISTORY:

Created July 2003 (JKD) Removed modmain and added arguments, September 2012 (JKD)

# 7.95 gwtails (Source File: gwtails.f90)

#### INTERFACE:

```
pure complex(8) function gwtails(ge)
```
USES:

use modmain use modgw

INPUT/OUTPUT PARAMETERS:

ge : Green's function at the Matsubara end points (in,complex(4))

### DESCRIPTION:

Sums the tails of the Green's function over the Matsubara frequencies as part of the evaluation of the density matrix. Thus if the Green's function  $G(ijk, \omega_n)$  has been determined numerically over all Fermionic Matsubara frequencies up to  $\pm \omega_{N_{\text{F}}}$ , then the density matrix is approximated by

$$
\gamma_{ij\mathbf{k}} = \frac{1}{\beta} \sum_{n \text{ odd}}^{\pm N_{\text{F}}} \left[ G(ij\mathbf{k}, \omega_n) + \frac{a_2}{\omega_n^2} - \frac{a_4}{\omega_n^4} \right] + \frac{1}{\beta} \left[ \frac{\beta}{2} a_1 - \frac{\beta^2}{4} a_2 + \frac{\beta^4}{48} a_4 \right],
$$

where  $a_1$ ,  $a_2$  and  $a_4$  are chosen so that the Green's function is equal to

$$
g(z) = \frac{a_1}{z} + \frac{a_2}{z^2} + \frac{a_3}{z^3} + \frac{a_4}{z^4}
$$

at the points  $n \in \{-n_F, -n_F + 2, n_F - 2, n_F\}.$ 

REVISION HISTORY:

Created April 2018 (A. Davydov) Increased Laurent series order to 4, December 2023 (JKD)

### 7.96 hermite (Source File: hermite.f90)

#### INTERFACE:

```
real(8) function hermite(n,x)
```
INPUT/OUTPUT PARAMETERS:

- n : order of Hermite polynomial (in,integer)
- x : real argument (in,real)

DESCRIPTION:

Returns the nth Hermite polynomial. The recurrence relation

 $H_i(x) = 2xH_{i-1}(x) - 2nH_{i-2}(x),$ 

with  $H_0 = 1$  and  $H_1 = 2x$ , is used. This procedure is numerically stable and accurate to near machine precision for  $n \leq 20$ .

#### REVISION HISTORY:

Created April 2003 (JKD)

# 7.97 hmlaa (Source File: hmlaa.f90)

### INTERFACE:

subroutine hmlaa(thr, is, ias, ngp, apwalm, ld, h)

USES:

use modmain

INPUT/OUTPUT PARAMETERS:

```
thr : .true. if the matrix h is real valued (in,logical)
is : species number (in,integer)
ias : joint atom and species number (in,integer)
ngp : number of G+p-vectors (in,integer)
apwalm : APW matching coefficients (in,complex(ngkmax,apwordmax,lmmaxapw))
ld : leading dimension of h (in,integer)
h : Hamiltonian matrix (inout,complex(*))
```
### DESCRIPTION:

Calculates the APW-APW contribution to the Hamiltonian matrix.

### REVISION HISTORY:

Created October 2002 (JKD)

# 7.98 hmlistl (Source File: hmlistl.f90)

## INTERFACE:

pure subroutine hmlistl(ngp,igpig,vgpc,ld,h)

USES:

use modmain

INPUT/OUTPUT PARAMETERS:

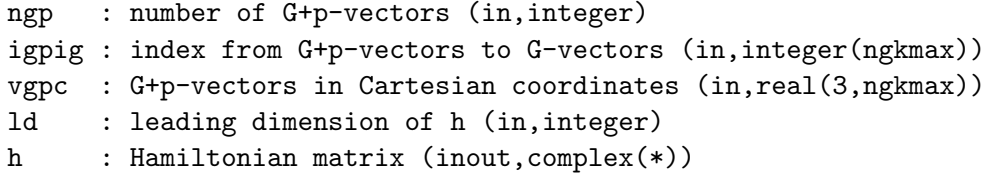

DESCRIPTION:

Computes the interstitial contribution to the Hamiltonian matrix for the APW basis functions. The Hamiltonian is given by

$$
H^{\mathrm{I}}(\mathbf{G} + \mathbf{k}, \mathbf{G}' + \mathbf{k}) = \frac{1}{2}(\mathbf{G} + \mathbf{k}) \cdot (\mathbf{G}' + \mathbf{k}) \tilde{\Theta}(\mathbf{G} - \mathbf{G}') + V_s(\mathbf{G} - \mathbf{G}'),
$$

where  $V_s$  is the interstitial Kohn-Sham potential and  $\tilde{\Theta}$  is the characteristic function. See routine gencfun.

REVISION HISTORY:

Created April 2003 (JKD)

# 7.99 hmlrad (Source File: hmlrad.f90)

### INTERFACE:

subroutine hmlrad

USES:

use modmain use modomp

# DESCRIPTION:

Calculates the radial Hamiltonian integrals of the APW and local-orbital basis functions. In other words, for atom  $\alpha$ , it computes integrals of the form

$$
h^{\alpha}_{qq';ll'l''m''} = \begin{cases} \int_0^{R_i} u^{\alpha}_{q;l}(r) H u^{\alpha}_{q';l'}(r) r^2 dr & l'' = 0\\ \int_0^{R_i} u^{\alpha}_{q;l}(r) V^{\alpha}_{l''m''}(r) u^{\alpha}_{q';l'}(r) r^2 dr & l'' > 0 \end{cases},
$$

where  $u_{q;l}^{\alpha}$  is the qth APW radial function for angular momentum l; H is the Hamiltonian of the radial Schrödinger equation; and  $V_{l''m''}^{\alpha}$  is the muffin-tin Kohn-Sham potential. Similar integrals are calculated for APW-local-orbital and local-orbital-local-orbital contributions.

## REVISION HISTORY:

Created December 2003 (JKD) Updated for compressed muffin-tin functions, March 2016 (JKD)

# 7.100 i3minv (Source File: i3minv.f90)

# INTERFACE:

subroutine i3minv(a,b)

INPUT/OUTPUT PARAMETERS:

```
a : input matrix (in,integer(3,3))
```
b : output matrix (in,integer(3,3))

### DESCRIPTION:

Computes the inverse of a integer  $3 \times 3$  matrix:  $B = A^{-1}$ .

```
Created November 2003 (JKD)
```
7.101 i3mtv (Source File: i3mtv.f90)

INTERFACE:

pure subroutine i3mtv(a,x,y)

INPUT/OUTPUT PARAMETERS:

a : input matrix (in,integer(3,3))

- x : input vector (in,integer(3))
- y : output vector (out,integer(3))

### DESCRIPTION:

Multiplies the transpose of an integer  $3 \times 3$  matrix with a vector.

### REVISION HISTORY:

Created April 2007 (JKD)

# 7.102 init0 (Source File: init0.f90)

## INTERFACE:

subroutine init0

USES:

```
use modmain
use modxcifc
use moddftu
use modtddft
use modphonon
use modulr
use modgw
use modtest
use modvars
use modmpi
use modomp
```
# DESCRIPTION:

Performs basic consistency checks as well as allocating and initialising global variables not dependent on the k-point set.

```
Created January 2004 (JKD)
```
# 7.103 init1 (Source File: init1.f90)

#### INTERFACE:

subroutine init1

USES:

use modmain use moddftu use modulr use modtddft use modgw use modtest use modvars

DESCRIPTION:

Generates the k-point set and then allocates and initialises global variables which depend on the k-point set.

### REVISION HISTORY:

Created January 2004 (JKD)

# 7.104 k\_tfvw1 (Source File: k\_tfvw1.f90)

#### INTERFACE:

elemental subroutine k\_tfvw1(rho,grho2,dtdr,dtdgr2)

INPUT/OUTPUT PARAMETERS:

rho : spin-unpolarised charge density (in,real) grho2 : |grad rho|^2 (in,real) dtdr : dtau/drho (out,real) dtdgr2 : dtau/d(|grad rho|^2) (out,real)

# DESCRIPTION:

Calculates the derivatives  $\partial \tau/\partial \rho$  and  $\partial \tau/\partial |\nabla \rho|^2$  of the gradient expansion of the kinetic energy density  $\tau$ . This includes the Thomas-Fermi and von Weizsacker terms:

$$
\tau = \frac{3}{10} (3\pi^2)^{2/3} \rho^{5/3} + \frac{1}{72} \frac{|\nabla \rho|^2}{\rho}.
$$

REVISION HISTORY:

Created December 2021 (JKD)

# 7.105 k tfvw (Source File: k tfvw.f90)

#### INTERFACE:

```
subroutine k_tfvw(n,rho,grho2,dtdr,dtdgr2)
```
INPUT/OUTPUT PARAMETERS:

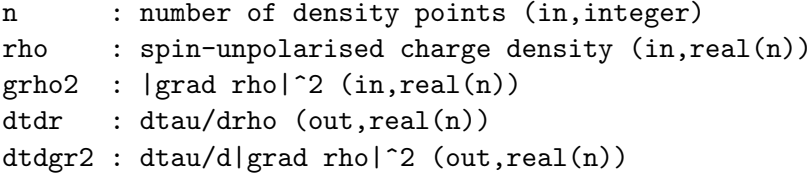

### DESCRIPTION:

Calculates the derivatives  $\partial \tau/\partial \rho$  and  $\partial \tau/\partial |\nabla \rho|^2$  of the gradient expansion of the kinetic energy density  $\tau$  for a set of points. See k\_tfvw1.

#### REVISION HISTORY:

Created December 2021 (JKD)

### 7.106 k\_tfvw\_sp (Source File: k\_tfvw\_sp.f90)

#### INTERFACE:

subroutine k\_tfvw\_sp(n,rhoup,rhodn,gup2,gdn2,dtdru,dtdrd,dtdgu2,dtdgd2)

INPUT/OUTPUT PARAMETERS:

```
n : number of density points (in,integer)
rhoup : spin-up charge density (in, real(n))rhodn : spin-down charge density (in, real(n))gup2 : |grad rhoup|^2 (in,real(n))
gdn2 : |grad rhodn|^2 (in,real(n))
dtdru : dtauup/drhoup (out,real(n))
dtdrd : dtaudn/drhodn (out, real(n))
dtdgu2 : dtauup/d(|grad rhoup|^2) (out,real(n))
dtdgu2 : dtaudn/d(|grad rhodn|^2) (out,real(n))
```
### DESCRIPTION:

Calculates the derivatives of the spin-polarised kinetic energy density  $\partial \tau^{\dagger}/\partial \rho^{\dagger}$ ,  $\partial \tau^{\dagger}/\partial \rho^{\dagger}$ ,  $\partial \tau^{\dagger}/\partial |\nabla \rho^{\dagger}|^2$  and  $\partial \tau^{\dagger}/\partial |\nabla \rho^{\dagger}|^2$ . This is done by noting the relation for the kinetic energy functional [G. L. Oliver and J. P. Perdew, Phys. Rev. A 20, 397 (1979)]

$$
T[\rho^\uparrow,\rho^\downarrow]=\tfrac{1}{2}T[2\rho^\uparrow]+\tfrac{1}{2}T[2\rho^\downarrow]
$$

]

and taking, for example,

$$
\tau^{\uparrow}(\rho^{\uparrow}, |\nabla \rho^{\uparrow}|^2) = \frac{1}{2}\tau(2\rho^{\uparrow}, 4|\nabla \rho^{\uparrow}|^2),
$$

where the gradient expansion of the unpolarised kinetic energy density is used for  $\tau$ . See the routines k\_tfvw1, ggamt\_4, ggair\_4, potxcmt, and potxcir.

### REVISION HISTORY:

Created December 2021 (JKD)

## 7.107 linengy (Source File: linengy.f90)

### INTERFACE:

subroutine linengy

USES:

use modmain use modmpi use modomp

### DESCRIPTION:

Calculates the new linearisation energies for both the APW and local-orbital radial functions. See the routine findband.

# REVISION HISTORY:

Created May 2003 (JKD)

# 7.108 lopzflm (Source File: lopzflm.f90)

### INTERFACE:

pure subroutine lopzflm(lmax,zflm,ld,zlflm)

INPUT/OUTPUT PARAMETERS:

lmax : maximum angular momentum (in, integer) zflm : coefficients of input spherical harmonic expansion (in,complex((lmax+1)\*\*2)) ld : leading dimension (in,integer) zlflm : coefficients of output spherical harmonic expansion (out,complex(ld,3))

### DESCRIPTION:

Applies the angular momentum operator  $L$  to a function expanded in terms of complex spherical harmonics. This makes use of the identities

$$
(L_x + iL_y)Y_{lm}(\theta, \phi) = \sqrt{(l-m)(l+m+1)}Y_{lm+1}(\theta, \phi)
$$
  

$$
(L_x - iL_y)Y_{lm}(\theta, \phi) = \sqrt{(l+m)(l-m+1)}Y_{lm-1}(\theta, \phi)
$$
  

$$
L_zY_{lm}(\theta, \phi) = mY_{lm}(\theta, \phi).
$$

REVISION HISTORY:

Created March 2004 (JKD)

# 7.109 massnucl (Source File: massnucl.f90)

# INTERFACE:

```
elemental real(8) function massnucl(z)
```
INPUT/OUTPUT PARAMETERS:

z : atomic number (in,real)

DESCRIPTION:

Computes an approximate nuclear mass from the atomic number Z. The nuclear mass number, A, is first estimated using

$$
A = 4.467 \times 10^{-3} Z^2 + 2.163Z - 1.168,
$$

[D. Andrae in Relativistic Electronic Structure Theory - Fundamentals 11, 203 (2002)]. Then the nuclear mass can be determined from:

$$
M = Zm_p + Nm_n - \frac{B}{c^2},
$$

where  $m_p$  is the proton mass,  $m_n$  is the neutron mass and B is the nuclear binding energy. The binding energy is approximated by the Weizsäcker formula:

$$
B = a_V A - a_S A^{2/3} - a_C Z^2 A^{-1/3} - a_{sym} (Z - N)^2 A^{-1} + B_p + B_{shell}.
$$

See F. Yang and J. H. Hamilton in Modern Atomic and Nuclear Physics, Revised Edition 2010, for details on the quantities in this formula. In this implementation,  $B_p$  and  $B_{\text{shell}}$ are set to zero.

REVISION HISTORY:

Created February 2014 (JKD)

## 7.110 match (Source File: match.f90)

INTERFACE:

```
subroutine match(ngp,vgpc,gpc,sfacgp,apwalm)
```
USES:

use modmain

INPUT/OUTPUT PARAMETERS:

```
ngp : number of G+p-vectors (in,integer)
vgpc : G+p-vectors in Cartesian coordinates (in,real(3,ngkmax))
gpc : length of G+p-vectors (in,real(ngkmax))
sfacgp : structure factors of G+p-vectors (in,complex(ngkmax,natmtot))
apwalm : APW matching coefficients
         (out,complex(ngkmax,apwordmax,lmmaxapw,natmtot))
```
#### DESCRIPTION:

Computes the  $(G + p)$ -dependent matching coefficients for the APW basis functions. Inside muffin-tin  $\alpha$ , the APW functions are given by

$$
\phi_{\mathbf{G}+\mathbf{p}}^{\alpha}(\mathbf{r}) = \sum_{l=0}^{l_{\max}} \sum_{m=-l}^{l} \sum_{j=1}^{M_{l}^{\alpha}} A_{jlm}^{\alpha}(\mathbf{G}+\mathbf{p}) u_{jl}^{\alpha}(r) Y_{lm}(\hat{\mathbf{r}}),
$$

where  $A_{jlm}^{\alpha}(\mathbf{G} + \mathbf{p})$  is the matching coefficient,  $M_l^{\alpha}$  is the order of the APW and  $u_{jl}^{\alpha}$  is the radial function. In the interstitial region, an APW function is a plane wave,  $\exp(i(\mathbf{G} + \mathbf{p}))$  $r$ )/ $\sqrt{\Omega}$ , where  $\Omega$  is the unit cell volume. Ensuring continuity up to the  $(M_l^{\alpha}-1)$ th derivative across the muffin-tin boundary therefore requires that the matching coefficients satisfy

$$
\sum_{j=1}^{M_l^{\alpha}} D_{ij} A_{jlm}^{\alpha} (\mathbf{G} + \mathbf{p}) = b_i ,
$$

where

$$
D_{ij} = \left. \frac{d^{i-1} u_{jl}^{\alpha}(r)}{d r^{i-1}} \right|_{r=R_{\alpha}}
$$

and

$$
b_i = \frac{4\pi i^l}{\sqrt{\Omega}} |\mathbf{G} + \mathbf{p}|^{i-1} j_l^{(i-1)} (|\mathbf{G} + \mathbf{p}| R_\alpha) \exp(i(\mathbf{G} + \mathbf{p}) \cdot \mathbf{r}_\alpha) Y_{lm}^*(\widehat{\mathbf{G} + \mathbf{p}}),
$$

with  $r_{\alpha}$  the atomic position and  $R_{\alpha}$  the muffin-tin radius. See routine with trutter.

```
Created April 2003 (JKD)
Fixed documentation, June 2006 (JKD)
```
# 7.111 mixadapt (Source File: mixadapt.f90)

### INTERFACE:

```
pure subroutine mixadapt(iscl,beta0,betamax,n,nu,mu,beta,f,d)
```
INPUT/OUTPUT PARAMETERS:

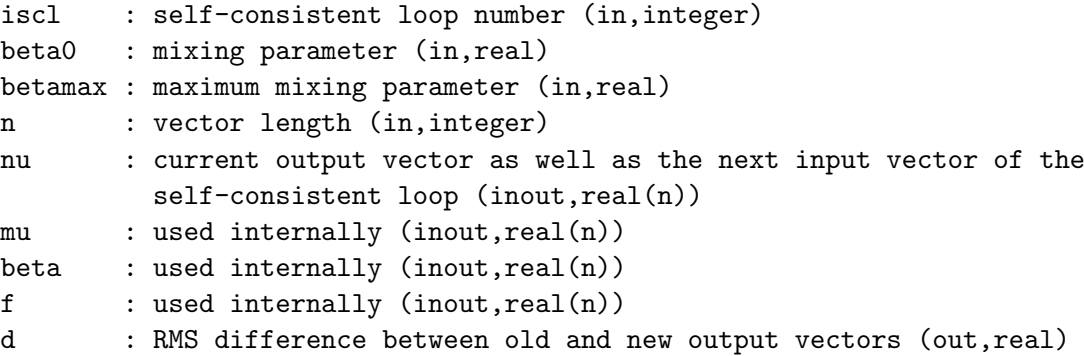

### DESCRIPTION:

Given the input vector  $\mu^i$  and output vector  $\nu^i$  of the *i*th self-consistent loop, this routine generates the next input vector to the loop using an adaptive mixing scheme. The jth component of the output vector is mixed with a fraction of the same component of the input vector:

 $\mu_j^{i+1} = \beta_j^i \nu_j^i + (1 - \beta_j^i) \mu_j^i,$ 

where  $\beta_j^{i+1} = \beta_j^i + \beta_0$  if  $f_j^i \equiv \nu_j^i - \mu_j^i$  does not change sign between loops. If  $f_j^i$  does change sign, then  $\beta_j^{i+1} = (\beta_j^i + \beta_0)/2$ . Note that the array nu serves for both input and output, and the arrays mu, beta and f are used internally and should not be changed between calls. The routine is thread-safe so long as each thread has its own independent work arrays. Complex arrays may be passed as real arrays with  $n$  doubled.

### REVISION HISTORY:

```
Created March 2003 (JKD)
Modified, September 2008 (JKD)
Modified, August 2011 (JKD)
```
# 7.112 randomu (Source File: modrandom.f90)

### INTERFACE:

```
real(8) function randomu()
```
DESCRIPTION:

Generates random numbers with a uniform distribution in the interval  $[0, 1]$  using the fifthorder multiple recursive generator of P. L'Ecuyer, F. Blouin, and R. Coutre, ACM Trans. *Modeling Comput. Simulation* 3, 87 (1993). The sequence of numbers  $r_i$  is produced from

 $x_i = (a_1x_{i-1} + a_5x_{i-5}) \mod m$ 

with  $r_i = x_i/m$ . The period is about  $2^{155}$ .

REVISION HISTORY:

```
Created January 2012 (JKD)
Changed initial state, April 2017 (JKD)
```
# 7.113 xcifc (Source File: modxcifc.f90)

INTERFACE:

```
subroutine xcifc(xctype,n,tempa,rho,rhoup,rhodn,grho,gup,gdn,g2rho,g2up,g2dn, &
g3rho,g3up,g3dn,grho2,gup2,gdn2,gupdn,tau,tauup,taudn,ex,ec,vx,vc,vxup,vxdn, &
vcup,vcdn,dxdgr2,dxdgu2,dxdgd2,dxdgud,dcdgr2,dcdgu2,dcdgd2,dcdgud,dxdg2r, &
dxdg2u,dxdg2d,dcdg2r,dcdg2u,dcdg2d,wx,wxup,wxdn,wc,wcup,wcdn,dtdr,dtdru,dtdrd, &
dtdgr2,dtdgu2,dtdgd2,dtdg2r,dtdg2u,dtdg2d)
```
INPUT/OUTPUT PARAMETERS:

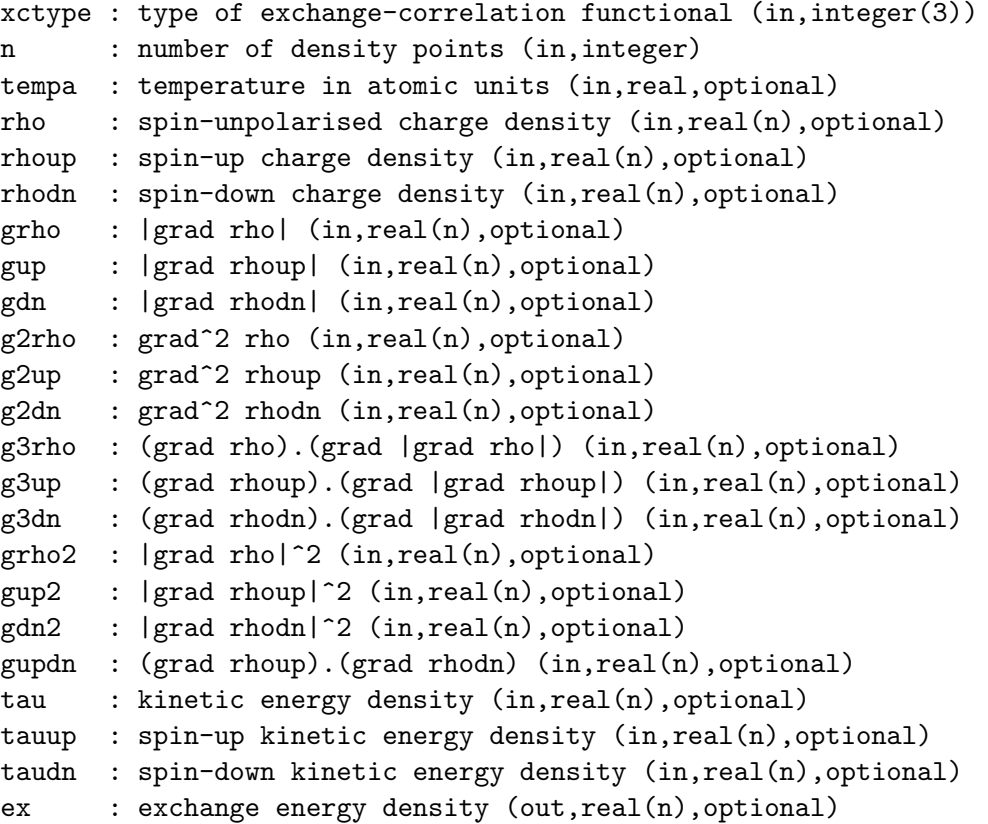
```
ec : correlation energy density (out, real(n), optional)
vx : spin-unpolarised exchange potential (out,real(n),optional)
vc : spin-unpolarised correlation potential (out,real(n),optional)
vxup : spin-up exchange potential (out,real(n),optional)
vxdn : spin-down exchange potential (out,real(n),optional)
vcup : spin-up correlation potential (out,real(n),optional)
vcdn : spin-down correlation potential (out, real(n), optional)
dxdgr2 : de_x/d(|grad rho|^2) (out,real(n),optional)
dxdgu2 : de_x/d(|grad rhoup|^2) (out,real(n),optional)
dxdgd2 : de_x/d(|grad rhodn|^2) (out,real(n),optional)
dxdgud : de_x/d((grad rhoup).(grad rhodn)) (out,real(n),optional)
dcdgr2 : de_c/d(|grad rho|^2) (out,real(n),optional)
dcdgu2 : de_c/d(|grad rhoup|^2) (out,real(n),optional)
dcdgd2 : de_c/d(|grad rhodn|^2) (out,real(n),optional)
dcdgud : de_c/d((grad rhoup).(grad rhodn)) (out,real(n),optional)
dxdg2r : de_x/d(grad^2 rho) (out,real(n),optional)
dx dg2u : de_x/d(grad^2 rhoup) (out,real(n),optional)
dxdg2d : de_x/d(grad^2 rhodn) (out,real(n),optional)
dcdg2r : de_c/d(grad^2 rho) (out,real(n),optional)
dcdg2u : de_c/d(grad^2 rhoup) (out,real(n),optional)
dcdg2d : de_c/d(grad^2 rhodn) (out,real(n),optional)
wx : de_x/dtau (out, real(n), optimal)wxup : de_x/dtauup (out,real(n),optional)
wxdn : de_x/dtaudn (out,real(n),optional)
wc : de_c/dtau (out, real(n), optional)
wcup : de_c/dtauup (out,real(n),optional)
wcdn : de_c/dtaudn (out,real(n),optional)
dtdr : dtau/drho (out,real(n),optional)
dtdru : dtauup/drhoup (out,real(n),optional)
dtdrd : dtaudn/drhodn (out,real(n),optional)
dtdgr2 : dtau/d|grad rho|^2 (out,real(n),optional)
dtdgu2 : dtauup/d(|grad rhoup|^2) (out,real(n),optional)
dtdgd2 : dtaudn/d(|grad rhodn|^2) (out,real(n),optional)
dtdg2r : dtau/d(grad^2 rho) (out,real(n),optional)
dtdg2u : dtauup/d(grad^2 rhoup) (out,real(n),optional)
dtdg2d : dtaudn/d(grad^2 rhodn) (out,real(n),optional)
```
Interface to the exchange-correlation routines. In the most general case (meta-GGA), the exchange-correlation energy is given by

$$
E_{xc}[\rho^{\uparrow}, \rho^{\downarrow}] = \int d^3r \,\rho(\mathbf{r}) \,\varepsilon_{xc}(\rho^{\uparrow}, \rho^{\downarrow}, |\nabla \rho|, |\nabla \rho^{\uparrow}|, |\nabla \rho^{\downarrow}|, \nabla^2 \rho^{\uparrow}, \nabla^2 \rho^{\downarrow}, \tau),
$$

where  $\rho(\mathbf{r}) = \rho^{\uparrow}(\mathbf{r}) + \rho^{\downarrow}(\mathbf{r})$  is the density;

$$
\tau(\mathbf{r}) \equiv \sum_{i \text{ occ}} \nabla \psi(\mathbf{r}) \cdot \nabla \psi(\mathbf{r})
$$

is twice the spin-contracted kinetic energy density; and  $\varepsilon_{xc}$  is the exchange-correlation energy per electron.

#### REVISION HISTORY:

Created October 2002 (JKD)

## 7.114 getxcdata (Source File: modxcifc.f90)

### INTERFACE:

```
subroutine getxcdata(xctype,xcdescr,xcspin,xcgrad,hybrid,hybridc)
INPUT/OUTPUT PARAMETERS:
```

```
xctype : type of exchange-correlation functional (in,integer(3))
xcdescr : description of functional (out,character(264))
xcspin : spin treatment (out,integer)
xcgrad : gradient treatment (out,integer)
hybrid : .true. if functional a hybrid (out,logical)
hybridc : hybrid exact exchange mixing coefficient (out, real(8))
```
# DESCRIPTION:

Returns data on the exchange-correlation functional labeled by xctype. The character array xcdescr contains a short description of the functional including journal references. The variable xcspin is set to 1 or 0 for spin-polarised or -unpolarised functionals, respectively. For functionals which require the gradients of the density xcgrad is set to 1, otherwise it is set to 0.

#### REVISION HISTORY:

Created October 2002 (JKD)

# 7.115 moment (Source File: moment.f90)

# INTERFACE:

```
subroutine moment
USES:
 use modmain
use modtest
DESCRIPTION:
```
Computes the muffin-tin, interstitial and total moments by integrating the magnetisation.

REVISION HISTORY:

```
Created January 2005 (JKD)
```
# 7.116 mossbauer (Source File: mossbauer.f90)

INTERFACE:

subroutine mossbauer

USES:

use modmain use modmpi use modtest

# DESCRIPTION:

Computes the contact charge density and magnetic hyperfine field for each atom and outputs the data to the file MOSSBAUER.OUT. See S. Blügel, H. Akai, R. Zeller, and P. H. Dederichs, Phys. Rev. B 35, 3271 (1987).

REVISION HISTORY:

Created May 2004 (JKD) Contact hyperfine field evaluated at the nuclear radius rather than averaged over the Thomson sphere, June 2019 (JKD) Added spin and orbital dipole terms, July 2019 (JKD)

## 7.117 mtdmin (Source File: mtdmin.f90)

## INTERFACE:

pure subroutine mtdmin(is,js,dmin)

USES:

use modmain

INPUT/OUTPUT PARAMETERS:

is, js : species numbers (out,integer) dmin : minimum distance between muffin-tin surfaces (out, real)

# DESCRIPTION:

Finds the atomic species pair for which the distance between the muffin-tin surfaces is a minimum. This distance may be negative if the muffin-tins overlap.

REVISION HISTORY:

Created October 2011 (JKD)

## 7.118 nfftifc (Source File: nfftifc.f90)

INTERFACE:

subroutine nfftifc(np,n)

INPUT/OUTPUT PARAMETERS:

np : number of allowed primes (in,integer)

n : required/avalable grid size (inout,integer)

DESCRIPTION:

Interface to the grid requirements of the fast Fourier transform routine. Most routines restrict  $n$  to specific prime factorisations. This routine returns the next largest grid size allowed by the FFT routine.

#### REVISION HISTORY:

Created October 2002 (JKD)

# 7.119 nonlinopt (Source File: nonlinopt.f90)

#### INTERFACE:

```
subroutine nonlinopt
```
USES:

use modmain use modmpi use modomp use modtest

## DESCRIPTION:

Calculates the second-order response tensor  $\chi^{abc}(-2\omega;\omega,\omega)$ , where a, b and c label Cartesian directions. This tensor is used for determining the optical second-harmonic generation of materials. We follow the convention of Sipe and Ghahramani in Phys. Rev. B 48, 11705 (1993); and Hughes and Sipe in Phys. Rev. B  $53$ , 10751 (1996). The individual contributions  $\chi_{II}^{abc}(-2\omega;\omega,\omega)$ ,  $\eta_{II}^{abc}(-2\omega;\omega,\omega)$  and  $\frac{i}{2\omega}\sigma_{II}^{abc}(-2\omega;\omega,\omega)$  are also written separately to file.

REVISION HISTORY:

```
Rewrote earlier version, June 2010 (Sharma)
Improved parallelism, January 2020 (R. Cohen)
Rewrote, thanks to corrections from X. Gonze, March 2022 (JKD)
```
# 7.120 occupy (Source File: occupy.f90)

INTERFACE:

subroutine occupy

USES:

use modmain use modtest

## DESCRIPTION:

Finds the Fermi energy and sets the occupation numbers for the second-variational states using the routine fermi.

REVISION HISTORY:

Created February 2004 (JKD) Added gap estimation, November 2009 (F. Cricchio) Added adaptive smearing width, April 2010 (T. Bjorkman)

# 7.121 olpistl (Source File: olpistl.f90)

## INTERFACE:

pure subroutine olpistl(ngp,igpig,ld,o)

USES:

use modmain

INPUT/OUTPUT PARAMETERS:

ngp : number of G+p-vectors (in,integer) igpig : index from G+p-vectors to G-vectors (in, integer(ngkmax)) ld : leading dimension of o (in,integer) o : overlap matrix (inout,complex(\*))

### DESCRIPTION:

Computes the interstitial contribution to the overlap matrix for the APW basis functions. The overlap is given by

 $O^{\text{I}}(\mathbf{G}+\mathbf{k},\mathbf{G}'+\mathbf{k})=\tilde{\Theta}(\mathbf{G}-\mathbf{G}'),$ 

where  $\tilde{\Theta}$  is the characteristic function. See routine genefun.

REVISION HISTORY:

Created April 2003 (JKD)

# 7.122 olprad (Source File: olprad.f90)

#### INTERFACE:

subroutine olprad USES: use modmain

use modomp

DESCRIPTION:

Calculates the radial overlap integrals of the APW and local-orbital basis functions. In other words, for atom  $\alpha$ , it computes integrals of the form

$$
o_{qp}^{\alpha} = \int_0^{R_i} u_{q;l_p}^{\alpha}(r) v_p^{\alpha}(r) r^2 dr
$$

and

$$
o_{pp'}^{\alpha} = \int_0^{R_i} v_p^{\alpha}(r) v_{p'}^{\alpha}(r) r^2 dr, \quad l_p = l_{p'}
$$

where  $u_{q;l}^{\alpha}$  is the qth APW radial function for angular momentum l; and  $v_p^{\alpha}$  is the pth local-orbital radial function and has angular momentum  $l_p$ .

# REVISION HISTORY:

Created November 2003 (JKD)

# 7.123 pade (Source File: pade.f90)

## INTERFACE:

```
subroutine pade(ni,zi,ui,no,zo,uo)
INPUT/OUTPUT PARAMETERS:
```

```
ni : number of input points (in,integer)
zi : input points (in,complex(ni))
ui : input function values (in,complex(ni))
no : number of output points (in,integer)
zo : output points (in,complex(no))
uo : output function values (out,complex(no))
```
## DESCRIPTION:

Calculates a Padé approximant of a function, given the function evaluated on a set of points in the complex plane. The function is returned for a set of complex output points. The algorithm from H. J. Vidberg and J. W. Serene J. Low Temp. Phys. 29, 179 (1977) is used.

# REVISION HISTORY:

Created December 2010 (Antonio Sanna)

# 7.124 plot1d (Source File: plot1d.f90)

INTERFACE:

```
subroutine plot1d(fnum1,fnum2,nf,rfmt,rfir)
USES:
```

```
use modmain
```
INPUT/OUTPUT PARAMETERS:

```
fnum1 : plot file number (in,integer)
fnum2 : vertex location file number (in,integer)
nf : number of functions (in,integer)
rfmt : real muffin-tin function (in,real(npmtmax,natmtot,nf))
rfir : real intersitial function (in,real(ngtot,nf))
```
## DESCRIPTION:

Produces a 1D plot of the real functions contained in arrays rfmt and rfir along the lines connecting the vertices in the global array vvlp1d. See routine rfplot.

#### REVISION HISTORY:

Created June 2003 (JKD)

# 7.125 plot2d (Source File: plot2d.f90)

```
INTERFACE:
```

```
subroutine plot2d(tproj,fnum,nf,rfmt,rfir)
```
USES:

use modmain

INPUT/OUTPUT PARAMETERS:

```
tproj : .true. if nf=3 and the vector function should be projected onto the
        2D plotting plane axes (in,logical)
fnum : plot file number (in,integer)
nf : number of functions (in,integer)
rfmt : real muffin-tin function (in,real(npmtmax,natmtot,nf))
rfir : real intersitial function (in,real(ngtot,nf))
```
# DESCRIPTION:

Produces a 2D plot of the real functions contained in arrays rfmt and rfir on the parallelogram defined by the corner vertices in the global array vclp2d. See routine rfplot.

## REVISION HISTORY:

Created June 2003 (JKD)

## 7.126 plot3d (Source File: plot3d.f90)

INTERFACE:

```
subroutine plot3d(fnum,nf,rfmt,rfir)
```
USES:

use modmain

INPUT/OUTPUT PARAMETERS:

fnum : plot file number (in,integer) nf : number of functions (in,integer) rfmt : real muffin-tin function (in,real(npmtmax,natmtot,nf)) rfir : real intersitial function (in,real(ngtot,nf))

DESCRIPTION:

Produces a 3D plot of the real functions contained in arrays rfmt and rfir in the parallelepiped defined by the corner vertices in the global array vclp3d. See routine rfarray.

## REVISION HISTORY:

Created June 2003 (JKD) Modified, October 2008 (F. Bultmark, F. Cricchio, L. Nordstrom)

## 7.127 plotpt1d (Source File: plotpt1d.f90)

## INTERFACE:

subroutine plotpt1d(cvec,nv,np,vvl,vpl,dv,dp)

INPUT/OUTPUT PARAMETERS:

```
cvec : matrix of (reciprocal) lattice vectors stored column-wise
      (in, real(3,3))nv : number of vertices (in,integer)
np : number of connecting points (in,integer)
vvl : vertex vectors in lattice coordinates (in,real(3,nv))
vp1 : connecting point vectors in lattice coordinates (out, real(3,np))
dv : cummulative distance to each vertex (out,real(nv))
dp : cummulative distance to each connecting point (out,real(np))
```
## DESCRIPTION:

Generates a set of points which interpolate between a given set of vertices. Vertex points are supplied in lattice coordinates in the array vvl and converted to Cartesian coordinates with the matrix cvec. Interpolating points are stored in the array vpl. The cummulative distances to the vertices and points along the path are stored in arrays dv and dp, respectively.

# REVISION HISTORY:

Created June 2003 (JKD) Improved September 2007 (JKD) Improved again, July 2010 (T. McQueen and JKD)

### 7.128 polar (Source File: polar.f90)

## INTERFACE:

```
subroutine polar(pvl)
```
USES:

use modmain use modmpi use modomp

INPUT/OUTPUT PARAMETERS:

pvl : polarisation vector modulo \$2\pi\$ (out,real(8))

DESCRIPTION:

Calculates the polarisation vector modulo  $2\pi$  in lattice coordinates using the formula of R. D. King-Smith and David Vanderbilt [Phys. Rev. B 47, 1651(R) (1993)], namely

$$
P_l = \sum_{\mathbf{k}} \text{Im}\ln\det\left(\langle u_{i\mathbf{k}+\Delta\mathbf{k}_l} | u_{j\mathbf{k}} \rangle\right),\,
$$

where  $\Delta \mathbf{k}_l = (1/n_l) \mathbf{B}_l$  and  $\mathbf{B}_l$  is a reciprocal lattice vector. The number of points  $n_l$  is equal to that of the original k-point grid in direction of  $B_l$ , multiplied by nskpolar. See also the routines polark and bornechg.

## REVISION HISTORY:

Created May 2020 (JKD)

## 7.129 polynm (Source File: polynm.f90)

#### INTERFACE:

pure real(8) function polynm(m,np,xa,ya,x)

INPUT/OUTPUT PARAMETERS:

m : order of derivative (in,integer) np : number of points to fit (in,integer) xa : abscissa array (in,real(np)) ya : ordinate array (in,real(np)) x : evaluation abscissa (in,real)

Fits a polynomial of order  $n_p - 1$  to a set of  $n_p$  points. If  $m \geq 0$  the function returns the mth derviative of the polynomial at x, while for  $m < 0$  the integral of the polynomial from the first point in the array to  $x$  is returned.

REVISION HISTORY:

Created October 2002 (JKD)

# 7.130 potcoul (Source File: potcoul.f90)

#### INTERFACE:

subroutine potcoul

USES:

use modmain use modomp

#### DESCRIPTION:

Calculates the Coulomb potential of the real charge density stored in the global variables rhomt and rhoir by solving Poisson's equation. These variables are coverted to complex representations and passed to the routine zpotcoul.

# REVISION HISTORY:

Created April 2003 (JKD)

# 7.131 potks (Source File: potks.f90)

## INTERFACE:

```
subroutine potks(txc)
```
USES:

use modmain

## INPUT/OUTPUT PARAMETERS:

txc : .true. if the exchange-correlation energy density and potentials should be calculated (in,logical)

Computes the Kohn-Sham effective potential by adding together the Coulomb and exchangecorrelation potentials. Also computes the effective magnetic field. See routines potcoul and potxc.

## REVISION HISTORY:

Created April 2003 (JKD)

# 7.132 potnucl (Source File: potnucl.f90)

# INTERFACE:

subroutine potnucl(ptnucl,nr,r,zn,vn)

INPUT/OUTPUT PARAMETERS:

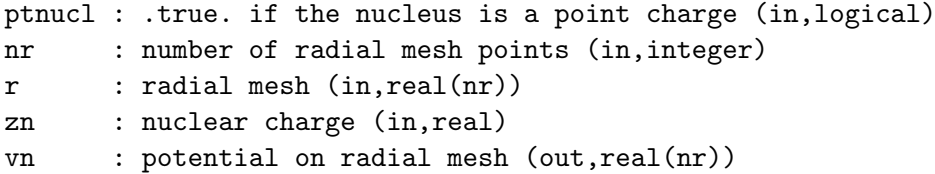

#### DESCRIPTION:

Computes the nuclear Coulomb potential on a radial mesh. The nuclear radius  $R$  is estimated from the nuclear charge  $Z$  and the potential is given by

$$
V(r) = \begin{cases} Z(3R^2 - r^2)/2R^3 & r < R\\ Z/r & r \ge R \end{cases}
$$

assuming that the nucleus is a uniformly charged sphere. If ptnucl is .true. then the nucleus is treated as a point particle.

REVISION HISTORY:

Created January 2009 (JKD)

# 7.133 potplot (Source File: potplot.f90)

### INTERFACE:

```
subroutine potplot
```
USES:

use modmain

Outputs the exchange, correlation and Coulomb potentials, read in from STATE.OUT, for 1D, 2D or 3D plotting.

## REVISION HISTORY:

Created June 2003 (JKD)

# 7.134 potxc (Source File: potxc.f90)

#### INTERFACE:

```
subroutine potxc(tsh,xctype_,rhomt_,rhoir_,magmt_,magir_,taumt_,tauir_,exmt_, &
 exir_,ecmt_,ecir_,vxcmt_,vxcir_,bxcmt_,bxcir_,wxcmt_,wxcir_)
USES:
use modmain
use modomp
```
# DESCRIPTION:

Computes the exchange-correlation potential and energy density. In the muffin-tin, the density is transformed from spherical harmonic coefficients  $\rho_{lm}$  to spherical coordinates  $(\theta, \phi)$  with a backward spherical harmonic transformation (SHT). Once calculated, the exchange-correlation potential and energy density are transformed with a forward SHT.

## REVISION HISTORY:

Created April 2003 (JKD)

# 7.135 r3cross (Source File: r3cross.f90)

#### INTERFACE:

```
pure subroutine r3cross(x,y,z)
```
INPUT/OUTPUT PARAMETERS:

```
x : input vector 1 (in,real(3))
y : input vector 2 (in,real(3))
z : output cross-product (out,real(3))
```
DESCRIPTION:

Returns the cross product of two real 3-vectors.

REVISION HISTORY:

```
Created September 2002 (JKD)
```
7.136 r3frac (Source File: r3frac.f90)

INTERFACE:

pure subroutine r3frac(eps,v)

INPUT/OUTPUT PARAMETERS:

eps : zero component tolerance (in,real) v : input vector (inout,real(3))

DESCRIPTION:

Finds the fractional part of each component of a real 3-vector using the function frac  $(x)$  =  $x - |x|$ . A component is taken to be zero if it lies within the intervals  $[0, \epsilon)$  or  $(1 - \epsilon, 1]$ .

REVISION HISTORY:

Created January 2003 (JKD) Removed iv, September 2011 (JKD)

# 7.137 r3mdet (Source File: r3mdet.f90)

INTERFACE:

```
pure real(8) function r3mdet(a)
```
INPUT/OUTPUT PARAMETERS:

a : input matrix (in,real(3,3))

DESCRIPTION:

Returns the determinant of a real  $3 \times 3$  matrix A.

REVISION HISTORY:

Created May 2003 (JKD)

# 7.138 r3minv (Source File: r3minv.f90)

## INTERFACE:

subroutine r3minv(a,b)

INPUT/OUTPUT PARAMETERS:

a : input matrix (in,real(3,3))

b : output matrix (out,real(3,3))

Computes the inverse of a real  $3 \times 3$  matrix.

## REVISION HISTORY:

Created April 2003 (JKD)

# 7.139 r3mm (Source File: r3mm.f90)

#### INTERFACE:

pure subroutine r3mm(a,b,c)

INPUT/OUTPUT PARAMETERS:

a : input matrix 1 (in,real(3,3)) b : input matrix 2 (in,real(3,3)) c : output matrix (out,real(3,3))

## DESCRIPTION:

Multiplies two real  $3 \times 3$  matrices.

### REVISION HISTORY:

Created April 2003 (JKD)

# 7.140 r3mmt (Source File: r3mmt.f90)

## INTERFACE:

pure subroutine r3mmt(a,b,c)

INPUT/OUTPUT PARAMETERS:

a : input matrix 1 (in,real(3,3)) b : input matrix 2 (in,real(3,3)) c : output matrix (out,real(3,3))

## DESCRIPTION:

Multiplies a real matrix with the transpose of another.

# REVISION HISTORY:

Created January 2003 (JKD)

# 7.141 r3mtm (Source File: r3mtm.f90)

### INTERFACE:

pure subroutine r3mtm(a,b,c)

INPUT/OUTPUT PARAMETERS:

a : input matrix 1 (in,real(3,3)) b : input matrix  $2$  (in, real(3,3)) c : output matrix (out,real(3,3))

## DESCRIPTION:

Multiplies the transpose of one real  $3 \times 3$  matrix with another.

## REVISION HISTORY:

Created January 2003 (JKD)

# 7.142 r3mtv (Source File: r3mtv.f90)

## INTERFACE:

pure subroutine r3mtv(a,x,y)

INPUT/OUTPUT PARAMETERS:

```
a : input matrix (in,real(3,3))
x : input vector (in,real(3))
```
y : output vector (out,real(3))

## DESCRIPTION:

Multiplies the transpose of a real  $3 \times 3$  matrix with a vector.

## REVISION HISTORY:

Created January 2003 (JKD)

# 7.143 r3mv (Source File: r3mv.f90)

### INTERFACE:

```
pure subroutine r3mv(a,x,y)
```
INPUT/OUTPUT PARAMETERS:

```
a : input matrix (in,real(3,3))
x : input vector (in,real(3))
y : output vector (out,real(3))
```
Multiplies a real  $3 \times 3$  matrix with a vector.

## REVISION HISTORY:

Created January 2003 (JKD)

# 7.144 radnucl (Source File: radnucl.f90)

## INTERFACE:

elemental real(8) function  $radnuc1(z)$ 

INPUT/OUTPUT PARAMETERS:

z : atomic number (in,real)

# DESCRIPTION:

Computes an approximate nuclear charge radius from the atomic number Z. The nuclear mass number, A, is estimated using

 $A = 4.467 \times 10^{-3} Z^2 + 2.163Z - 1.168,$ 

[D. Andrae in Relativistic Electronic Structure Theory - Fundamentals 11, 203 (2002)], and the nuclear charge radius can be determined from

$$
r = \left(r_0 + \frac{r_1}{A^{2/3}} + \frac{r_2}{A^{4/3}}\right) A^{1/3},
$$

where  $r_0 = 0.9071$ ,  $r_1 = 1.105$  and  $r_2 = -0.548$  [I. Angeli, Atomic Data and Nuclear Data Tables 87, 185 (2004)].

REVISION HISTORY:

Created October 2011 (JKD)

# 7.145 rdirac (Source File: rdirac.f90)

# INTERFACE:

subroutine rdirac(sol,n,l,k,nr,r,vr,eval,g0,f0)

INPUT/OUTPUT PARAMETERS:

```
sol : speed of light in atomic units (in,real)
n : principal quantum number (in,integer)
l : quantum number l (in,integer)
k : quantum number k (1 or 1+1) (in, integer)
nr : number of radial mesh points (in,integer)
r : radial mesh (in,real(nr))
vr : potential on radial mesh (in, real(nr))
eval : eigenvalue without rest-mass energy (inout,real)
g0 : major component of the radial wavefunction (out,real(nr))
f0 : minor component of the radial wavefunction (out, real(nr))
```
Finds the solution to the radial Dirac equation for a given potential  $v(r)$  and quantum numbers  $n, k$  and l. The method involves integrating the equation using the predictorcorrector method and adjusting  $E$  until the number of nodes in the wavefunction equals  $n - l - 1$ . The calling routine must provide an initial estimate for the eigenvalue. Note that the arrays  $g_0$  and  $f_0$  represent the radial functions multiplied by r.

#### REVISION HISTORY:

Created September 2002 (JKD)

## 7.146 rdiracint (Source File: rdiracint.f90)

#### INTERFACE:

pure subroutine rdiracint(sol,kpa,e,nr,r,vr,nn,g0,g1,f0,f1)

INPUT/OUTPUT PARAMETERS:

```
sol : speed of light in atomic units (in,real)
kpa : quantum number kappa (in,integer)
e : energy (in,real)
nr : number of radial mesh points (in,integer)
r : radial mesh (in,real(nr))
vr : potential on radial mesh (in, real(nr))
nn : number of nodes (out,integer)
g0 : m th energy derivative of the major component multiplied by r
       (out,real(nr))
g1 : radial derivative of g0 (out, real(nr))
f0 : m th energy derivative of the minor component multiplied by r
       (out,real(nr))
f1 : radial derivative of f0 (out,real(nr))
```
DESCRIPTION:

Integrates the radial Dirac equation from  $r = 0$  outwards. This involves using the predictorcorrector method to solve the coupled first-order equations (in atomic units)

$$
\left(\frac{d}{dr} + \frac{\kappa}{r}\right)G_{\kappa} = \frac{1}{c}\left\{2E_0 + E - V\right\}F_{\kappa}
$$

$$
\left(\frac{d}{dr} - \frac{\kappa}{r}\right)F_{\kappa} = -\frac{1}{c}\left\{E - V\right\}G_{\kappa},
$$

where  $G_{\kappa} = rg_{\kappa}$  and  $F_{\kappa} = rf_{\kappa}$  are the major and minor components multiplied by r, respectively; V is the external potential;  $E_0$  is the electron rest energy; E is the eigen energy (excluding  $E_0$ ); and  $\kappa = l$  for  $j = l - \frac{1}{2}$  $\frac{1}{2}$  or  $\kappa = -(l+1)$  for  $j = l + \frac{1}{2}$  $rac{1}{2}$ .

REVISION HISTORY:

Created September 2002 (JKD) Polynomial order fixed to 3, September 2013 (JKD)

### 7.147 rdmdedc (Source File: rdmdedc.f90)

```
INTERFACE:
```

```
subroutine rdmdedc(dedc)
```
USES:

```
use modmain
use modrdm
use modomp
```
INPUT/OUTPUT PARAMETERS:

dedc : energy derivative (out,complex(nstsv,nstsv,nkpt))

DESCRIPTION:

Calculates the derivative of the total energy w.r.t. the second-variational coefficients evecsv.

REVISION HISTORY:

Created 2008 (Sharma)

## 7.148 rdmdedn (Source File: rdmdedn.f90)

## INTERFACE:

```
subroutine rdmdedn(dedn)
USES:
```

```
use modmain
use modrdm
use modomp
```
INPUT/OUTPUT PARAMETERS:

dedn : free energy derivative (out,real(nstsv,nkpt))

DESCRIPTION:

Calculates the negative of the derivative of total free energy w.r.t. occupation numbers.

REVISION HISTORY:

Created 2008 (Sharma)

# 7.149 rdmdexcdc (Source File: rdmdexcdc.f90)

## INTERFACE:

subroutine rdmdexcdc(dedc)

USES:

use modmain use modrdm

INPUT/OUTPUT PARAMETERS:

dedc : energy derivative (inout,complex(nstsv,nstsv,nkpt))

# DESCRIPTION:

Calculates the derivative of the exchange-correlation energy w.r.t. evecsv and adds the result to the total.

## REVISION HISTORY:

Created 2008 (Sharma)

# 7.150 rdmdexcdn (Source File: rdmdexcdn.f90)

### INTERFACE:

subroutine rdmdexcdn(dedn)

USES:

use modmain use modrdm

## INPUT/OUTPUT PARAMETERS:

dedn : energy derivative (inout, real(nstsv, nkpt))

# DESCRIPTION:

Calculates the derivative of the exchange-correlation energy w.r.t. occupation numbers and adds the result to the total.

### REVISION HISTORY:

Created 2008 (Sharma)

# 7.151 rdmdkdc (Source File: rdmdkdc.f90)

## INTERFACE:

subroutine rdmdkdc

USES:

use modmain use modrdm use modomp

# DESCRIPTION:

Calculates the derivative of kinetic energy w.r.t. the second-variational coefficients evecsv.

## REVISION HISTORY:

Created October 2008 (Sharma)

## 7.152 rdmdtsdn (Source File: rdmdtsdn.f90)

## INTERFACE:

```
subroutine rdmdtsdn(dedn)
```
USES:

use modmain use modrdm

# INPUT/OUTPUT PARAMETERS:

dedn : energy derivative (inout,real(nstsv,nkpt))

Calculates the derivative of the entropic contribution to the free energy with respect to the occupation numbers and adds it to the total.

# REVISION HISTORY:

Created 2008 (Baldsiefen)

# 7.153 rdmenergy (Source File: rdmenergy.f90)

#### INTERFACE:

subroutine rdmenergy

USES:

use modmain use modrdm use modtest

DESCRIPTION:

Calculates RDMFT total energy (free energy for finite temperatures).

# REVISION HISTORY:

Created 2008 (Sharma) Updated for free energy 2009 (Baldsiefen)

# 7.154 rdmengyxc (Source File: rdmengyxc.f90)

## INTERFACE:

subroutine rdmengyxc

USES:

use modmain use modrdm

# DESCRIPTION:

Calculates RDMFT exchange-correlation energy.

## REVISION HISTORY:

Created 2008 (Sharma)

# 7.155 rdmentropy (Source File: rdmentropy.f90)

#### INTERFACE:

subroutine rdmentropy

USES:

use modmain use modrdm

### DESCRIPTION:

Calculates RDMFT entropy  $S = -\sum_i n_i \log(n_i/n_{\text{max}}) + (n_{\text{max}}-n_i) \log(1-n_i/n_{\text{max}})$ , where  $n_{\text{max}}$  is the maximum allowed occupancy (1 or 2).

## REVISION HISTORY:

Created 2008 (Baldsiefen)

# 7.156 rdmeval (Source File: rdmeval.f90)

#### INTERFACE:

```
subroutine rdmeval
```
USES:

use modmain use modrdm

# DESCRIPTION:

RDMFT eigenvalues are determined by calculating the derivative of the total energy with respect to the occupation number at half the maximum occupancy  $(n_{\text{max}}/2)$ .

#### REVISION HISTORY:

Created 2009 (Sharma)

# 7.157 rdmft (Source File: rdmft.f90)

### INTERFACE:

subroutine rdmft

USES:

use modmain use modrdm use modmpi DESCRIPTION:

Main routine for one-body reduced density matrix functional theory (RDMFT).

```
REVISION HISTORY:
```
Created 2008 (Sharma)

# 7.158 rdmminc (Source File: rdmminc.f90)

## INTERFACE:

subroutine rdmminc USES: use modmain use modrdm use modmpi DESCRIPTION:

Minimizes the total energy with respect to the second-variational coefficients evecsv. The steepest-descent algorithm is used.

## REVISION HISTORY:

Created 2008 (Sharma)

# 7.159 rdmminn (Source File: rdmminn.f90)

# INTERFACE:

```
subroutine rdmminn
USES:
use modmain
use modrdm
use modmpi
DESCRIPTION:
```
Minimizes the total energy w.r.t. occupation numbers. The steepest-descent algorithm is used.

REVISION HISTORY:

Created 2008 (Sharma)

# 7.160 rdmvaryc (Source File: rdmvaryc.f90)

### INTERFACE:

subroutine rdmvaryc

USES:

use modmain use modrdm use modmpi

# DESCRIPTION:

Calculates new evecsv from old by using the derivatives of the total energy w.r.t. evecsv. A single step of steepest-descent is made.

## REVISION HISTORY:

Created 2009 (Sharma)

# 7.161 rdmvaryn (Source File: rdmvaryn.f90)

#### INTERFACE:

subroutine rdmvaryn

USES:

use modmain use modrdm use modmpi

## DESCRIPTION:

Calculates new occupation numbers from old by using the derivatives of the total energy:  $n_i^{\text{new}} = n_i^{\text{old}} - \tau \gamma_i$ , where  $\tau$  is chosen such that  $0 \leq n_i \leq n_{\text{max}}$  with

$$
\gamma_i = \begin{cases} g_i(n_{\text{max}} - n_i) & g_i > 0 \\ g_i n_i & g_i \le 0 \end{cases}
$$

where  $g_i = \partial E / \partial n_i - \kappa$ , and  $\kappa$  is chosen such that  $\sum_i \gamma_i = 0$ .

#### REVISION HISTORY:

Created 2009 (JKD,Sharma)

# 7.162 rdmwritededn (Source File: rdmwritededn.f90)

INTERFACE:

```
subroutine rdmwritededn(dedn)
```
USES:

use modmain use modrdm

INPUT/OUTPUT PARAMETERS:

dedn : derivative of energy (in, real(nstsv, nkpt))

#### DESCRIPTION:

Writes the derivative of total energy with respect to occupation numbers to file RDM DEDN.OUT.

# REVISION HISTORY:

Created 2008 (Sharma)

# 7.163 rdmwriteengy (Source File: rdmwriteengy.f90)

## INTERFACE:

subroutine rdmwriteengy(fnum)

USES:

use modmain use modrdm

INPUT/OUTPUT PARAMETERS:

fnum : file number for writing output (in,integer)

# DESCRIPTION:

Writes all contributions to the total energy to file.

## REVISION HISTORY:

Created 2008 (Sharma)

# 7.164 readfermi (Source File: readfermi.f90)

## INTERFACE:

subroutine readfermi USES: use modmain DESCRIPTION:

Reads the Fermi energy from the file EFERMI.OUT.

# REVISION HISTORY:

Created March 2005 (JKD)

# 7.165 readinput (Source File: readinput.f90)

### INTERFACE:

subroutine readinput

## USES:

```
use modmain
use moddftu
use modrdm
use modphonon
use modtest
use modrandom
use modpw
use modtddft
use modulr
use modvars
use modgw
use modbog
use modw90
use modmpi
use modomp
use modramdisk
```
# DESCRIPTION:

Reads in the input parameters from the file elk.in. Also sets default values for the input parameters.

# REVISION HISTORY:

```
Created September 2002 (JKD)
```
## 7.166 readstate (Source File: readstate.f90)

## INTERFACE:

subroutine readstate

USES:

use modmain use moddftu

### DESCRIPTION:

Reads in the charge density and other relevant variables from the file STATE.OUT. Checks for version and parameter compatibility.

## REVISION HISTORY:

Created May 2003 (JKD)

# 7.167 reciplat (Source File: reciplat.f90)

#### INTERFACE:

subroutine reciplat(avec,bvec,omega,omegabz)

## INPUT/OUTPUT PARAMETERS:

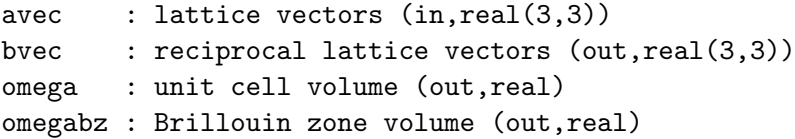

# DESCRIPTION:

Generates the reciprocal lattice vectors from the real-space lattice vectors

$$
\mathbf{b}_1 = \frac{2\pi}{s} (\mathbf{a}_2 \times \mathbf{a}_3)
$$

$$
\mathbf{b}_2 = \frac{2\pi}{s} (\mathbf{a}_3 \times \mathbf{a}_1)
$$

$$
\mathbf{b}_3 = \frac{2\pi}{s} (\mathbf{a}_1 \times \mathbf{a}_2)
$$

and finds the unit cell volume  $\Omega = |s|$ , where  $s = \mathbf{a}_1 \cdot (\mathbf{a}_2 \times \mathbf{a}_3)$ , and the Brillouin zone volume  $\Omega_{\text{BZ}} = (2\pi)^3 / \Omega$ .

#### REVISION HISTORY:

Created September 2002 (JKD)

7.168 rfinp (Source File: rfinp.f90)

INTERFACE:

```
real(8) function rfinp(rfmt1,rfir1,rfmt2,rfir2)
USES:
use modmain
use modomp
INPUT/OUTPUT PARAMETERS:
    rfmt1 : first function in real spherical harmonics for all muffin-tins
             (in,real(npmtmax,natmtot))
```

```
rfir1 : first real interstitial function in real-space (in,real(ngtot))
rfmt2 : second function in real spherical harmonics for all muffin-tins
        (in,real(npmtmax,natmtot))
```
rfir2 : second real interstitial function in real-space (in,real(ngtot))

DESCRIPTION:

Calculates the inner product of two real functions over the entire unit cell. The input muffintin functions should have angular momentum cut-off lmaxo. In the interstitial region, the integrand is multiplied with the characteristic function,  $\Theta(\mathbf{r})$ , to remove the contribution from the muffin-tin. See routines rfmtinp and gencfun.

REVISION HISTORY:

Created July 2004 (JKD)

# 7.169 rfinterp (Source File: rfinterp.f90)

INTERFACE:

```
subroutine rfinterp(ni,xi,wci,fi,no,xo,fo)
INPUT/OUTPUT PARAMETERS:
    ni : number of input points (in,integer)
    xi : input abscissa array (in,real(ni))
    wci : input spline coefficient weights (in,real(12,ni))
    fi : input data array (in,real(ni))
    no : number of output points (in,integer)
    xo : output abscissa array (in,real(no))
    fo : output interpolated function (out,real(no))
```

```
DESCRIPTION:
```
Given a function defined on a set of input points, this routine uses a clamped cubic spline to interpolate the function on a different set of points. See routine spline.

REVISION HISTORY:

Created January 2005 (JKD) Arguments changed, April 2016 (JKD)

# 7.170 rfmtctof (Source File: rfmtctof.f90)

# INTERFACE:

subroutine rfmtctof(rfmt)

USES:

use modmain use modomp

INPUT/OUTPUT PARAMETERS:

rfmt : real muffin-tin function (in,real(npmtmax,natmtot))

#### DESCRIPTION:

Converts a real muffin-tin function from a coarse to a fine radial mesh by using cubic spline interpolation. See rfinterp and spline.

### REVISION HISTORY:

Created October 2003 (JKD)

# 7.171 rfmtinp (Source File: rfmtinp.f90)

#### INTERFACE:

pure real(8) function rfmtinp(nr,nri,wr,rfmt1,rfmt2)

USES:

use modmain

INPUT/OUTPUT PARAMETERS:

nr : number of radial mesh points (in,integer) nri : number of radial mesh points on the inner part of the muffin-tin (in,integer) wr : weights for integration on radial mesh (in, real(nr)) rfmt1 : first real function inside muffin-tin (in,real(\*)) rfmt2 : second real function inside muffin-tin (in,real(\*))

Calculates the inner product of two real functions in the muffin-tin. So given two real functions of the form

$$
f(\mathbf{r}) = \sum_{l=0}^{l_{\text{max}}} \sum_{m=-l}^{l} f_{lm}(r) R_{lm}(\hat{\mathbf{r}})
$$

where  $R_{lm}$  are the real spherical harmonics, the function returns

$$
I = \int \sum_{l=0}^{l_{\text{max}}} \sum_{m=-l}^{l} f_{lm}^1(r) f_{lm}^2(r) r^2 dr.
$$

REVISION HISTORY:

Created November 2003 (Sharma)

# 7.172 rhocore (Source File: rhocore.f90)

### INTERFACE:

subroutine rhocore

USES:

use modmain

## DESCRIPTION:

Adds the core density and magnetisation to the muffin-tin functions. Also computes the amount of leakage of core charge from the muffin-tin spheres into the interstitial.

# REVISION HISTORY:

Created April 2003 (JKD) Fixed core moment direction, October 2012 (M. Meinert)

## 7.173 rhoinit (Source File: rhoinit.f90)

## INTERFACE:

subroutine rhoinit

USES:

use modmain use modomp

Initialises the crystal charge density. Inside the muffin-tins it is set to the spherical atomic density. In the interstitial region it is taken to be constant such that the total charge is correct. Requires that the atomic densities have already been calculated.

#### REVISION HISTORY:

```
Created January 2003 (JKD)
```
# 7.174 rhomagk (Source File: rhomagk.f90)

## INTERFACE:

```
subroutine rhomagk(ngp,igpig,lock,wppt,occsvp,apwalm,evecfv,evecsv)
```
USES:

use modmain use modomp

INPUT/OUTPUT PARAMETERS:

```
ngp : number of G+p-vectors (in,integer(nspnfv))
igpig : index from G+p-vectors to G-vectors (in, integer(ngkmax, nspnfv))
lock : OpenMP lock for each atom (in,integer(natmtot))
wppt : weight of input p-point (in,real)
occsvp : occupation number for each state (in,real(nstsv))
apwalm : APW matching coefficients
         (in,complex(ngkmax,apwordmax,lmmaxapw,natmtot,nspnfv))
evecfv : first-variational eigenvectors (in,complex(nmatmax,nstfv,nspnfv))
evecsv : second-variational eigenvectors (in,complex(nstsv,nstsv))
```
# DESCRIPTION:

Generates the partial valence charge density and magnetisation from the eigenvectors at a particular k-point. In the muffin-tin region, the wavefunction is obtained in terms of its  $(l, m)$ -components from both the APW and local-orbital functions. Using a backward spherical harmonic transform (SHT), the wavefunction is converted to real-space and the density obtained from its modulus squared. A similar proccess is used for the intersitial density in which the wavefunction in real-space is obtained from a Fourier transform of the APW functions. See routines wfmtsv, genshtmat and eveqn.

# REVISION HISTORY:

```
Created April 2003 (JKD)
Removed conversion to spherical harmonics, January 2009 (JKD)
Partially de-phased the muffin-tin magnetisation for spin-spirals,
February 2009 (FC, FB & LN)
Optimisations, July 2010 (JKD)
```
# 7.175 rhomagsh (Source File: rhomagsh.f90)

### INTERFACE:

subroutine rhomagsh

USES:

use modmain use modomp

## DESCRIPTION:

Converts the muffin-tin density and magnetisation from spherical coordinates to a spherical harmonic expansion. See rhomagk.

## REVISION HISTORY:

Created January 2009 (JKD)

# 7.176 rhonorm (Source File: rhonorm.f90)

#### INTERFACE:

```
subroutine rhonorm
```
USES:

use modmain

## DESCRIPTION:

Loss of precision of the calculated total charge can result because the muffin-tin density is computed on a set of  $(\theta, \phi)$  points and then transformed to a spherical harmonic representation. This routine adds a constant to the density so that the total charge is correct. If the error in total charge exceeds a certain tolerance then a warning is issued.

## REVISION HISTORY:

Created April 2003 (JKD) Changed from rescaling to adding, September 2006 (JKD)

# 7.177 rhoplot (Source File: rhoplot.f90)

## INTERFACE:

subroutine rhoplot

USES:

use modmain

# DESCRIPTION:

Outputs the charge density, read in from STATE.OUT, for 1D, 2D or 3D plotting.

REVISION HISTORY:

Created June 2003 (JKD)

# 7.178 rotaxang (Source File: rotaxang.f90)

## INTERFACE:

subroutine rotaxang(eps,rot,det,v,th)

INPUT/OUTPUT PARAMETERS:

```
eps : zero vector tolerance (in,real)
rot : rotation matrix (in,real(3,3))
det : matrix determinant (out,real)
v : normalised axis vector (out,real(3))
th : rotation angle (out,real)
```
# DESCRIPTION:

Given a rotation matrix

$$
R(\hat{\mathbf{v}},\theta) = \begin{pmatrix} \cos\theta + x^2(1-\cos\theta) & xy(1-\cos\theta) + z\sin\theta & xz(1-\cos\theta) - y\sin\theta \\ xy(1-\cos\theta) - z\sin\theta & \cos\theta + y^2(1-\cos\theta) & yz(1-\cos\theta) + x\sin\theta \\ xz(1-\cos\theta) + y\sin\theta & yz(1-\cos\theta) - x\sin\theta & \cos\theta + z^2(1-\cos\theta) \end{pmatrix},
$$

this routine determines the axis of rotation  $\hat{\mathbf{v}}$  and the angle of rotation  $\theta$ . If R corresponds to an improper rotation then only the proper part is used and det is set to  $-1$ . The rotation convention follows the 'right-hand rule'.

# REVISION HISTORY:

Created December 2006 (JKD)

# 7.179 roteuler (Source File: roteuler.f90)

## INTERFACE:

subroutine roteuler(rot,ang)

INPUT/OUTPUT PARAMETERS:

```
rot : rotation matrix (in,real(3,3))
ang : Euler angles (alpha, beta, gamma) (out,real(3))
```
DESCRIPTION:

Given a rotation matrix

 $R(\alpha, \beta, \gamma) =$  $\sqrt{ }$  $\mathcal{L}$  $\cos\gamma\cos\beta\cos\alpha - \sin\gamma\sin\alpha \qquad \cos\gamma\cos\beta\sin\alpha + \sin\gamma\cos\alpha \qquad -\cos\gamma\sin\beta$  $-\sin\gamma\cos\beta\cos\alpha - \cos\gamma\sin\alpha - \sin\gamma\cos\beta\sin\alpha + \cos\gamma\cos\alpha \quad \sin\gamma\sin\beta$  $\sin \beta \cos \alpha$   $\sin \beta \sin \alpha$   $\cos \beta$ ).  $\vert$ ,

this routine determines the Euler angles,  $(\alpha, \beta, \gamma)$ . This corresponds to the so-called 'yconvention', which involves the following successive rotations of the coordinate system:

1. The  $x_1$ -,  $x_2$ -,  $x_3$ -axes are rotated anticlockwise through an angle  $\alpha$  about the  $x_3$  axis

- 2. The  $x'_1$ -,  $x'_2$ -,  $x'_3$ -axes are rotated anticlockwise through an angle  $\beta$  about the  $x'_2$  axis
- 3. The  $x_1'', x_2'', x_3''$ -axes are rotated anticlockwise through an angle  $\gamma$  about the  $x_3''$  axis

Note that the Euler angles are not necessarily unique for a given rotation matrix.

#### REVISION HISTORY:

Created May 2003 (JKD) Fixed problem thanks to Frank Wagner, June 2013 (JKD)

# 7.180 rotrflm (Source File: rotrfmt.f90)

## INTERFACE:

```
subroutine rotrflm(rot, lmax, n, ld, rflm1, rflm2)
```
INPUT/OUTPUT PARAMETERS:

rot : rotation matrix (in,real(3,3)) lmax : maximum angular momentum (in,integer) n : number of functions to rotate (in,integer) ld : leading dimension (in,integer) rflm1 : coefficients of the real spherical harmonic expansion for each function (in, real(ld,n)) rflm2 : coefficients of rotated functions (out,complex(ld,n))

DESCRIPTION:

Rotates a set of real functions

$$
f_i(\mathbf{r}) = \sum_{lm} f_{lm}^i R_{lm}(\hat{\mathbf{r}})
$$

for all i, given the coefficients  $f_{lm}^i$  and a rotation matrix R. This is done by first the computing the Euler angles  $(\alpha, \beta, \gamma)$  of  $R^{-1}$  (see routine roteuler) and then applying the spherical harmonic rotation matrix generated by the routine rlmrot.

#### REVISION HISTORY:

Created December 2008 (JKD)

# 7.181 rlmrot (Source File: rotrfmt.f90)

### INTERFACE:

```
subroutine rlmrot(p,ang,lmax,ld,d)
```
INPUT/OUTPUT PARAMETERS:

p : if p=-1 then the rotation matrix is improper (in,integer) ang : Euler angles; alpha, beta, gamma (in,real(3)) lmax : maximum angular momentum (in,integer) ld : leading dimension (in,integer) d : real spherical harmonic rotation matrix (out,real(ld,\*))

# DESCRIPTION:

Returns the rotation matrix in the basis of real spherical harmonics given the three Euler angles,  $(\alpha, \beta, \gamma)$ , and the parity, p, of the rotation. The matrix is determined using the formula of V. V. Nechaev, [J. Struct. Chem. 35, 115 (1994)], suitably modified for our definition of the real spherical harmonics  $(m_1 > 0, m_2 > 0)$ :

$$
\Delta_{00}^{l} = d_{00}^{l},
$$
\n
$$
\Delta_{m_{1}0}^{l} = \sqrt{2} \, (-1)^{m_{1}} d_{0m_{1}}^{l} \cos(m_{1}\alpha),
$$
\n
$$
\Delta_{0m_{2}}^{l} = \sqrt{2} \, (-1)^{m_{2}} d_{m_{2}0}^{l} \cos(m_{2}\gamma),
$$
\n
$$
\Delta_{-m_{1}0}^{l} = -\sqrt{2} \, d_{0m_{1}}^{l} \sin(m_{1}\alpha),
$$
\n
$$
\Delta_{0-m_{2}}^{l} = \sqrt{2} \, d_{m_{2}0}^{l} \sin(m_{2}\gamma),
$$
\n
$$
\Delta_{m_{1}m_{2}}^{l} = (-1)^{m_{1}} (-1)^{m_{2}} \{ \cos(m_{1}\alpha) \cos(m_{2}\gamma) [d_{A} + d_{B}] - \sin(m_{1}\alpha) \sin(m_{2}\gamma) [d_{A} - d_{B}] \},
$$
\n
$$
\Delta_{m_{1}-m_{2}}^{l} = (-1)^{m_{1}} \{ \sin(m_{1}\alpha) \cos(m_{2}\gamma) [d_{A} - d_{B}] + \cos(m_{1}\alpha) \sin(m_{2}\gamma) [d_{A} + d_{B}] \},
$$
\n
$$
\Delta_{-m_{1}m_{2}}^{l} = -(-1)^{m_{2}} \{ \sin(m_{1}\alpha) \cos(m_{2}\gamma) [d_{A} + d_{B}] + \cos(m_{1}\alpha) \sin(m_{2}\gamma) [d_{A} - d_{B}] \},
$$
\n
$$
\Delta_{-m_{1}-m_{2}}^{l} = \cos(m_{1}\alpha) \cos(m_{2}\gamma) [d_{A} - d_{B}] - \sin(m_{1}\alpha) \sin(m_{2}\gamma) [d_{A} + d_{B}],
$$

where  $d_A \equiv d_{-m_1-m_2}^l$ ,  $d_B \equiv (-1)^{m_1} d_{m_1-m_2}^l$  and d is the rotation matrix about the y-axis for complex spherical harmonics. See the routines genrlm, roteuler and ylmroty.

#### REVISION HISTORY:

Created December 2008 (JKD)

## 7.182 rotzflm (Source File: rotzflm.f90)

#### INTERFACE:

```
subroutine rotzflm(rot,lmin,lmax,lmmax,n,ld,zflm1,zflm2)
```
INPUT/OUTPUT PARAMETERS:

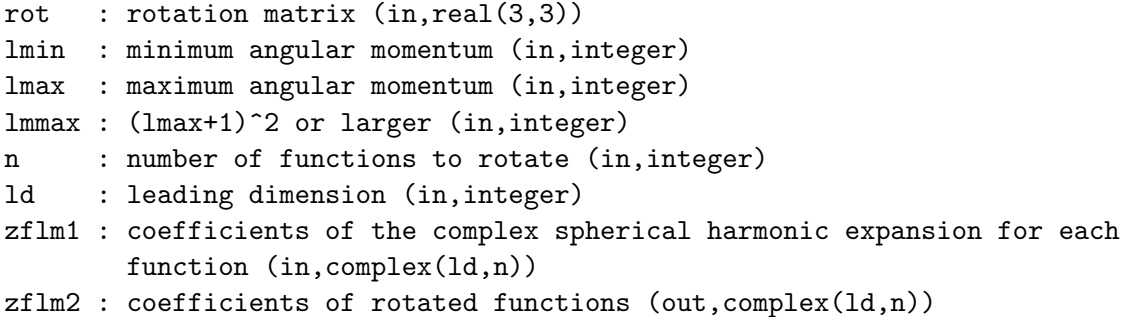

#### DESCRIPTION:

Rotates a set of complex functions

$$
f_i(\mathbf{r}) = \sum_{lm} f_{lm}^i Y_{lm}(\hat{\mathbf{r}})
$$

for all i, given the coefficients  $f_{lm}^i$  and a rotation matrix R. This is done by first the computing the Euler angles  $(\alpha, \beta, \gamma)$  of  $R^{-1}$  (see routine roteuler) and then applying the spherical harmonic rotation matrix generated by the routine ylmrot.

REVISION HISTORY:

Created April 2003 (JKD) Modified, December 2008 (JKD)

# 7.183 rschrodint (Source File: rschrodint.f90)

#### INTERFACE:

pure subroutine rschrodint(sol,l,e,nr,r,vr,nn,p0,p1,q0,q1)

INPUT/OUTPUT PARAMETERS:

sol : speed of light in atomic units (in,real) l : angular momentum quantum number (in,integer) e : energy (in,real) nr : number of radial mesh points (in,integer) r : radial mesh (in,real(nr)) vr : potential on radial mesh (in,real(nr)) nn : number of nodes (out,integer)
```
p0 : m th energy derivative of P (out,real(nr))
p1 : radial derivative of p0 (out,real(nr))
q0 : m th energy derivative of Q (out,real(nr))
q1 : radial derivative of q0 (out,real(nr))
```
Integrates the scalar relativistic radial Schrödinger equation from  $r = 0$  outwards. This involves using the predictor-corrector method to solve the coupled first-order equations (in atomic units)

$$
\frac{d}{dr}P_l = 2MQ_l + \frac{1}{r}P_l
$$
\n
$$
\frac{d}{dr}Q_l = -\frac{1}{r}Q_l + \left[\frac{l(l+1)}{2Mr^2} + (V - E)\right]P_l,
$$

where V is the external potential, E is the eigen energy and  $M = 1 + (E-V)/2c^2$ . Following the convention of Koelling and Harmon, J. Phys. C: Solid State Phys. 10, 3107 (1977), the functions  $P_l$  and  $Q_l$  are defined by

$$
P_l = rg_l
$$
  

$$
Q_l = \frac{r}{2M} \frac{dg_l}{dr},
$$

where  $g_l$  is the major component of the Dirac equation (see the routine rdiracint).

#### REVISION HISTORY:

Created October 2003 (JKD)

# 7.184 rtozflmn (Source File: rtozfmt.f90)

# INTERFACE:

```
pure subroutine rtozflmn(lmax,n,ld,rflm,zflm)
```
#### INPUT/OUTPUT PARAMETERS:

```
lmax : maximum angular momentum (in,integer)
n : number of functions to convert (in,integer)
ld : leading dimension (in,integer)
rflm : coefficients of real spherical harmonic expansion (in, real(ld,n))zflm : coefficients of complex spherical harmonic expansion
       (out,complex(ld,n))
```
DESCRIPTION:

Converts a real function,  $r_{lm}$ , expanded in terms of real spherical harmonics into a complex spherical harmonic expansion,  $z_{lm}$ :

$$
z_{lm} = \begin{cases} \frac{1}{\sqrt{2}} (r_{lm} + i(-1)^m r_{l-m}) & m > 0\\ \frac{1}{\sqrt{2}} ((-1)^m r_{l-m} - ir_{lm}) & m < 0\\ r_{lm} & m = 0 \end{cases}.
$$

See routine genrlm.

REVISION HISTORY:

Created April 2003 (JKD)

# 7.185 rvfcross (Source File: rvfcross.f90)

#### INTERFACE:

subroutine rvfcross(rvfmt1,rvfir1,rvfmt2,rvfir2,rvfmt3,rvfir3)

USES:

use modmain

INPUT/OUTPUT PARAMETERS:

```
rvfmt1 : first input muffin-tin field (in,real(npmtmax,natmtot,3))
rvfir1 : first input interstitial field (in,real(ngtot,3))
rvfmt2 : second input muffin-tin field (in,real(npmtmax,natmtot,3))
rvfir2 : second input interstitial field (in,real(ngtot,3))
rvfmt3 : output muffin-tin field (out,real(npmtmax,natmtot,3))
rvfir3 : output interstitial field (out,real(ngtot,3))
```
DESCRIPTION:

Given two real vector fields,  $f_1$  and  $f_2$ , defined over the entire unit cell, this routine computes the local cross product

$$
\mathbf{f}_3(\mathbf{r}) \equiv \mathbf{f}_1(\mathbf{r}) \times \mathbf{f}_2(\mathbf{r}).
$$

REVISION HISTORY:

Created February 2007 (JKD)

### 7.186 sbesseldm (Source File: sbesseldm.f90)

#### INTERFACE:

```
subroutine sbesseldm(m,lmax,x,djl)
```
INPUT/OUTPUT PARAMETERS:

m : order of derivatve (in,integer) lmax : maximum order of Bessel function (in,integer) x : real argument (in,real) djl : array of returned values (out, real(0:lmax))

### DESCRIPTION:

Computes the mth derivative of the spherical Bessel function of the first kind,  $j_l(x)$ , for argument x and  $l = 0, 1, \ldots, l_{\text{max}}$ . For  $x \ge 1$  this is done by repeatedly using the relations

$$
\frac{d}{dx}j_l(x) = \frac{l}{x}j_l(x) - j_{l+1}(x) \nj_{l+1}(x) = \frac{2l+1}{x}j_l(x) - j_{l-1}(x).
$$

While for  $x < 1$  the series expansion of the Bessel function is used

$$
\frac{d^m}{dx^m}j_l(x) = \sum_{i=0}^{\infty} \frac{(2i+l)!}{(-2)^i i! (2i+l-m)!(2i+2l+1)!!} x^{2i+l-m}.
$$

This procedure is numerically stable and accurate to near machine precision for  $l \leq 30$  and  $m \leq 6$ .

## REVISION HISTORY:

Created March 2003 (JKD) Modified to return an array of values, October 2004 (JKD)

# 7.187 sbessel (Source File: sbessel.f90)

#### INTERFACE:

subroutine sbessel(lmax, x, jl)

INPUT/OUTPUT PARAMETERS:

```
lmax : maximum order of Bessel function (in,integer)
x : real argument (in,real)
jl : array of returned values (out, real(0:lmax))
```
Computes the spherical Bessel functions of the first kind,  $j_l(x)$ , for real argument x and  $l = 0 \dots l_{\text{max}}$ . The recurrence relation

$$
j_{l+1}(x) = \frac{2l+1}{x}j_l(x) - j_{l-1}(x)
$$

is used downwards for  $x < l_{\text{max}}$  or upwards for  $x \ge l_{\text{max}}$ . The asymptotic form

$$
j_l(x) \approx \frac{x^l}{(2l+1)!!}
$$

is used for  $x \ll 1$ . This procedure is numerically stable and accurate to near machine precision for  $l \leq 50$ .

REVISION HISTORY:

```
Created January 2003 (JKD)
Modified to return an array of values, October 2004 (JKD)
Improved stability, August 2006 (JKD)
```
# 7.188 sbesseli (Source File: sbesseli.f90)

## INTERFACE:

```
subroutine sbesseli(lmax,x,jl)
```
INPUT/OUTPUT PARAMETERS:

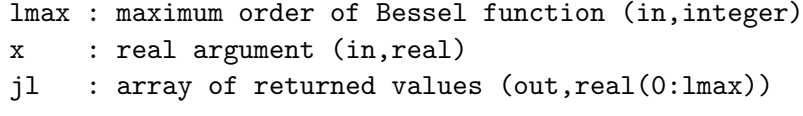

DESCRIPTION:

Computes spherical Bessel functions with imaginary argument,  $\tilde{j}_l(x) \equiv i^l j_l(ix)$ , for real x and  $l = 0 \dots l_{\text{max}}$ . The recurrence relation

$$
\tilde{j}_{l+1}(x) = \frac{2l+1}{x}\tilde{j}_l(x) + \tilde{j}_{l-1}(x)
$$

is used either downwards for  $x < 2 l_{\text{max}}$  or upwards for  $x \ge 2 l_{\text{max}}$ . The starting values are  $\tilde{j}_0(x) = \sinh(x)/x$  and  $\tilde{j}_1(x) = (\tilde{j}_0(x) - \cosh(x))/x$ . The asymptotic form

$$
\tilde{j}_l(x) \approx \frac{(-x)^l}{(2l+1)!!}
$$

is used for  $x \ll 1$ .

### REVISION HISTORY:

Created April 2008 from sbessel routine (Lars Nordstrom) Fixed accuracy issue and changed name, September 2021 (JKD) 7.189 sdelta (Source File: sdelta.f90)

# INTERFACE:

```
real(8) function sdelta(stype,x)
INPUT/OUTPUT PARAMETERS:
    stype : smearing type (in,integer)
    x : real argument (in,real)
DESCRIPTION:
```
Returns a normalised smooth approximation to the Dirac delta function. These functions are defined such that

$$
\int \tilde{\delta}(x)dx = 1.
$$

The effective width,  $w$ , of the delta function may be varied by using the normalising transformation

$$
\tilde{\delta}_w(x) \equiv \frac{\tilde{\delta}(x/w)}{w}.
$$

Currently implimented are:

- 0. Gaussian
- 1. Methfessel-Paxton order 1
- 2. Methfessel-Paxton order 2
- 3. Fermi-Dirac
- 4. Square-wave impulse
- 5. Lorentzian

See routines stheta, sdelta\_mp, sdelta\_fd and sdelta\_sq.

REVISION HISTORY:

```
Created April 2003 (JKD)
```
# 7.190 getsdata (Source File: sdelta.f90)

INTERFACE:

subroutine getsdata(stype,sdescr)

```
INPUT/OUTPUT PARAMETERS:
```

```
stype : smearing type (in,integer)
sdescr : smearing scheme description (out, character(*))
```
# DESCRIPTION:

Returns a description of the smearing scheme as string sdescr up to 256 characters long.

REVISION HISTORY:

Created April 2003 (JKD)

# 7.191 sdelta fd (Source File: sdelta fd.f90)

### INTERFACE:

elemental real(8) function sdelta\_fd(x) INPUT/OUTPUT PARAMETERS:

x : real argument (in,real)

# DESCRIPTION:

Returns the Fermi-Dirac approximation to the Dirac delta function

$$
\tilde{\delta}(x) = \frac{e^{-x}}{(1 + e^{-x})^2}.
$$

REVISION HISTORY:

Created April 2003 (JKD)

#### 7.192 sdelta mp (Source File: sdelta mp.f90)

INTERFACE:

```
real(8) function sdelta_mp(n,x)INPUT/OUTPUT PARAMETERS:
    n : order (in,integer)
```
x : real argument (in,real)

# DESCRIPTION:

Returns the smooth approximation to the Dirac delta function of order N given by Methfessel and Paxton, Phys. Rev. B 40, 3616 (1989),

$$
\tilde{\delta}(x) = \sum_{i=0}^{N} \frac{(-1)^i}{i!4^n \sqrt{\pi}} H_{2i}(x) e^{-x^2},
$$

where  $H_j$  is the jth-order Hermite polynomial. This function has the property

$$
\int_{-\infty}^{\infty} \tilde{\delta}(x) P(x) = P(0),
$$

where  $P(x)$  is any polynomial of degree  $2N + 1$  or less. The case  $N = 0$  corresponds to Gaussian smearing. This procedure is numerically stable and accurate to near machine precision for  $N \leq 10$ .

```
REVISION HISTORY:
```

```
Created April 2003 (JKD)
```
7.193 sdelta sq (Source File: sdelta sq.f90)

INTERFACE:

elemental real(8) function  $sdelta_sq(x)$ 

INPUT/OUTPUT PARAMETERS:

x : real argument (in,real)

DESCRIPTION:

Returns the square-wave pulse approximation to the Dirac delta function

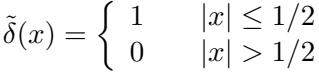

REVISION HISTORY:

Created July 2008 (JKD)

7.194 sfacmag (Source File: sfacmag.f90)

#### INTERFACE:

subroutine sfacmag

USES:

use modmain use modpw use modtest

# DESCRIPTION:

Outputs magnetic structure factors, i.e. the Fourier transform coefficients of each component j of magnetization  $m(r)$ ,

$$
F_j(\mathbf{H}) = \int_{\Omega} d^3 r \, m_j(\mathbf{r}) e^{i\mathbf{H} \cdot \mathbf{r}},
$$

to the files SFACMAG<sub>-</sub>j.OUT. The lattice coordinates  $(h, k, l)$  of H-vectors in this file are transformed by the matrix vhmat. See also routines zftrf and genhvec.

REVISION HISTORY:

```
Created July 2010 (Alexey I. Baranov)
Added multiplicity of the H-vectors, Oct. 2010 (Alexey I. Baranov)
```
# 7.195 sfacrho (Source File: sfacrho.f90)

#### INTERFACE:

subroutine sfacrho

USES:

use modmain use modpw use modtest

# DESCRIPTION:

Outputs X-ray structure factors, i.e. the Fourier transform coefficients of the total electron density

$$
F(\mathbf{H}) = \int_{\Omega} d^3 r \, \rho(\mathbf{r}) e^{i \mathbf{H} \cdot \mathbf{r}},
$$

to the file SFACRHO.OUT. The lattice coordinates  $(h, k, l)$  of the H-vectors in this file are transformed by the matrix vhmat. If and energy window is set using the variable wsfac, then only those states within the window are used to compute the density. See also routines zftrf and genhvec.

REVISION HISTORY:

Created July 2010 (Alexey I. Baranov) Added multiplicity of the H-vectors, Oct. 2010 (Alexey I. Baranov)

# 7.196 shankeli (Source File: shankeli.f90)

#### INTERFACE:

subroutine shankeli(lmax,x,hl)

INPUT/OUTPUT PARAMETERS:

lmax : maximum order of Hankel function (in,integer) x : real argument (in,real) hl : array of returned values (out, real(0:lmax))

# DESCRIPTION:

Computes the spherical Hankel function of the first kind with imaginary argument,  $\tilde{h}_l(x)$  $i^l h_l(ix)$ , for real x and  $l = 0 \ldots l_{\text{max}}$ . The recurrence relation

$$
\tilde{h}_{l+1}(x) = \frac{2l+1}{x}\tilde{h}_l(x) + \tilde{h}_{l-1}(x)
$$

is used upwards. The starting values there are  $\tilde{h}_0(x) = -e^{-x}/x$  and  $\tilde{h}_1(x) = \tilde{h}_0(x)(1+1/x)$ . For  $x \ll 1$  we use the asymptotic form

$$
\tilde{h}_l(x) \approx \frac{-(2l-1)!!}{(-x)^{l+1}}.
$$

REVISION HISTORY:

Created April 2008 from sbessel routine (Lars Nordstrom) Changed name, September 2021 (JKD)

## 7.197 sortidx (Source File: sortidx.f90)

# INTERFACE:

subroutine sortidx(n,x,idx)

INPUT/OUTPUT PARAMETERS:

n : number of elements in array (in,integer) x : real array (in,real(n)) idx : permutation index (out,integer(n))

# DESCRIPTION:

Finds the permutation index idx which sorts the real array x into ascending order. No sorting of the array x itself is performed. Uses the heapsort algorthim.

#### REVISION HISTORY:

Created October 2002 (JKD) Included tolerance eps, April 2006 (JKD)

7.198 sphcover (Source File: sphcover.f90)

INTERFACE:

subroutine sphcover(n,tp)

INPUT/OUTPUT PARAMETERS:

n : number of required points (in,integer)  $tp:$  (theta, phi) coordinates (out, real $(2,n)$ )

Produces a set of N points which cover the unit sphere nearly optimally. The points in spherical  $(\theta, \phi)$  coordinates are generated using the explicit 'golden section' formula:

$$
\theta_k = \arccos\left[1 - \left(k - \frac{1}{2}\right)\delta z\right]
$$

$$
\phi_k = (k - 1)\delta\phi,
$$

where  $\delta z = 2/n$  and  $\delta \phi = \pi (1 -$ √ 5).

REVISION HISTORY:

Created April 2008 (JKD) Improved covering, October 2009 (JKD)

# 7.199 sphcrd (Source File: sphcrd.f90)

## INTERFACE:

```
pure subroutine sphcrd(v,r,tp)
```
INPUT/OUTPUT PARAMETERS:

```
v : input vector (in,real(3))
r : length of v (out,real)
tp : (theta, phi) coordinates (out,real(2))
```
# DESCRIPTION:

Returns the spherical coordinates  $(r, \theta, \phi)$  of a vector

 $\mathbf{v} = (r \sin(\theta) \cos(\phi), r \sin(\theta) \sin(\phi), r \cos(\theta)).$ 

REVISION HISTORY:

Created October 2002 (JKD)

# 7.200 spline (Source File: spline.f90)

# INTERFACE:

```
subroutine spline(n,x,f,cf)
```
INPUT/OUTPUT PARAMETERS:

n : number of points (in,integer) x : abscissa array (in,real(n)) f : input data array (in,real(n)) cf : cubic spline coefficients (out,real(3,n))

Calculates the coefficients of a cubic spline fitted to input data. In other words, given a set of data points  $f_i$  defined at  $x_i$ , where  $i = 1 \ldots n$ , the coefficients  $c_j^i$  are determined such that

 $y_i(x) = f_i + c_1^i(x - x_i) + c_2^i(x - x_i)^2 + c_3^i(x - x_i)^3,$ 

is the interpolating function for  $x \in [x_i, x_{i+1})$ . The coefficients are determined piecewise by fitting a cubic polynomial to adjacent points.

### REVISION HISTORY:

Created November 2011 (JKD)

#### 7.201 stheta (Source File: stheta.f90)

INTERFACE:

real(8) function stheta(stype,x)

INPUT/OUTPUT PARAMETERS:

stype : smearing type (in,integer) x : real argument (in,real)

DESCRIPTION:

Returns the Heaviside step function corresponding to the smooth approximation to the Dirac delta function:

$$
\tilde{\Theta}(x) = \int_{-\infty}^{x} dt \, \tilde{\delta}(t).
$$

See function sdelta for details.

REVISION HISTORY:

Created April 2003 (JKD)

7.202 stheta fd (Source File: stheta fd.f90)

INTERFACE:

elemental real(8) function stheta\_fd(x)

INPUT/OUTPUT PARAMETERS:

x : real argument (in,real)

Returns the Fermi-Dirac approximation to the Heaviside step function

$$
\tilde{\Theta}(x) = \frac{1}{1 + e^{-x}}.
$$

REVISION HISTORY:

Created April 2003 (JKD)

# 7.203 stheta mp (Source File: stheta mp.f90)

#### INTERFACE:

real(8) function stheta\_mp(n,x)

INPUT/OUTPUT PARAMETERS:

n : order (in,integer)

x : real argument (in,real)

# DESCRIPTION:

Returns the smooth approximation to the Heaviside step function of order  $N$  given by Methfessel and Paxton, Phys. Rev. B 40, 3616 (1989),

$$
\tilde{\Theta}(x) = 1 - S_N(x)
$$

where

$$
S_N(x) = S_0(x) + \sum_{i=1}^N \frac{(-1)^i}{i!4^n \sqrt{\pi}} H_{2i-1}(x) e^{-x^2},
$$
  

$$
S_0(x) = \frac{1}{2} (1 - \text{erf}(x))
$$

and  $H_j$  is the jth-order Hermite polynomial. This procedure is numerically stable and accurate to near machine precision for  $N \leq 10$ .

# REVISION HISTORY:

Created April 2003 (JKD)

7.204 stheta sq (Source File: stheta sq.f90)

## INTERFACE:

elemental real(8) function stheta\_sq(x)

INPUT/OUTPUT PARAMETERS:

x : real argument (in,real)

# DESCRIPTION:

Returns the Heaviside step function corresponding to the square-wave pulse approximation to the Dirac delta function

$$
\tilde{\Theta}(x) = \begin{cases} 0 & x \le -1/2 \\ x + 1/2 & -1/2 < x < 1/2 \\ 1 & x \ge 1 \end{cases}
$$

REVISION HISTORY:

Created July 2008 (JKD)

7.205 sumrule (Source File: sumrule.f90)

#### INTERFACE:

subroutine sumrule(dynq)

INPUT/OUTPUT PARAMETERS:

dynq : dynamical matrices on q-point set (in,real(nbph,nbph,nqpt))

# DESCRIPTION:

Applies the same correction to all the dynamical matrices such that the matrix for  $q = 0$ satisfies the acoustic sum rule. In other words, the matrices are updated with

$$
D_{ij}^{\mathbf{q}} \rightarrow D_{ij}^{\mathbf{q}} - \sum_{k=1}^{3} \omega_k^0 v_{k;i}^0 v_{k;j}^0
$$

for all **q**, where  $\omega_k^0$  is the k<sup>th</sup> eigenvalue of the **q** = 0 dynamical matrix and  $v_{k;i}^0$  the *i*<sup>th</sup> component of its eigenvector. The eigenvalues are assumed to be arranged in ascending order. This ensures that the  $q = 0$  dynamical matrix has 3 zero eigenvalues, which the uncorrected matrix may not have due to the finite exchange-correlation grid.

#### REVISION HISTORY:

Created May 2005 (JKD)

## 7.206 symrf (Source File: symrf.f90)

#### INTERFACE:

```
subroutine symrf(nr,nri,np,ngdg,ngt,ngv,igf,ld,rfmt,rfir)
```
USES:

use modmain use modomp

INPUT/OUTPUT PARAMETERS:

```
nr : number of radial points for each species (in,integer(nspecies))
nri : number of radial points on the inner part (in,integer(nspecies))
np : total number of points in each muffin-tin (in,integer(nspecies))
ngdg : G-vector grid sizes (in,integer(3))
ngt : total number of G-vectors (in,integer)
ngv : number of G-vectors within cut-off (in,integer)
igf : map from G-vector index to FFT array (in,integer(ngv))
ld : leading dimension (in,integer)
rfmt : real muffin-tin function (inout,real(ld,natmtot))
rfir : real intersitial function (inout,real(ngtot))
```
# DESCRIPTION:

Symmetrises a real scalar function defined over the entire unit cell using the full set of crystal symmetries. In the muffin-tin of a particular atom the spherical harmonic coefficients of every equivlent atom are rotated and averaged. The interstitial part of the function is first Fourier transformed to G-space, and then averaged over each symmetry by rotating the Fourier coefficients and multiplying them by a phase factor corresponding to the symmetry translation.

# REVISION HISTORY:

Created May 2007 (JKD)

# 7.207 symrfir (Source File: symrfir.f90)

#### INTERFACE:

```
subroutine symrfir(ngdg,ngt,ngv,igf,rfir)
```
USES:

use modmain

INPUT/OUTPUT PARAMETERS:

```
ngdg : G-vector grid sizes (in,integer(3))
ngt : total number of G-vectors (in,integer)
ngv : number of G-vectors within cut-off (in,integer)
igf : map from G-vector index to FFT array (in, integer(ngv))
rfir : real intersitial function (inout,real(ngt))
```
Symmetrises a real scalar interstitial function. The function is first Fourier transformed to G-space, and then averaged over each symmetry by rotating the Fourier coefficients and multiplying them by a phase factor corresponding to the symmetry translation.

#### REVISION HISTORY:

Created July 2007 (JKD)

# 7.208 symrvf (Source File: symrvf.f90)

# INTERFACE:

```
subroutine symrvf(tspin,tnc,nr,nri,np,ngdg,ngt,ngv,igf,ld1,rvfmt,ld2,rvfir)
```
# USES:

use modmain use modomp

# INPUT/OUTPUT PARAMETERS:

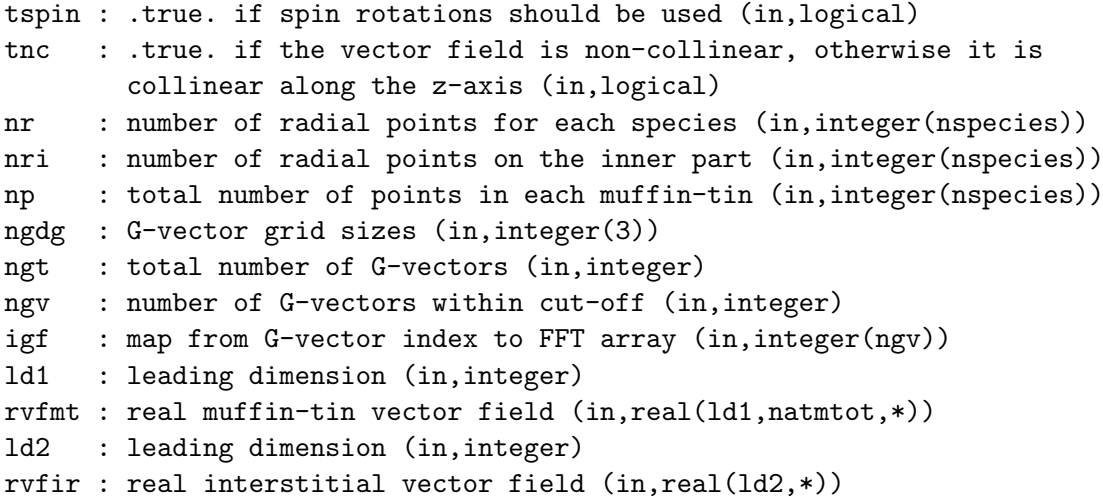

#### DESCRIPTION:

Symmetrises a vector field defined over the entire unit cell using the full set of crystal symmetries. If a particular symmetry involves rotating atom 1 into atom 2, then the spatial and spin rotations of that symmetry are applied to the vector field in atom 2 (expressed in spherical harmonic coefficients), which is then added to the field in atom 1. This is repeated for all symmetry operations. The fully symmetrised field in atom 1 is then rotated and copied to atom 2. Symmetrisation of the interstitial part of the field is performed by symrvfir. See also symrfmt and findsym.

```
REVISION HISTORY:
```

```
Created May 2007 (JKD)
Fixed problem with improper rotations, February 2008 (L. Nordstrom,
 F. Bultmark and F. Cricchio)
```
# 7.209 symrvfir (Source File: symrvfir.f90)

subroutine symrvfir(tspin,tnc,ngdg,ngt,ngv,igf,ld,rvfir) USES:

### use modmain

INPUT/OUTPUT PARAMETERS:

```
tspin : .true. if spin rotations should be used (in,logical)
tnc : .true. if the vector field is non-collinear, otherwise it is
        collinear along the z-axis (in,logical)
ngdg : G-vector grid sizes (in,integer(3))
ngt : total number of G-vectors (in,integer)
ngv : number of G-vectors within cut-off (in,integer)
igf : map from G-vector index to FFT array (in,integer(ngv))
ld : leading dimension (in,integer)
rvfir : real interstitial vector function (inout,real(ld,*))
```
## DESCRIPTION:

Symmetrises a real interstitial vector function. See routines symmetric and symmetric for details.

# REVISION HISTORY:

Created July 2007 (JKD)

# 7.210 symveca (Source File: symveca.f90)

## INTERFACE:

```
subroutine symveca(vca)
```
USES:

use modmain

INPUT/OUTPUT PARAMETERS:

vca : vectors in Cartesian coordinates for all atoms (in,real(3,natmtot))

DESCRIPTION:

Symmetrises a 3-vector at each atomic site by rotating and averaging over equivalent atoms. Only the spatial part of each crystal symmetry is used.

REVISION HISTORY:

Created June 2004 (JKD)

## 7.211 timesec (Source File: timesec.f90)

INTERFACE:

```
subroutine timesec(ts)
```
INPUT/OUTPUT PARAMETERS:

ts : system time in seconds (out,real)

DESCRIPTION:

Outputs the system time in seconds.

REVISION HISTORY:

Created September 2010 (JKD)

# 7.212 tm2todm (Source File: tm2todm.f90)

INTERFACE:

```
subroutine tm2todm(l,k,p,ld,wkp,dm)
```
INPUT/OUTPUT PARAMETERS:

l : angular momentum quantum number (in,integer) k : angular momentum tensor moment label (in,integer) p : spin tensor moment label (in,integer) ld : leading dimension (in,integer) wkp : 2-index tensor moment components (in,real(-ld:ld,-1:1)) dm : real density matrix (out,real(ld,2,ld,2))

DESCRIPTION:

Calculates the real density matrix

$$
D = \sum_{y=-p}^{p} \sum_{x=-k}^{k} w_{xy}^{kp} \Gamma_{xy}^{kp}
$$

from the real 2-index coefficients  $w_{xy}^{kp}$  and the uncoupled tensor moment matrices given by

$$
\Gamma_{xy}^{kp}(m_1\sigma_1, m_2\sigma_2) = (-1)^{l-m_2+s-\sigma_2} \sqrt{(2k+1)(2p+1)} \begin{pmatrix} l & k & l \\ -m_2 & x & m_1 \end{pmatrix} \begin{pmatrix} s & p & s \\ -\sigma_2 & y & \sigma_1 \end{pmatrix},
$$

where l is the angular momentum quantum number,  $s = \frac{1}{2}$  $\frac{1}{2}$  and the irreducible representations are labeled by  $k \in \{0, \ldots, 2l\}$  and  $p \in \{0, 1\}$ . The variables  $x \in \{-k, \ldots, k\}$ and  $y \in \{-1,0,1\}$  index the components in the array wkp. These matrices are real and orthonormal in the sense

$$
\text{tr}\left(\Gamma^{kp}_{xy}\Gamma^{k'p'}_{x'y'}\right) = \delta_{kk'}\delta_{pp'}\delta_{xx'}\delta_{yy'}.
$$

For a detailed derivation see Phys. Rev. B 80, 035121 (2009) and J. Phys.: Condens. Matter 7, 9947 (1995). See also the routine tm3todm.

#### REVISION HISTORY:

Created 2007 (Francesco Cricchio and Lars Nordstrom) Changed normalisation and decoupled loops, January 2022 (JKD)

## 7.213 tm3todm (Source File: tm3todm.f90)

#### INTERFACE:

```
subroutine tm3todm(1,k,p,r,ld,wkpr,dm)
```
INPUT/OUTPUT PARAMETERS:

```
l : angular momentum quantum number (in,integer)
k : k-index of tensor moment (in,integer)
p : p-index of tensor moment (in,integer)
r : r-index of tensor moment (in,integer)
ld : leading dimension (in,integer)
wkpr : 3-index tensor moment components (in,real(-ld:ld))
dm : complex Hermitian density matrix (out,complex(ld,2,ld,2))
```
#### DESCRIPTION:

The 3-index coupled tensor moment matrices are given by

$$
\Gamma_t^{kpr} = \sqrt{2r+1} \sum_{x=-k}^{k} \sum_{y=-p}^{p} \begin{pmatrix} k & r & p \\ -x & t & -y \end{pmatrix} \Gamma_{xy}^{kp},
$$

where the irreducible representations are labeled by  $k \in \{0, \ldots, 2l\}, p \in \{0, 1\}, r \in \{ |k - \ell| \}$  $p|, \ldots, k+p$  and  $\Gamma_{xy}^{kp}$  are the uncoupled tensor moments (note that the phase  $(-1)^{x+y}$  in

the original formula has been removed because of the Wigner 3j condition  $x + y = t$ ). The coupled tensor moment matrices are real and orthonormal in the sense

$$
\text{tr}\left(\Gamma_t^{kpr}\Gamma_{t'}^{k'p'r'}\right) = \delta_{kk'}\delta_{pp'}\delta_{rr'}\delta_{tt'}.
$$

It can also be shown that the matrices are complete, thus any general complex matrix D of dimension  $2(2l + 1)$  can be expanded as

$$
D = \sum_{k=0}^{2l} \sum_{p=0}^{1} \sum_{r=|k-p|}^{k+p} \sum_{t=-r}^{r} z_t^{kpr} \Gamma_t^{kpr}
$$

where  $z_t^{kpr}$  $t_t^{kpr}$  are complex numbers. Likewise, any real matrix can be expanded in real tensor moments  $w_t^{kpr}$  $t_t^{kpr}$ . Using the the symmetry properties of the Wigner 3j-symbols, one can show that the transpose

$$
\left(\Gamma_t^{kpr}\right)^t = (-1)^{k+p+r+t} \,\Gamma_{-t}^{kpr}
$$

and thus both the symmetric and antisymmetric parts of  $\Gamma_t^{kpr}$  transform under rotation within the same irreducible representation. Consequently, any complex Hermitian matrix D can be written as

$$
D = \sum_{k,p,r,t} w_t^{kpr} \left[ (\Gamma_t^{kpr})_{\mathcal{S}} + i (\Gamma_t^{kpr})_{\mathcal{A}} \right],
$$

where the subscripts S and A refer to the symmetric and antisymmetric parts of the matrix. respectively. This routine generates the Hermitian density matrix  $D$  as described above from the real tensor moments  $w_t^{kpr}$  $t_t^{kpr}$ . For a detailed derivation see *Phys. Rev. B* **80**, 035121 (2009) and J. Phys.: Condens. Matter 7, 9947 (1995). See also the routines tm2todm and tm3rtoz.

#### REVISION HISTORY:

Created 2007 (Francesco Cricchio and Lars Nordstrom) Changed normalisation, made the moments real and the matrix Hermitian, January 2022 (JKD)

# 7.214 trzhmm (Source File: trzhmm.f90)

### INTERFACE:

```
pure real(8) function trzhmm(n,a,b)
INPUT/OUTPUT PARAMETERS:
```
n : order of matrix (in,integer) a : Hermitian matrix A (in,complex(n,n))

b : Hermitian matrix  $B (in, complex(n,n))$ 

### DESCRIPTION:

Calculates the trace of the product of two Hermitian matrices,  $tr(AB)$ . Only the upper triangular parts of A and B are referenced.

REVISION HISTORY:

Created December 2021 (JKD)

# 7.215 unitary (Source File: unitary.f90)

INTERFACE:

subroutine unitary(n,a)

INPUT/OUTPUT PARAMETERS:

n : order of matrix (in,integer)

a : complex square matrix (inout,complex(n,n))

### DESCRIPTION:

Finds the closest unitary matrix (in terms of the Frobenius norm) to a given matrix A. Let  $U\Sigma V^{\dagger}$  be the singular value decomposition of A. Then it can be shown that  $UV^{\dagger}$  is the closest unitary matrix to A. The input matrix is overwritten by this matrix.

## REVISION HISTORY:

Created January 2020 (JKD)

# 7.216 vecfbz (Source File: vecfbz.f90)

# INTERFACE:

subroutine vecfbz(eps,bvec,vpl)

INPUT/OUTPUT PARAMETERS:

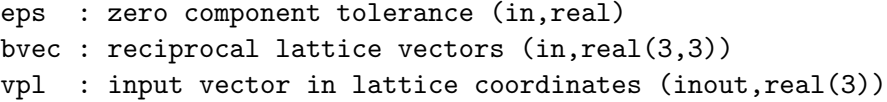

DESCRIPTION:

Maps a vector in lattice coordinates to the first Brillouin zone. This is done by first removing its integer components and then adding primitive reciprocal lattice vectors until the shortest vector is found.

# REVISION HISTORY:

Created September 2008 (JKD)

# 7.217 vecplot (Source File: vecplot.f90)

INTERFACE:

subroutine vecplot

DESCRIPTION:

Outputs a 2D or 3D vector field for plotting. The vector field can be the magnetisation vector field, m; the exchange-correlation magnetic field,  $B_{xc}$ ; or the electric field  $E \equiv -\nabla V_C$ . The magnetisation is obtained from the spin density matrix,  $\rho_{\alpha\beta}$ , by solving

$$
\rho_{\alpha\beta}(\mathbf{r}) = \frac{1}{2} \left( n(\mathbf{r}) \delta_{\alpha\beta} + \sigma \cdot \mathbf{m}(\mathbf{r}) \right),\,
$$

where  $n \equiv \text{tr} \rho_{\alpha\beta}$  is the total density. In the case of 2D plots, the magnetisation vectors are still 3D, but are in the coordinate system of the plane.

#### REVISION HISTORY:

Created August 2004 (JKD) Included electric field plots, August 2006 (JKD)

# 7.218 wfmtfv (Source File: wfmtfv.f90)

# INTERFACE:

```
subroutine wfmtfv(ias,ngp,apwalm,evecfv,wfmt)
```
USES:

use modmain

INPUT/OUTPUT PARAMETERS:

```
ias : joint atom and species number (in,integer)
ngp : number of G+p-vectors (in,integer)
apwalm : APW matching coefficients (in, complex(ngkmax, apwordmax, lmmaxapw))
evecfv : first-variational eigenvector (in,complex(nmatmax))
wfmt : complex muffin-tin wavefunction passed in as real array
         (out, real(2, *)
```
### DESCRIPTION:

Calculates the first-variational wavefunction in the muffin-tin in terms of a spherical harmonic expansion. For atom  $\alpha$  and a particular k-point **p**, the r-dependent  $(l, m)$ -coefficients of the wavefunction for the ith state are given by

$$
\Phi^{\text{ip}}_{\alpha l m}(r) = \sum_{\mathbf{G}} b^{i \mathbf{p}}_{\mathbf{G}} \sum_{j=1}^{M^{\alpha}_{l}} A^{\alpha}_{j l m}(\mathbf{G} + \mathbf{p}) u^{\alpha}_{jl}(r) + \sum_{j=1}^{N^{\alpha}} b^{i \mathbf{p}}_{(\alpha, j, m)} v^{\alpha}_{j}(r) \delta_{l, l_{j}},
$$

where  $b^{i\mathbf{p}}$  is the *i*th eigenvector returned from routine eveqn;  $A_{jlm}^{\alpha}(\mathbf{G} + \mathbf{p})$  is the matching coefficient;  $M_l^{\alpha}$  is the order of the APW;  $u_{jl}^{\alpha}$  is the APW radial function;  $N^{\alpha}$  is the number of local-orbitals;  $v_j^{\alpha}$  is the j<sup>th</sup> local-orbital radial function; and  $(\alpha, j, m)$  is a compound index for the location of the local-orbital in the eigenvector. See routines genapwfr, genlofr, match and eveqn.

REVISION HISTORY:

Created April 2003 (JKD) Fixed description, October 2004 (C. Brouder) Removed argument ist, November 2006 (JKD) Changed arguments and optimised, December 2014 (JKD)

7.219 wigner3j (Source File: wigner3j.f90)

## INTERFACE:

real(8) function wigner $3j(i1,j2,j3,m1,m2,m3)$ 

INPUT/OUTPUT PARAMETERS:

j1, j2, j3 : angular momentum quantum numbers (in,integer) m1, m2, m3 : magnetic quantum numbers (in,integer)

### DESCRIPTION:

Returns the Wigner  $3j$ -symbol. There are many equivalent formulae for the  $3j$ -symbols, the following provides high accuracy for  $j \leq 50$ 

$$
\begin{aligned}\n\left(\begin{array}{cc}\nj_1 & j_2 & j_3 \\
m_1 & m_2 & m_3\n\end{array}\right) &= \\
(-1)^{j1+j2+m3} \sqrt{\frac{(j_1+m_1)!(j_2+m_2)!(j_3+m_3)!(j_3-m_3)!(j_1-m_1)!(j_2-m_2)!}{(j_2-j_1+j_3)!(j_1-j_2+j_3)!(j_1+j_2-j_3)!(1+j_1+j_2+j_3)!}} \sum_k (-1)^k \\
\frac{(j_2-j_1+j_3)!(j_1-j_2+j_3)!(j_1+j_2-j_3)!}{(j_3-j_1-m_2+k)!(j_3-j_2+m_1+k)!(j_1+j_2-j_3-k)!k!(j_1-m_1-k)!(j_2+m_2-k)!},\n\end{aligned}
$$

where the sum is over all integers  $k$  for which the factorials in the summand are non-negative.

### REVISION HISTORY:

Created November 2002 (JKD)

# 7.220 wigner3jf (Source File: wigner3jf.f90)

# INTERFACE:

real(8) function wigner3jf(j12,j22,j32,m12,m22,m32)

INPUT/OUTPUT PARAMETERS:

j12, j22, j32 : angular momentum quantum numbers times 2 (in,integer) m12, m22, m32 : magnetic quantum numbers times 2 (in,integer)

#### DESCRIPTION:

Returns the Wigner 3j-symbol for the case where the arguments may be fractional, i.e. multiples of  $\frac{1}{2}$ . The input parameters to this function are taken to be twice their actual values, which allows them to remain integers. The formula used is identical to that in wigner3j.

#### REVISION HISTORY:

Created January 2014 (JKD)

# 7.221 writeefg (Source File: writeefg.f90)

INTERFACE:

```
subroutine writeefg
```
USES:

use modmain use modtest

# DESCRIPTION:

Computes the electric field gradient (EFG) tensor for each atom,  $\alpha$ , and writes it to the file EFG.OUT along with its eigenvalues. The EFG is defined by

$$
V_{ij}^{\alpha} \equiv \left. \frac{\partial^2 V_{\rm C}'(\mathbf{r})}{\partial \mathbf{r}_i \partial \mathbf{r}_j} \right|_{\mathbf{r} = \mathbf{r}_{\alpha}},
$$

where  $V'_{\rm C}$  is the Coulomb potential with the  $l = m = 0$  component removed in each muffintin. The derivatives are computed explicitly using the routine gradrfmt.

# REVISION HISTORY:

Created May 2004 (JKD) Fixed serious problem, November 2006 (JKD)

# 7.222 writeeval (Source File: writeeval.f90)

```
INTERFACE:
```

```
subroutine writeeval
USES:
use modmain
DESCRIPTION:
```
Outputs the second-variational eigenvalues and occupation numbers to the file EIGVAL.OUT. REVISION HISTORY:

Created June 2003 (JKD)

# 7.223 writefermi (Source File: writefermi.f90)

```
INTERFACE:
 subroutine writefermi
USES:
use modmain
```
DESCRIPTION:

Writes the Fermi energy to the file EFERMI.OUT.

```
REVISION HISTORY:
```
Created March 2005 (JKD)

# 7.224 writegclq (Source File: writegclq.f90)

```
INTERFACE:
```

```
subroutine writegclq
USES:
use modmain
DESCRIPTION:
```
Outputs the volume-averaged integral of  $4\pi/q^2$  in the small parallelepiped around each discrete q-point to the file GCLQ.OUT. These represent the regularised Coulomb Green's function in reciprocal space for small  $q$ . See the routine gengclq.

```
REVISION HISTORY:
```
Created June 2005 (JKD)

7.225 writegeom (Source File: writegeom.f90)

INTERFACE:

subroutine writegeom(fnum)

USES:

use modmain

INPUT/OUTPUT PARAMETERS:

fnum : file number for writing output (in,integer)

DESCRIPTION:

Outputs the lattice vectors and atomic positions to file, in a format which may be then used directly in elk.in.

# REVISION HISTORY:

Created January 2004 (JKD)

# 7.226 writeiad (Source File: writeiad.f90)

## INTERFACE:

subroutine writeiad(fnum)

USES:

use modmain

INPUT/OUTPUT PARAMETERS:

fnum : file number for writing output (in,integer)

DESCRIPTION:

Outputs the interatomic distances to file.

REVISION HISTORY:

Created May 2005 (JKD)

# 7.227 writeinfo (Source File: writeinfo.f90)

INTERFACE:

subroutine writeinfo(fnum)

USES:

use modmain use moddftu use modrdm use modgw use modxcifc use modmpi

INPUT/OUTPUT PARAMETERS:

fnum : unit specifier for INFO.OUT file (in,integer)

### DESCRIPTION:

Outputs basic information about the run to the file INFO.OUT. Does not close the file afterwards.

## REVISION HISTORY:

Created January 2003 (JKD) Updated with DFT+U quantities July 2009 (FC)

# 7.228 writekpts (Source File: writekpts.f90)

INTERFACE:

subroutine writekpts

USES:

use modmain

# DESCRIPTION:

Writes the k-points in lattice coordinates, weights and number of  $G + k$ -vectors to the file KPOINTS.OUT.

REVISION HISTORY:

Created June 2003 (JKD)

# 7.229 writelinen (Source File: writelinen.f90)

INTERFACE:

subroutine writelinen

USES:

use modmain

DESCRIPTION:

Writes the linearisation energies for all APW and local-orbital functions to the file LINENGY.OUT.

REVISION HISTORY:

Created February 2004 (JKD)

# 7.230 writepmat (Source File: writepmat.f90)

INTERFACE:

```
subroutine writepmat
```
USES:

use modmain use modmpi

# DESCRIPTION:

Calculates the momentum matrix elements using routine genpmat and writes them to direct access file PMAT.OUT.

REVISION HISTORY:

Created November 2003 (Sharma)

# 7.231 writestate (Source File: writestate.f90)

### INTERFACE:

subroutine writestate

USES:

use modmain use moddftu

Writes the charge density, potentials and other relevant variables to the file STATE.OUT. Note to developers: changes to the way the variables are written should be mirrored in readstate.

# REVISION HISTORY:

Created May 2003 (JKD)

# 7.232 writesym (Source File: writesym.f90)

### INTERFACE:

subroutine writesym

USES:

use modmain

# DESCRIPTION:

Outputs the Bravais, crystal and site symmetry matrices to files SYMLAT.OUT, SYMCRYS.OUT and SYMSITE.OUT, respectively. Also writes out equivalent atoms and related crystal symmetries to EQATOMS.OUT.

### REVISION HISTORY:

Created October 2002 (JKD)

# 7.233 writetddos (Source File: writetddos.f90)

#### INTERFACE:

```
subroutine writetddos
```
#### USES:

```
use modmain
use modtddft
use modmpi
```
# DESCRIPTION:

Calculates the time-dependent density of states (DOS). This is defined as

$$
DOS(\omega, t) = \frac{\Omega}{(2\pi)^3} \int d^3k \sum_i \delta(\varepsilon_{i\mathbf{k}} - \omega) F_{i\mathbf{k}}(t),
$$

where

$$
F_{i\mathbf{k}}(t) = \sum_{j} f_{j\mathbf{k}} |\langle \varphi_{i\mathbf{k}} | \phi_{j\mathbf{k}}(t) \rangle|^2,
$$

with occupation numbers  $f_{i\mathbf{k}}$ , ground-state orbitals  $\varphi_{i\mathbf{k}}$  and time-dependent orbitals  $\phi_{i\mathbf{k}}(t)$ .

#### REVISION HISTORY:

Created April 2015 (JKD)

# 7.234 writetm3 (Source File: writetm3.f90)

### INTERFACE:

subroutine writetm3

USES:

use modmain use moddftu use modtest use modvars

#### DESCRIPTION:

Decompose the density matrix into 3-index tensor moments and write to TENSMOM.OUT. See Phys. Rev. B 80, 035121 (2009) and *J. Phys.: Condens. Matter* 7 9947 (1995). See also the routines tm2todm and tm3todm.

#### REVISION HISTORY:

Created April 2008 (F. Cricchio and L. Nordstrom) Updated, December 2021 (JKD)

# 7.235 writevcl1221 (Source File: writevcl1221.f90)

## INTERFACE:

subroutine writevcl1221

#### USES:

use modmain use modmpi use modomp

Generates Coulomb matrix elements of the type  $V(1, 2, 2, 1)$  and outputs them to the file VCL1221.OUT.

REVISION HISTORY:

Created 2008 (Sharma)

# 7.236 writevcl1223 (Source File: writevcl1223.f90)

# INTERFACE:

subroutine writevcl1223

USES:

use modmain use modmpi use modomp

# DESCRIPTION:

Generates Coulomb matrix elements of the type  $V(1, 2, 2, 3)$  and outputs them to the file VCL1223.OUT. Also writes the real diagonal of this matrix,  $V(1, 2, 2, 1)$ , to VCL1221.OUT.

REVISION HISTORY:

Created 2008 (Sharma)

# 7.237 xc am05 (Source File: xc am05.f90)

# INTERFACE:

subroutine xc\_am05(n,rho,grho,g2rho,g3rho,ex,ec,vx,vc)

INPUT/OUTPUT PARAMETERS:

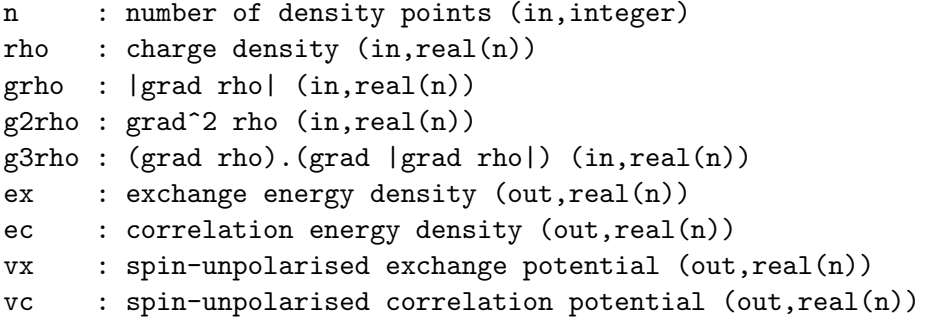

Spin-unpolarised exchange-correlation potential and energy functional of R. Armiento and A. E. Mattsson, Phys. Rev. B 72, 085108 (2005).

## REVISION HISTORY:

Created April 2005 (RAR); based on xc\_pbe

# 7.238 xc am05 point (Source File: xc am05.f90)

# INTERFACE:

subroutine xc\_am05\_point(rho,s,u,v,ex,ec,vx,vc,pot)

## INPUT/OUTPUT PARAMETERS:

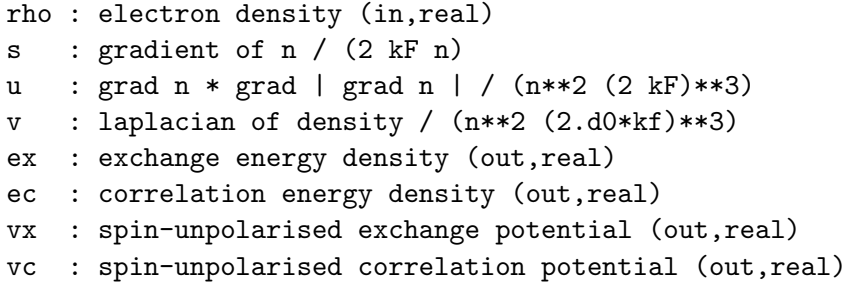

## DESCRIPTION:

Calculate the spin-unpolarised exchange-correlation potential and energy for the Armiento-Mattsson 05 functional for a single point.

# REVISION HISTORY:

Created April 2005 (RAR)

# 7.239 xc am05 ldax (Source File: xc am05.f90)

### INTERFACE:

subroutine xc\_am05\_ldax(n,ex,vx)

INPUT/OUTPUT PARAMETERS:

n : electron density (in,real) ex : exchange energy per electron (out,real) vx : exchange potential (out,real)

Local density approximation exchange.

### REVISION HISTORY:

Created April 2005 (RAR)

# 7.240 xc am05 ldapwc (Source File: xc am05.f90)

#### INTERFACE:

```
subroutine xc_am05_ldapwc(n,ec,vc)
```
INPUT/OUTPUT PARAMETERS:

n : electron density (in,real) ec : correlation energy per electron (out,real) vc : correlation potential (out,real)

### DESCRIPTION:

Correlation energy and potential of the Perdew-Wang parameterisation of the Ceperley-Alder electron gas Phys. Rev. B 45, 13244 (1992) and Phys. Rev. Lett. 45, 566 (1980). This is a clean-room implementation from paper.

REVISION HISTORY:

Created April 2005 (RAR)

# 7.241 xc am05 labertw (Source File: xc am05.f90)

#### INTERFACE:

subroutine xc\_am05\_labertw(z,val)

INPUT/OUTPUT PARAMETERS:

z : function argument (in,real) val : value of lambert W function of z (out,real)

# DESCRIPTION:

Lambert W-function using the method of Corless, Gonnet, Hare, Jeffrey and Knuth, Adv. Comp. Math. 5, 329 (1996). The approach is based loosely on that in GNU Octave by N. N. Schraudolph, but this implementation is for real values and the principal branch only.

```
REVISION HISTORY:
```
Created April 2005 (RAR)

# 7.242 xc pbe (Source File: xc pbe.f90)

#### INTERFACE:

subroutine xc\_pbe(n,kappa,mu,beta,rhoup,rhodn,grho,gup,gdn,g2up,g2dn,g3rho, & g3up,g3dn,ex,ec,vxup,vxdn,vcup,vcdn)

INPUT/OUTPUT PARAMETERS:

```
: number of density points (in, integer)
kappa : parameter for large-gradient limit (in,real)
mu : gradient expansion coefficient (in,real)
beta : gradient expansion coefficient (in,real)
rhoup : spin-up charge density (in, real(n))rhodn : spin-down charge density (in,real(n))
grho : |grad rho| (in, real(n))gup : |grad rhoup| (in, real(n))gdn : |grad rhodn| (in,real(n))
g2up : grad^2 rhoup (in,real(n))
g2dn : grad^2 rhodn (in,real(n))
g3rho: (grad rho).(grad |grad rho|) (in, real(n))
g3up : (grad rhoup).(grad |grad rhoup|) (in, real(n))
g3dn : (grad rhodn).(grad |grad rhodn|) (in,real(n))
ex : exchange energy density (out, real(n))
ec : correlation energy density (out, real(n))
vxup : spin-up exchange potential (out,real(n))
vxdn : spin-down exchange potential (out,real(n))
vcup : spin-up correlation potential (out,real(n))
vcdn : spin-down correlation potential (out, real(n))
```
# DESCRIPTION:

Spin-polarised exchange-correlation potential and energy of the generalised gradient approximation functional of J. P. Perdew, K. Burke and M. Ernzerhof Phys. Rev. Lett. 77, 3865 (1996) and 78, 1396(E) (1997). The parameter  $\kappa$ , which controls the large-gradient limit, can be set to 0.804 or 1.245 corresponding to the value in the original article or the revised version of Y. Zhang and W. Yang, Phys. Rev. Lett. 80, 890 (1998).

#### REVISION HISTORY:

Modified routines written by K. Burke, October 2004 (JKD)

## 7.243 xc pwca (Source File: xc pwca.f90)

#### INTERFACE:

subroutine  $xc_pwca(n,rhoup,rhodn,ex,ec,vxup,vcdn,vcup,cdn)$ 

INPUT/OUTPUT PARAMETERS:

```
n : number of density points (in,integer)
rhoup : spin-up charge density (in,real(n))
rhodn : spin-down charge density (in,real(n))
ex : exchange energy density (out, real(n))
ec : correlation energy density (out, real(n))
vxup : spin-up exchange potential (out,real(n))
vxdn : spin-down exchange potential (out,real(n))
vcup : spin-up correlation potential (out,real(n))
vcdn : spin-down correlation potential (out,real(n))
```
DESCRIPTION:

Spin-polarised exchange-correlation potential and energy of the Perdew-Wang parameterisation of the Ceperley-Alder electron gas: Phys. Rev. B 45, 13244 (1992) and Phys. Rev. Lett. **45**, 566 (1980).

# REVISION HISTORY:

Created January 2004 (JKD) Rewrote, October 2011 (JKD)

7.244 xc pzca (Source File: xc pzca.f90)

#### INTERFACE:

subroutine xc\_pzca(n,rho,ex,ec,vx,vc)

INPUT/OUTPUT PARAMETERS:

n : number of density points (in,integer) rho : charge density (in,real(n)) ex : exchange energy density (out, real(n)) ec : correlation energy density (out,real(n)) vx : exchange potential (out, real(n)) vc : correlation potential (out,real(n))

# DESCRIPTION:

Spin-unpolarised exchange-correlation potential and energy of the Perdew-Zunger parameterisation of Ceperley-Alder electron gas: Phys. Rev. B 23, 5048 (1981) and Phys. Rev. Lett. **45**, 566 (1980).

REVISION HISTORY:

```
Created October 2002 (JKD)
```
# 7.245 xc vbh (Source File: xc vbh.f90)

#### INTERFACE:

```
subroutine xc_vbh(n,rhoup,rhodn,ex,ec,vxup,vcdn,vcup,codn)INPUT/OUTPUT PARAMETERS:
```
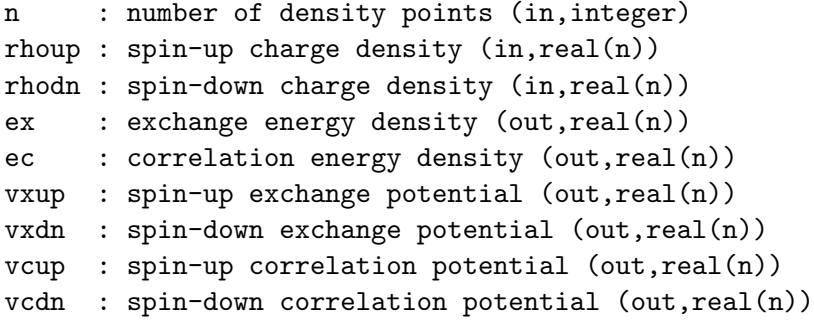

#### DESCRIPTION:

Spin-polarised exchange-correlation potential and energy functional of von Barth and Hedin: J. Phys. C 5, 1629 (1972). Note that the implementation is in Rydbergs in order to follow the paper step by step, at the end the potential and energy are converted to Hartree.

# REVISION HISTORY:

Created September 2007 (F. Cricchio)

# 7.246 xc xalpha (Source File: xc xalpha.f90)

#### INTERFACE:

```
subroutine xc_xalpha(n,rho,exc,vxc)
```
INPUT/OUTPUT PARAMETERS:

```
n : number of density points (in,integer)
rho : charge density (in,real(n))
exc : exchange-correlation energy density (out,real(n))
vxc : exchange-correlation potential (out,real(n))
```
### DESCRIPTION:

 $X_{\alpha}$  approximation to the exchange-correlation potential and energy density. See J. C. Slater, Phys. Rev. 81, 385 (1951).

### REVISION HISTORY:

Modified an ABINIT routine, September 2006 (JKD)

# 7.247 ylmrot (Source File: ylmrot.f90)

## INTERFACE:

```
subroutine ylmrot(p,ang,lmax,ld,d)
```
INPUT/OUTPUT PARAMETERS:

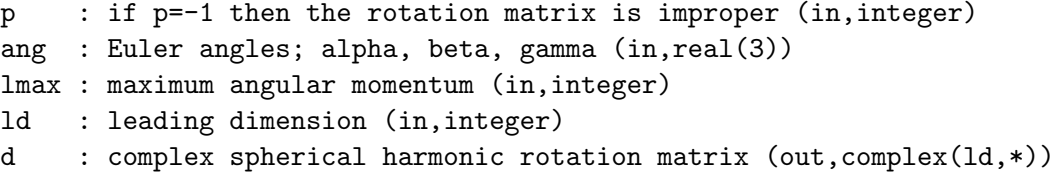

#### DESCRIPTION:

Returns the rotation matrix in the basis of complex spherical harmonics given the three Euler angles,  $(\alpha, \beta, \gamma)$ , and the parity, p, of the rotation. The matrix is given by the formula

$$
D_{m_1m_2}^l(\alpha,\beta,\gamma) = d_{m_1m_2}^l(\beta)e^{-i(m_1\alpha+m_2\gamma)},
$$

where  $d$  is the rotation matrix about the y-axis. For improper rotations, i.e. those which are a combination of a rotation and inversion, D is modified with  $D_{m_1m_2}^l \to (-1)^l D_{m_1m_2}^l$ . See the routines roteuler and ylmroty.

# REVISION HISTORY:

Created December 2008 (JKD)

## 7.248 ylmroty (Source File: ylmroty.f90)

#### INTERFACE:

```
subroutine ylmroty(beta,lmax,ld,dy)
```
INPUT/OUTPUT PARAMETERS:

beta : rotation angle about y-axis (in,real) lmax : maximum angular momentum (in,integer) ld : leading dimension (in,integer) dy : rotation matrix for complex spherical harmonics (out,real(ld,\*))

# DESCRIPTION:

Returns the rotation matrix in the basis of complex spherical harmonics for a rotation of angle  $\beta$  about the y-axis. This matrix is real and is given by the formula

$$
d_{m_1m_2}^l(\beta) = [(l+m_1)!(l-m_1)!(l+m_2)!(l-m_2)!]^{1/2}
$$
  
 
$$
\times \sum_k (-1)^k \frac{\left(\cos\frac{\beta}{2}\right)^{2(l-k)-m_2+m_1} \left(\sin\frac{\beta}{2}\right)^{2k+m_2-m_1}}{k!(l+m_1-k)!(l-m_2-k)!(m_2-m_1+k)!},
$$
where k runs through all integer values for which the factorials exist.

### REVISION HISTORY:

Created December 2008 (JKD)

# 7.249 z2mctm (Source File: z2mctm.f90)

### INTERFACE:

```
pure subroutine z2mctm(a,b,c)
INPUT/OUTPUT PARAMETERS:
```
a : input matrix  $1$  (in, complex $(2,2)$ ) b : input matrix  $2$  (in, complex(2,2)) c : output matrix (out,complex(2,2))

## DESCRIPTION:

Multiplies the conjugate transpose of one complex  $2 \times 2$  matrix with another. Note that the output matrix cannot be one of the input matrices.

## REVISION HISTORY:

Created October 2007 (JKD)

# 7.250 z2mmct (Source File: z2mmct.f90)

# INTERFACE:

pure subroutine z2mmct(a,b,c)

INPUT/OUTPUT PARAMETERS:

a : input matrix 1 (in,complex(2,2))

- $b:$  input matrix 2 (in, complex(2,2))
- c : output matrix (out,complex(2,2))

# DESCRIPTION:

Multiplies a  $2 \times 2$  matrix with the conjugate transpose of another. Note that the output matrix cannot be one of the input matrices.

#### REVISION HISTORY:

Created October 2007 (JKD)

# 7.251 z2mm (Source File: z2mm.f90)

## INTERFACE:

pure subroutine z2mm(a,b,c)

INPUT/OUTPUT PARAMETERS:

a : input matrix  $1$  (in, complex $(2,2)$ )

- $b:$  input matrix 2 (in, complex(2,2))
- c : output matrix (out,complex(2,2))

# DESCRIPTION:

Multiplies two complex  $2 \times 2$  matrices. Note that the output matrix cannot be one of the input matrices.

#### REVISION HISTORY:

Created October 2007 (JKD)

# 7.252 zbsht (Source File: zbsht.f90)

#### INTERFACE:

subroutine zbsht(nr,nri,zfmt1,zfmt2)

USES:

use modmain

INPUT/OUTPUT PARAMETERS:

```
nr : number of radial mesh points (in,integer)
nri : number of points on the inner part of the muffin-tin (in,integer)
zfmt1 : input complex muffin-tin function in spherical harmonics
        (in,complex(*))
zfmt2 : output complex muffin-tin function in spherical coordinates
        (out,complex(*))
```
# DESCRIPTION:

Performs a backward spherical harmonic transform (SHT) on a complex muffin-tin function expressed in spherical harmonics to obtain a function in spherical coordinates. See also genshtmat and zfsht.

```
REVISION HISTORY:
```

```
Created October 2013 (JKD)
```
## 7.253 zfmtinp (Source File: zfmtinp.f90)

INTERFACE:

```
pure complex(8) function zfmtinp(nr,nri,wr,zfmt1,zfmt2)
```
USES:

use modmain

INPUT/OUTPUT PARAMETERS:

```
nr : number of radial mesh points (in,integer)
nri : number of points on the inner part of the muffin-tin (in,integer)
wr : weights for integration on radial mesh (in, real(nr))
zfmt1 : first complex muffin-tin function in spherical harmonics
        (in, complex(*))zfmt2 : second complex muffin-tin function (in,complex(*))
```
#### DESCRIPTION:

Calculates the inner product of two complex fuctions in the muffin-tin. In other words, given two complex functions of the form

$$
f(\mathbf{r}) = \sum_{l=0}^{l_{\max}} \sum_{m=-l}^{l} f_{lm}(r) Y_{lm}(\hat{\mathbf{r}}),
$$

the function returns

$$
I = \sum_{l=0}^{l_{\text{max}}} \sum_{m=-l}^{l} \int f_{lm}^{1*}(r) f_{lm}^2(r) r^2 dr.
$$

REVISION HISTORY:

```
Created November 2003 (Sharma)
Modified, September 2013 (JKD)
Modified for packed functions, June 2016 (JKD)
```
# 7.254 zfsht (Source File: zfsht.f90)

INTERFACE:

```
subroutine zfsht(nr,nri,zfmt1,zfmt2)
```
USES:

use modmain

INPUT/OUTPUT PARAMETERS:

```
nr : number of radial mesh points (in,integer)
nri : number of points on the inner part of the muffin-tin (in,integer)
zfmt1 : input complex muffin-tin function in spherical coordinates
        (in, complex(*))zfmt2 : output complex muffin-tin function in spherical harmonics
        (out,complex(*))
```
# DESCRIPTION:

Performs a forward spherical harmonic transform (SHT) on a complex muffin-tin function in spherical coordinates to obtain a function expressed in spherical harmonics. See also genshtmat and zbsht.

#### REVISION HISTORY:

Created October 2013 (JKD)

# 7.255 zftrf (Source File: zftrf.f90)

### INTERFACE:

```
subroutine zftrf(npv,ivp,vpc,rfmt,rfir,zfp)
```
USES:

use modmain

INPUT/OUTPUT PARAMETERS:

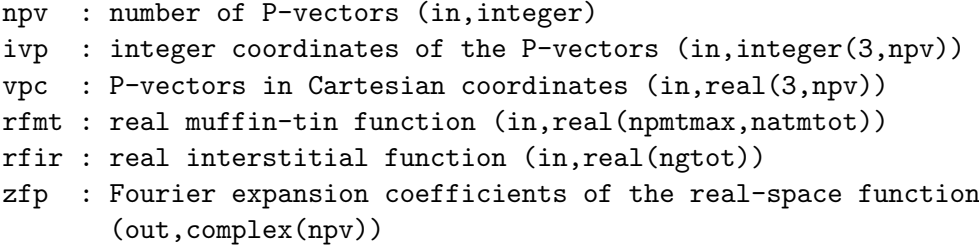

### DESCRIPTION:

Given a real function periodic in the unit cell,  $f(\mathbf{r})$ , this routine calculates its complex Fourier expansion coefficients:

$$
f(\mathbf{P}) = \frac{1}{\Omega} \int d^3 r \, f(\mathbf{r}) \tilde{\Theta}(\mathbf{r}) e^{-i\mathbf{P}\cdot\mathbf{r}} + \frac{4\pi}{\Omega} \sum_{\alpha} e^{-i\mathbf{P}\cdot\mathbf{R}_{\alpha}} \sum_{lm} (-i)^l Y_{lm}(\hat{\mathbf{P}}) \int_0^{R_{\alpha}} dr \, r^2 j_l(|\mathbf{P}|r) f_{lm}^{\alpha}(r),
$$

where  $\tilde{\Theta}$  is the smooth characteristic function of the interstitial region,  $\Omega$  is the unit cell volume and  $R_{\alpha}$  is the muffin-tin radius of atom  $\alpha$ .

REVISION HISTORY:

```
Created July 2010 (Alexey I. Baranov)
Modified, November 2010 (JKD)
```
7.256 zmdet (Source File: zmdet.f90)

#### INTERFACE:

 $complex(8)$  function  $z$ mdet $(n,a)$ 

### INPUT/OUTPUT PARAMETERS:

n : order of matrix (in,integer)

a : complex square matrix (inout,complex(n,n))

### DESCRIPTION:

Calculates the determinant of a complex matrix A by using its LU decomposition with partial pivoting. Let  $A = PLU$  where P is the permutation matrix corresponding to row interchanges, then

$$
|A| = |P||L||U|
$$

$$
= (-1)^p \prod_{i=1}^n U_{ii},
$$

where  $p$  is the number of interchanges. Note that the input matrix is destroyed on exit.

## REVISION HISTORY:

Created January 2020 (JKD)

# 7.257 zpotclmt (Source File: zpotclmt.f90)

## INTERFACE:

pure subroutine zpotclmt(nr,nri,ld,rl,wpr,zrhomt,zvclmt)

USES:

use modmain

INPUT/OUTPUT PARAMETERS:

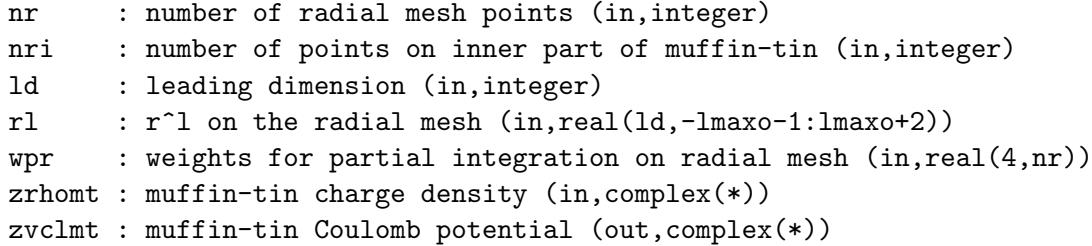

DESCRIPTION:

Solves the Poisson equation for the charge density contained in an isolated muffin-tin using the Green's function approach. In other words, the spherical harmonic expansion of the Coulomb potential,  $V_{lm}$ , is obtained from the density expansion,  $\rho_{lm}$ , by

$$
V_{lm}(r) = \frac{4\pi}{2l+1} \left( \frac{1}{r^{l+1}} \int_0^r \rho_{lm}(r') r'^{l+2} dr' + r^l \int_r^R \frac{\rho_{lm}(r')}{r'^{l-1}} dr' \right)
$$

where  $R$  is the muffin-tin radius.

#### REVISION HISTORY:

Created April 2003 (JKD)

# 7.258 zpotcoul (Source File: zpotcoul.f90)

## INTERFACE:

```
subroutine zpotcoul(nr,nri,np,ld1,rl,ngdg,igf,ngp,gpc,gclgp,ld2,jlgprmt,ylmgp, &
 sfacgp,zrhoir,ld3,zvclmt,zvclir)
```
USES:

```
use modmain
use modphonon
```
# INPUT/OUTPUT PARAMETERS:

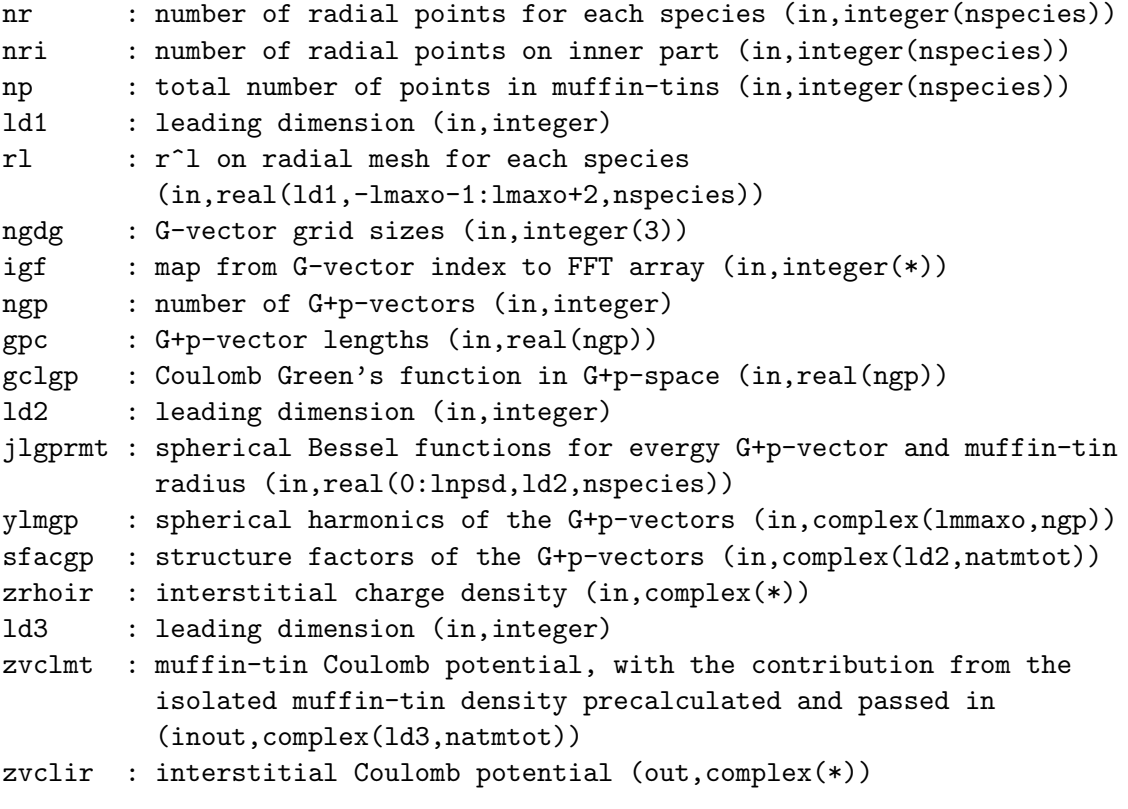

#### DESCRIPTION:

Calculates the Coulomb potential of a complex charge density by solving Poisson's equation using the method of M. Weinert, J. Math. Phys.  $22$ , 2433 (1981). First, the multipole moments of the muffin-tin charge are determined for the jth atom of the ith species by

$$
q_{ij;lm}^{\rm MT} = \int_0^{R_i} r^{l+2} \rho_{ij;lm}(r) dr + z_{ij} Y_{00} \, \delta_{l,0} \;,
$$

where  $R_i$  is the muffin-tin radius and  $z_{ij}$  is a point charge located at the atom center (usually the nuclear charge, which should be taken as negative). Next, the multipole moments of the continuation of the interstitial density,  $\rho^I$ , into the muffin-tin are found with

$$
q_{ij;lm}^{\mathrm{I}} = 4\pi i^l R_i^{l+3} \sum_{\mathbf{G}} \frac{j_{l+1}(GR_i)}{GR_i} \rho^{\mathrm{I}}(\mathbf{G}) \exp(i\mathbf{G} \cdot \mathbf{r}_{ij}) Y_{lm}^*(\hat{\mathbf{G}}),
$$

remembering that

$$
\lim_{x \to 0} \frac{j_{l+n}(x)}{x^n} = \frac{1}{(2n+1)!!} \delta_{l,0}
$$

should be used for the case  $G = 0$ . A pseudocharge is now constructed which is equal to the real density in the interstitial region and whose multipoles are the difference between the real and interstitial muffin-tin multipoles. This pseudocharge density is smooth in the sense that it can be expanded in terms of the finite set of G-vectors. In each muffin-tin the pseudocharge has the form

$$
\rho_{ij}^{\mathrm{P}}(\mathbf{r}) = \rho^{\mathrm{I}}(\mathbf{r} - \mathbf{r}_{ij}) + \sum_{lm} \rho_{ij;lm}^{\mathrm{P}} \frac{1}{R_i^{l+3}} \left(\frac{r}{R_i}\right)^l \left(1 - \frac{r^2}{R_i^2}\right)^{N_i} Y_{lm}(\hat{\mathbf{r}})
$$

where

$$
\rho_{ij;lm}^{\mathrm{P}} = \frac{(2l + 2N_i + 3)!!}{2_i^N N_i!(2l + 1)!!} (q_{ij;lm}^{\mathrm{MT}} - q_{ij;lm}^{\mathrm{I}})
$$

and  $N_i \approx \frac{1}{4}R_iG_{\text{max}}$  is generally a good choice. The pseudocharge in reciprocal space is given by

$$
\rho^{\mathbf{P}}(\mathbf{G}) = \rho^{\mathbf{I}}(\mathbf{G}) + \sum_{ij;lm} 2^{N_i} N_i! \frac{4\pi(-i)^l}{\Omega R_i^l} \frac{j_{l+N_i+1}(GR_i)}{(GR_i)^{N_i+1}} \rho_{ij;lm}^{\mathbf{P}} \exp(-i\mathbf{G} \cdot \mathbf{r}_{ij}) Y_{lm}(\hat{\mathbf{G}})
$$

which may be used for solving Poisson's equation directly

$$
V^{\mathcal{P}}(\mathbf{G}) = \begin{cases} 4\pi \frac{\rho^{\mathcal{P}}(\mathbf{G})}{G^2} & G > 0\\ 0 & G = 0 \end{cases}
$$

.

The usual Green's function approach is then employed to determine the potential in the muffin-tin sphere due to charge in the sphere. In other words

$$
V_{ij;lm}^{\text{MT}}(r) = \frac{4\pi}{2l+1} \left( \frac{1}{r^{l+1}} \int_0^r \rho_{ij;lm}^{\text{MT}}(r') r'^{l+2} dr' + r^l \int_r^{R_i} \frac{\rho_{ij;lm}^{\text{MT}}(r')}{r'^{l-1}} dr' \right) + \frac{1}{Y_{00}} \frac{z_{ij}}{r} \delta_{l,0}
$$

where the last term is the monopole arising from the point charge. All that remains is to add the homogenous solution of Poisson's equation,

$$
V_{ij}^{\rm H}(\mathbf{r}) = \sum_{lm} V_{ij;lm}^{\rm H} \left(\frac{r}{R_i}\right)^l Y_{lm}(\hat{\mathbf{r}}),
$$

to the muffin-tin potential so that it is continuous at the muffin-tin boundary. Therefore the coefficients,  $\rho_{ij;lm}^{\rm H}$ , are given by

$$
V_{ij;lm}^{\text{H}} = 4\pi i^l \sum_{\mathbf{G}} j_l(Gr)V^{\text{P}}(\mathbf{G}) \exp(i\mathbf{G} \cdot \mathbf{r}_{ij}) Y_{lm}^*(\hat{\mathbf{G}}) - V_{ij;lm}^{\text{MT}}(R_i).
$$

Finally note that the G-vectors passed to the routine can represent vectors with a non-zero offset,  $G + p$  say, which is required for calculating Coulomb matrix elements.

### REVISION HISTORY:

Created April 2003 (JKD)

# 7.259 ztorflmn (Source File: ztorfmt.f90)

#### INTERFACE:

```
pure subroutine ztorflmn(lmax,n,ld,zflm,rflm)
```
INPUT/OUTPUT PARAMETERS:

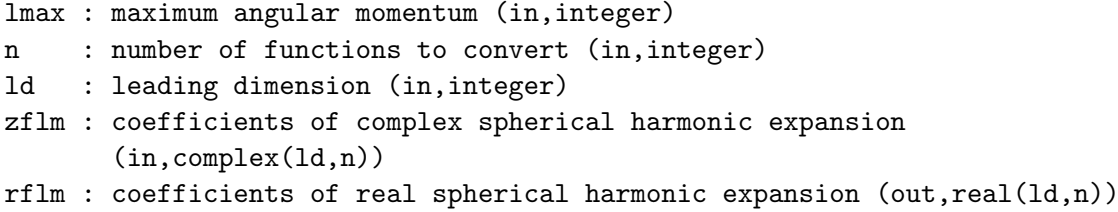

### DESCRIPTION:

Converts a real function,  $z_{lm}$ , expanded in terms of complex spherical harmonics into a real spherical harmonic expansion,  $r_{lm}$ :

$$
r_{lm} = \begin{cases} \frac{1}{\sqrt{2}} \Re(z_{lm} + (-1)^m z_{l-m}) & m > 0\\ \frac{1}{\sqrt{2}} \Im(-z_{lm} + (-1)^m z_{l-m}) & m < 0\\ \Re(z_{lm}) & m = 0 \end{cases}.
$$

See routine genrlm.

REVISION HISTORY:

Created April 2003 (JKD)